## How To Win With Simple, Even Linear, Models

### Vincent D. Warmerdam koaning.io - fishnets88 - GoDataDriven

### Why I am Talking about This

You may have heard variants of this quote;

"You should use DeepLearning[tm]"

## Why I am Talking about This

You may have heard variants of this quote;

"You should use DeepLearning[tm]" — Blogs, Reddit, HackerNews and YouTube Stars

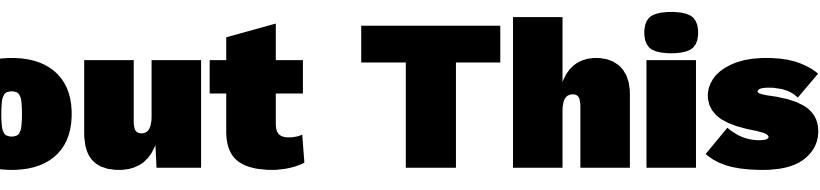

## Why I am Talking about This

"You should use DeepLearning[tm]"

— Blogs, Reddit, HackerNews and YouTube Stars

It's getting a bit worrysome. It feels like people are focussing more about the tools that they're using than the problem they are solving. I've applied deep learning in production, but I prefer the simpler models.

In this talk. I'll explain why.

### **Executive Summary**

It's not like deep learning isn't amazing, it is, but the hype is distracting people from great ideas.

You may be doing yourself short if you pay too much attention to them. You can often win with simpler models that have properties that are much nicer in situations beyond a jupyter notebook (production).

My goal is to lure you to the domain of boring, old but ultimately beautiful simple models.

- 
- 

# Topics of Today

- XOR is a linear problem.
- some simple/great timeseries tricks
- neat feature generation/sklearn tricks
- streaming models
- simple content recommender
- simple video game recommender
- hierarchical domain models

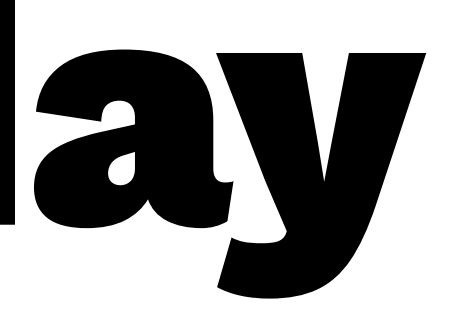

# The XOR Problem

One of the main arguments you hear against linear models is that they cannot deal with the XOR problem.

Linear models can only split the data into a single line, the XOR problem is a problem where the dataset is such that you cannot use a single line to split it.

Every textbook on neural networks has this example listed as a reason why NNs beat standard regression.

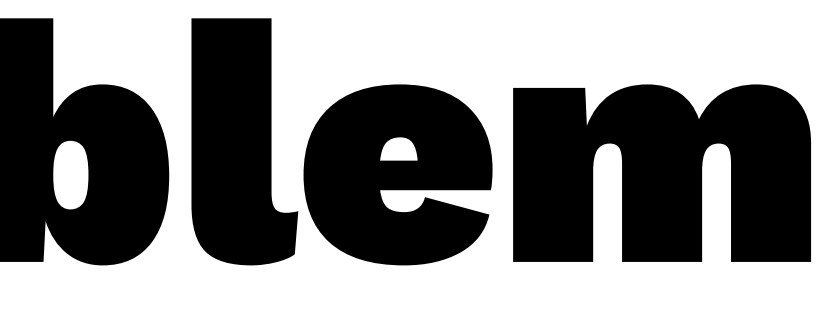

- 
- 

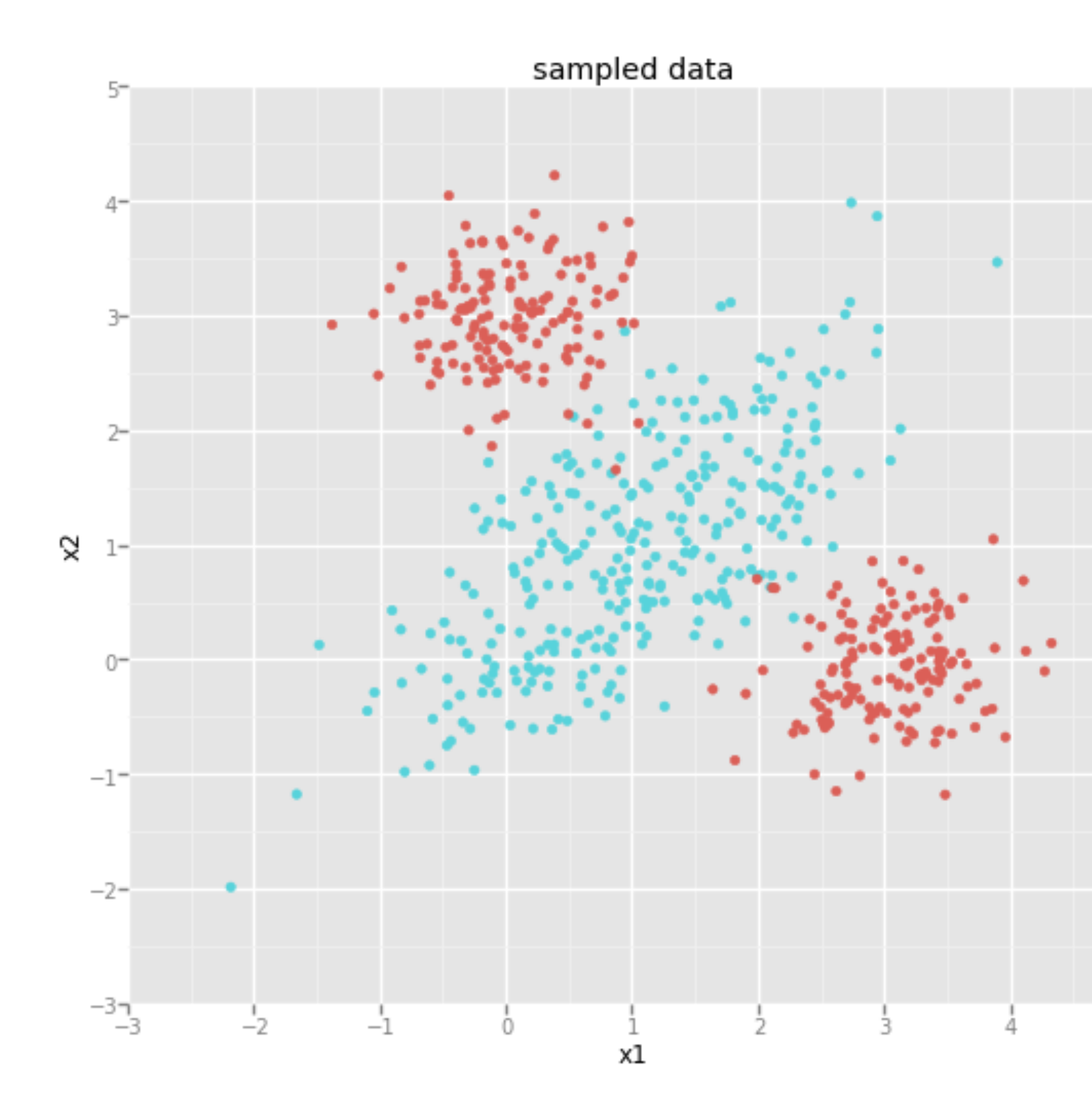

Vincent D. Warmerdam - [@fishnets88] - GoDataDriven - koaning.io 8

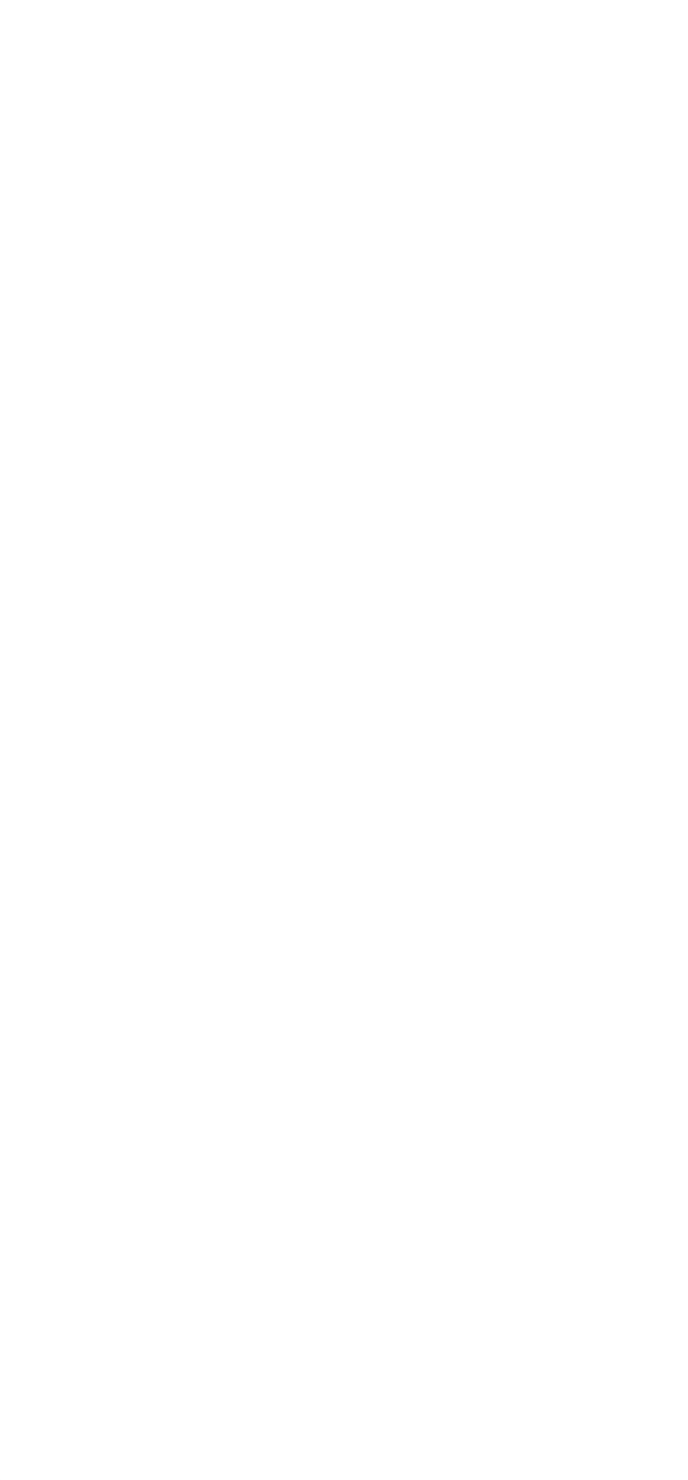

### Code: Logistic Regression

Let's confirm that logistic regression might be worse.

> from sklearn.linear\_model import LogisticRegression  $>$  y,  $X =$  patsy.dmatrices("type  $\sim$  x1 + x2", df) > pred = LogisticRegression().fit(X, y).predict(X)

The confusion matrix isn't great.

> confusion\_matrix(y,pred) array([[223, 77], [118, 182]])

### Code: Support Vector Machine

- > from sklearn.svm import SVC  $> v$ ,  $X =$  patsy.dmatrices("type  $\sim x1 + x2$ ", df)
- $>$  pred = SVC().fit(X,y).predict(X)

Understanding a SVM is harder than applying it.

> confusion\_matrix(y,pred) array([[294, 6],  $[ 2, 298 ] ]$ 

### The confusion matrix is better.

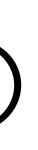

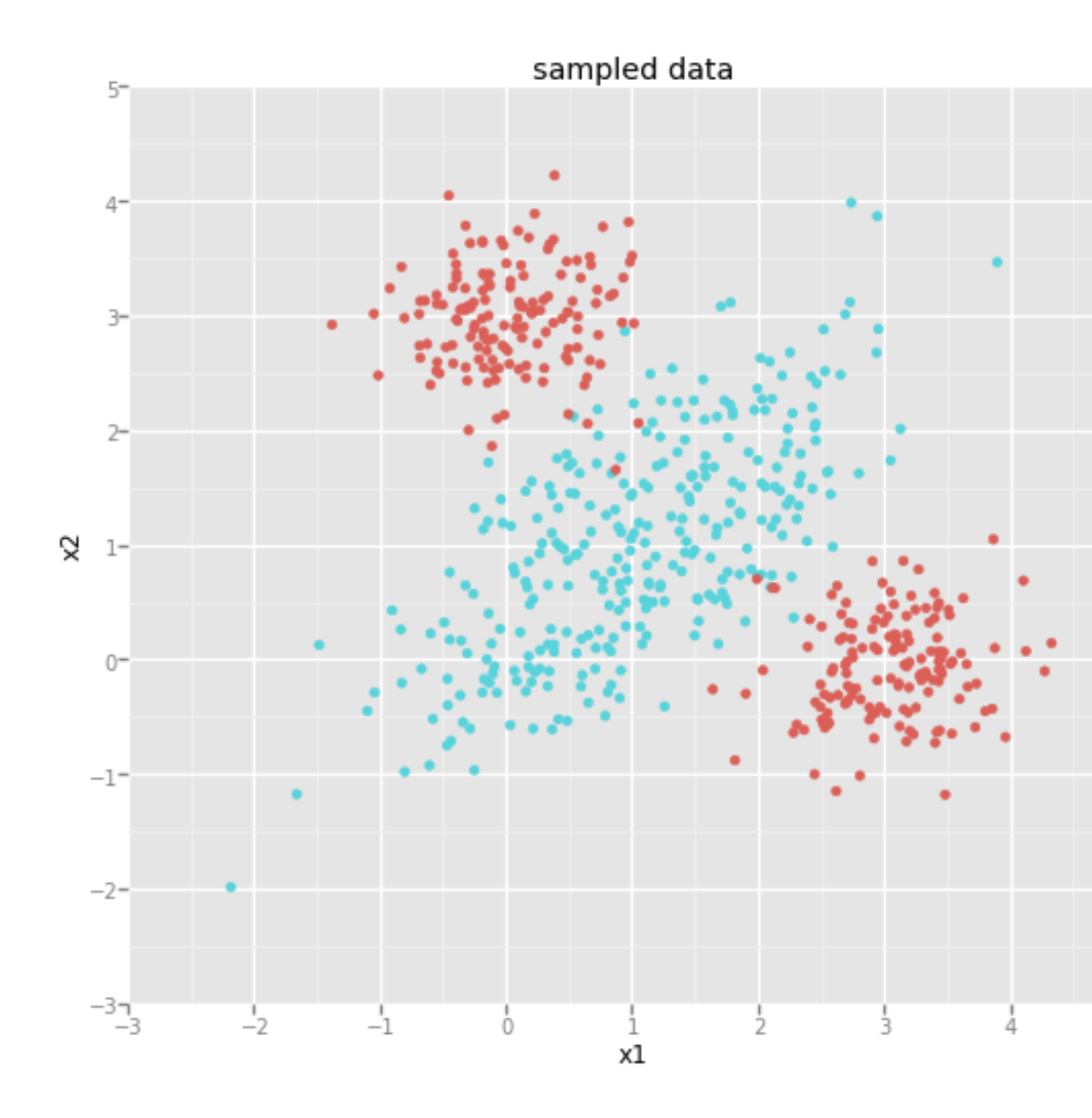

Vincent D. Warmerdam - [@fishnets88] - GoDataDriven - koaning.io 11

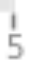

### Code: Feature Engineering

Feature engineering is as easy to understand/apply.

 $>$  df['x1x2'] = df['x1'] \* df['x2']

 $>$  y,  $X =$  patsy.dmatrices("type  $\sim$  x1 + x2 + x1x2", df)

 $>$  pred = LogisticRegression().fit(X,y).predict(X)

> confusion\_matrix(y,pred) array([[290, 10],  $[ 3, 297]$ 

The confusion matrix is better.

### Code: Feature Engineering

We just gave a demo of a linear method solving a nonlinear problem by adding a single line of code.

Because the model is linear we gain properties:

- more regularisation tricks
- better interpretability

As a consultant, it's easier for me to leave a linear model at a client if they're just starting with modelling.

# Next Up

I hope this example spoke to your intuition, but these feature engineering tricks are actually a life saver.

In the next part, we'll discuss feature engineering tricks that have gone to production plenty of times.

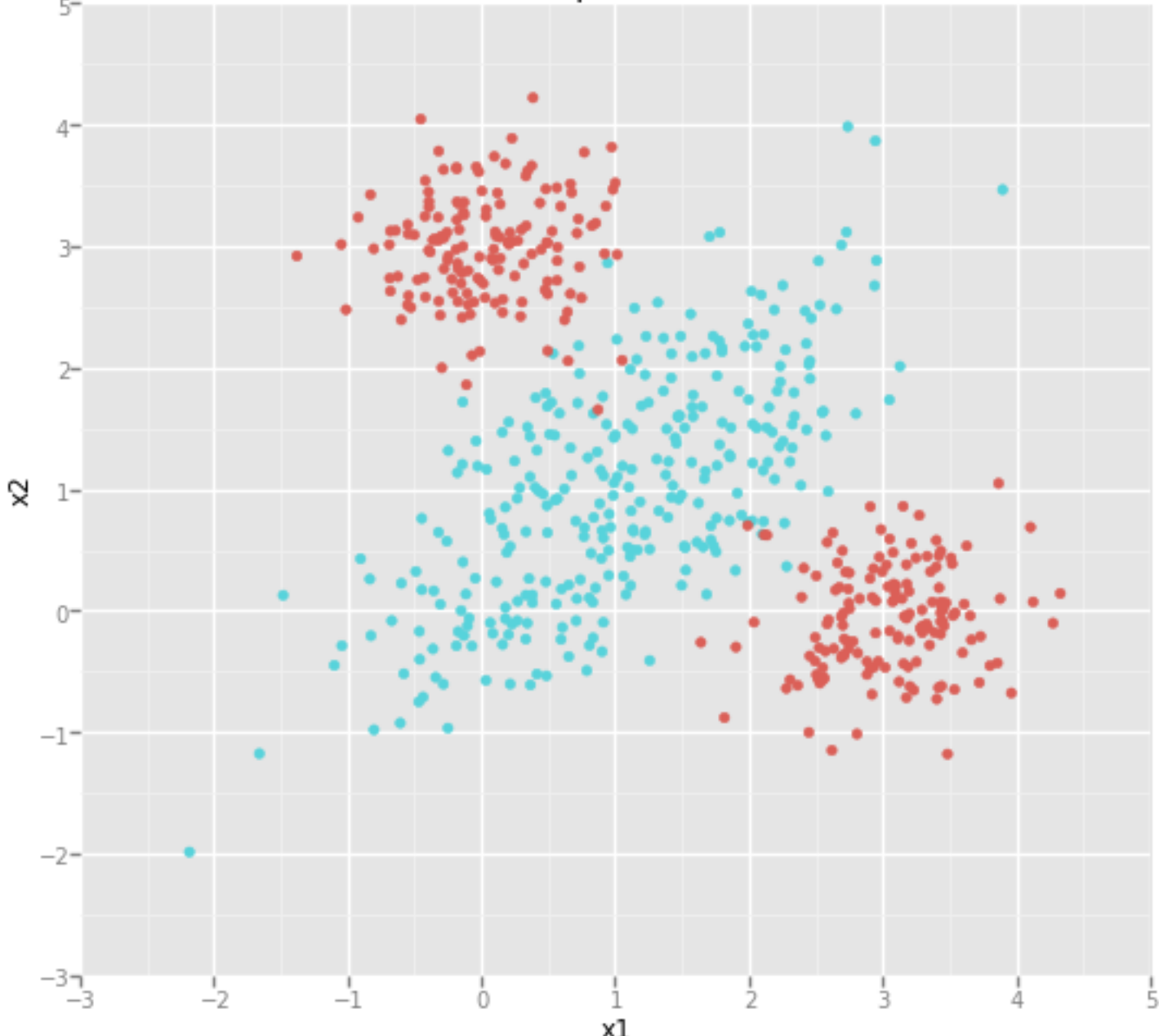

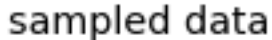

## Year Ahead Timeseries

points to predict [base setting]

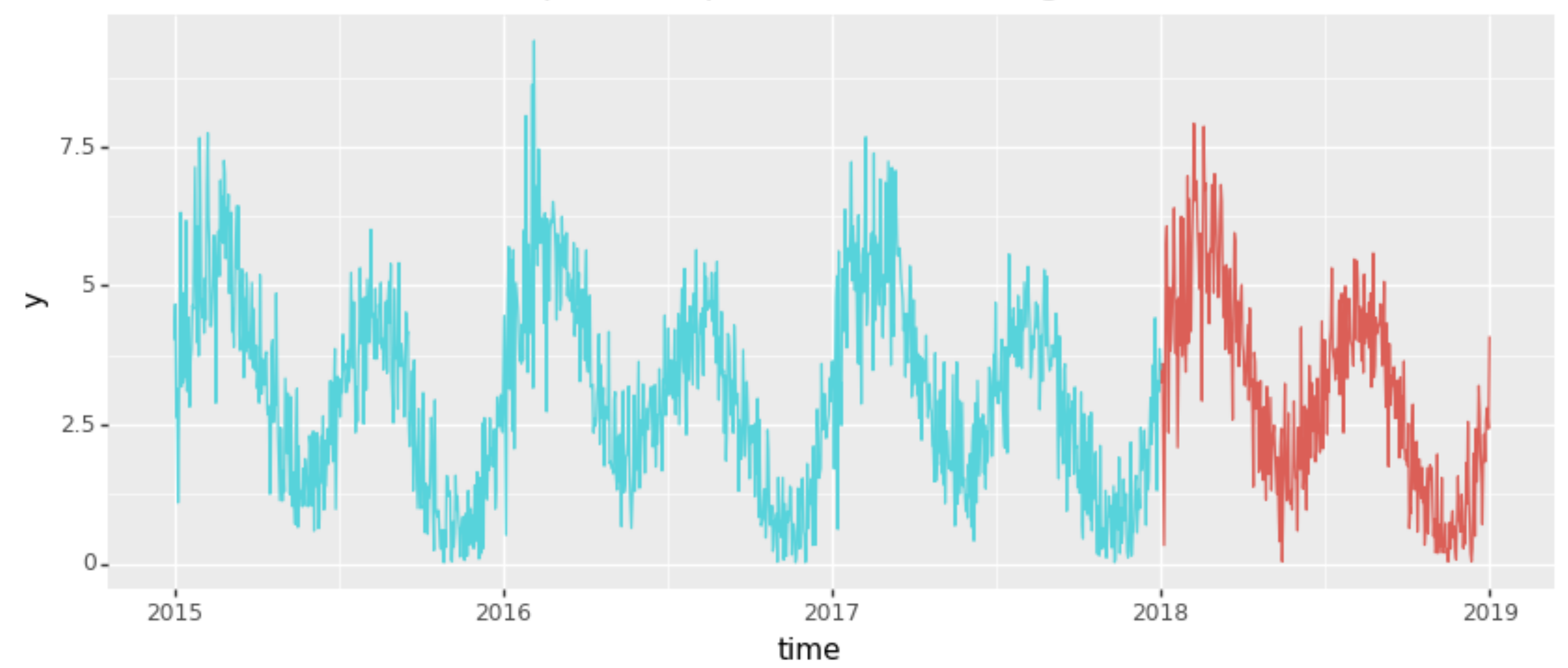

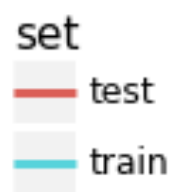

## Year Ahead Timeseries

Things about this dataset;

- it is daily data and we have 4 years of data
- it is a year ahead prediction
- it is a faily common planning task
- feature engineering will play a large role

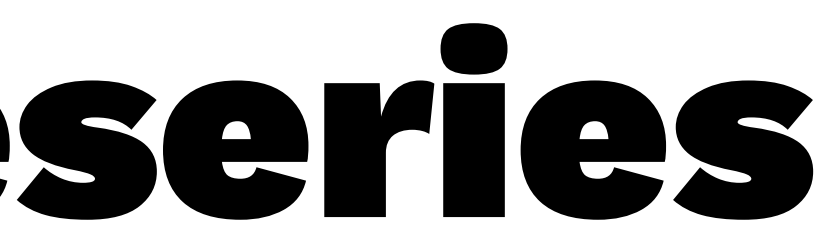

### Dummy Variables Alternative

not a great model

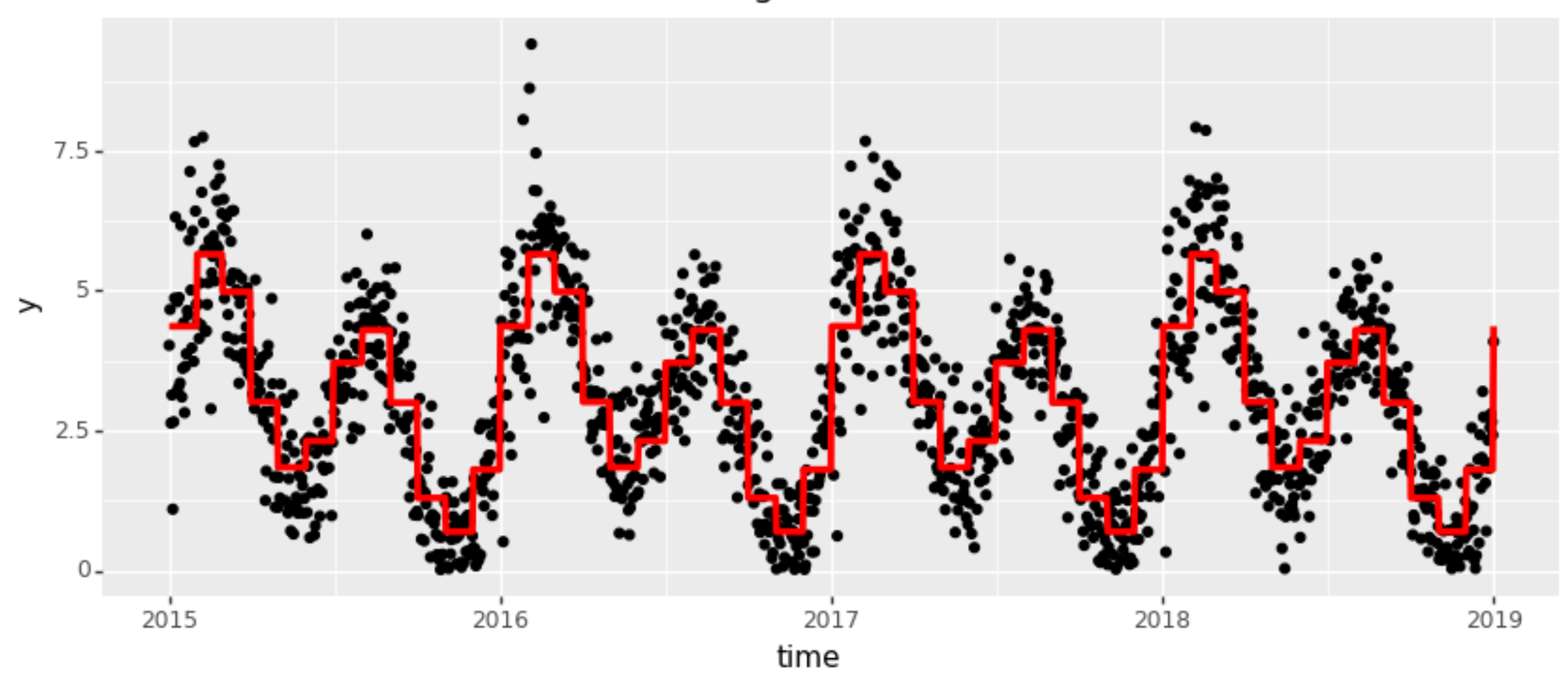

## Year Ahead Timeseries

Instead of adding dummy variables, we could add smart variables. I'll call them smarties with pun intended. We want to have something that is more than a mere average and something where you can learn from **2018-04-30** to predict **2018-05-01**.

Just like with the XOR problem, the goal is to add simple features in order to deal with the non-linearity.

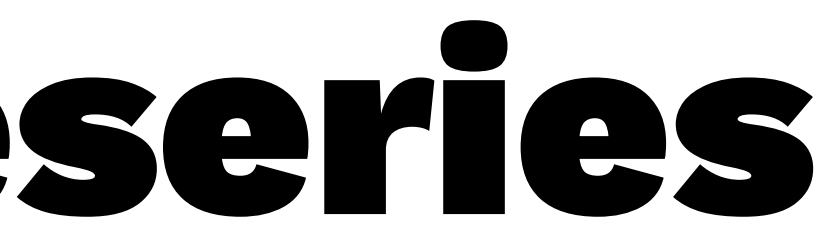

- 
- 

$$
\phi(x_i)=\exp\Big[-\frac{1}{2\alpha}(x-m_i)^2\Big]\bmod
$$

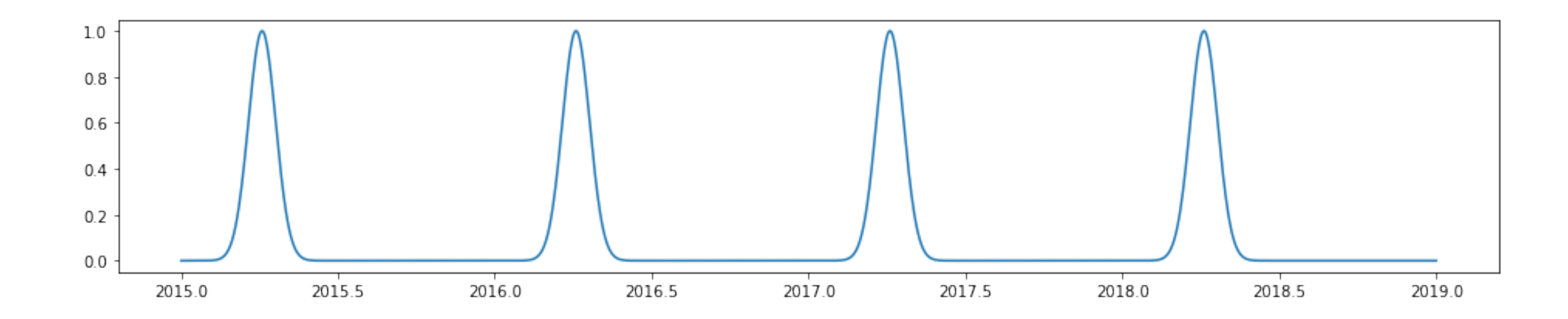

Vincent D. Warmerdam - [@fishnets88] - GoDataDriven - koaning.io 19

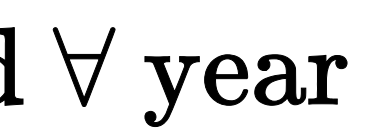

You can change  $\alpha$  to change the shape.

$$
\phi(x_i)=\exp\Big[-\frac{1}{2\alpha}(x-m_i)^2\Big]\bmod
$$

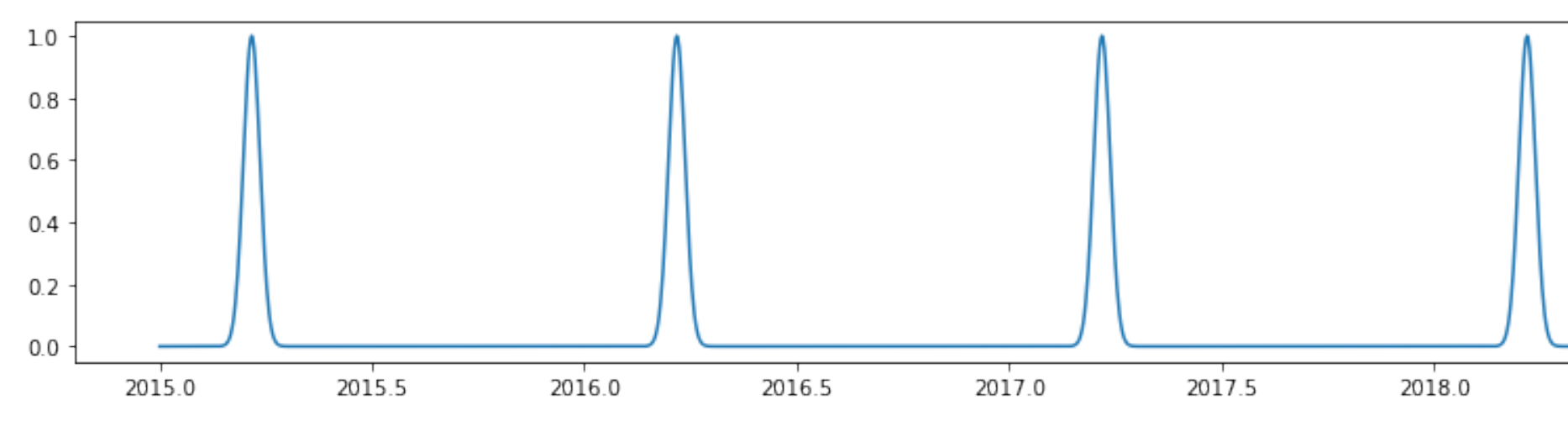

Vincent D. Warmerdam - [@fishnets88] - GoDataDriven - koaning.io 20

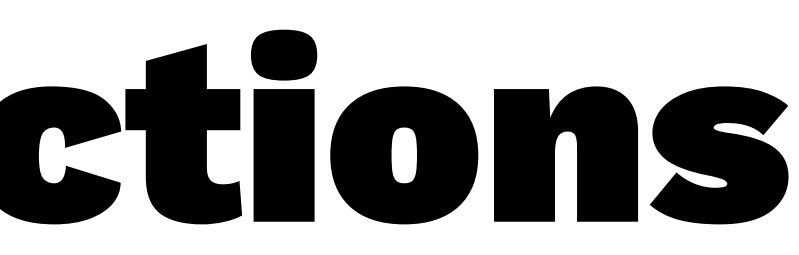

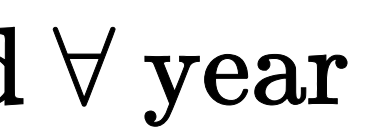

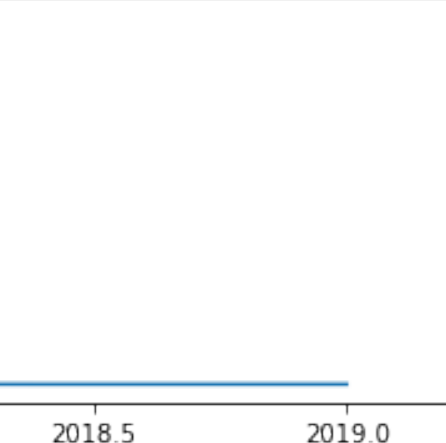

$$
\phi(x_i)=\exp\Big[-\frac{1}{2\alpha}(x-m_i)^2\Big]\bmod
$$

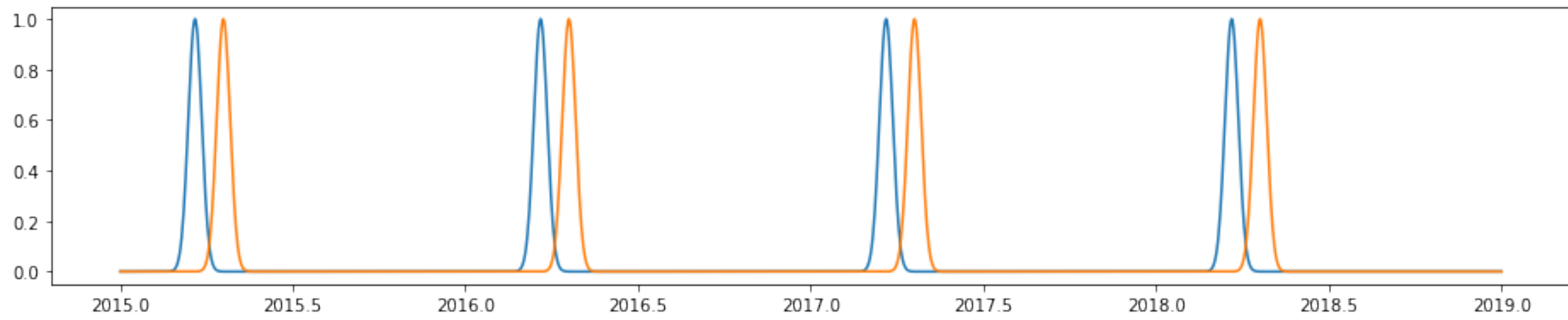

Vincent D. Warmerdam - [@fishnets88] - GoDataDriven - koaning.io 21

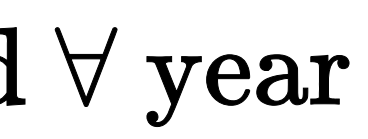

$$
\phi(x_i)=\exp\Big[-\frac{1}{2\alpha}(x-m_i)^2\Big]\bmod
$$

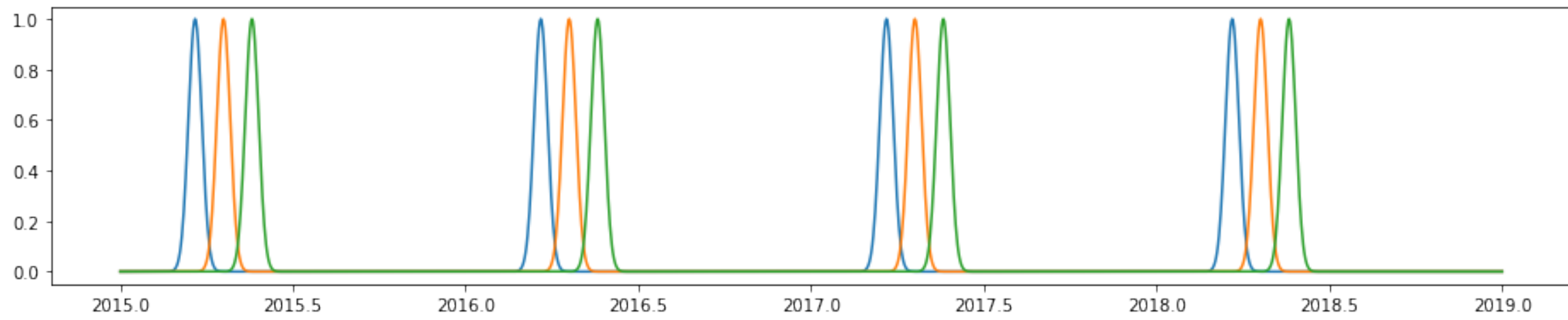

Vincent D. Warmerdam - [@fishnets88] - GoDataDriven - koaning.io 22

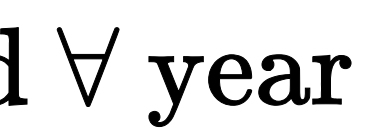

$$
\phi(x_i)=\exp\Big[-\frac{1}{2\alpha}(x-m_i)^2\Big]\bmod
$$

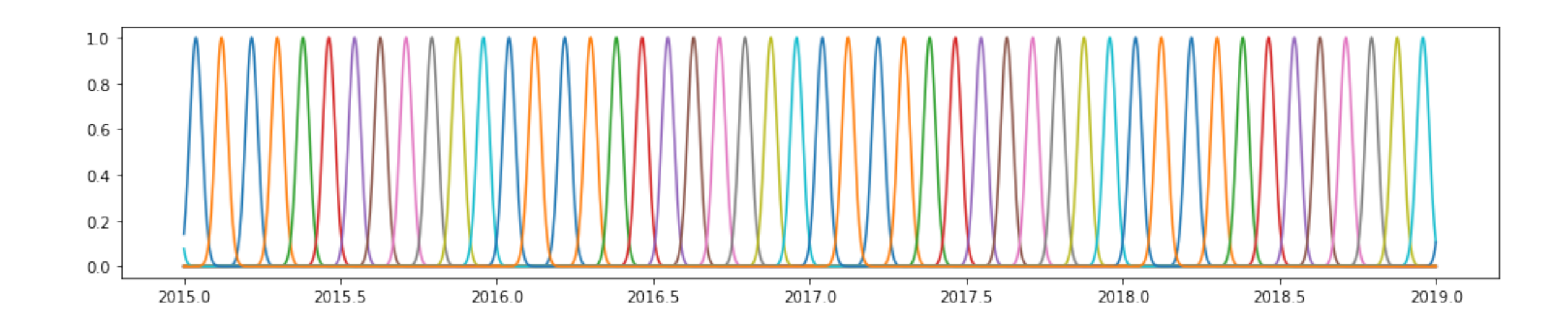

Vincent D. Warmerdam - [@fishnets88] - GoDataDriven - koaning.io 23

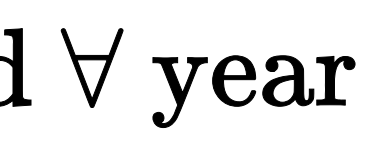

If you create these features, the dataframe will look like:

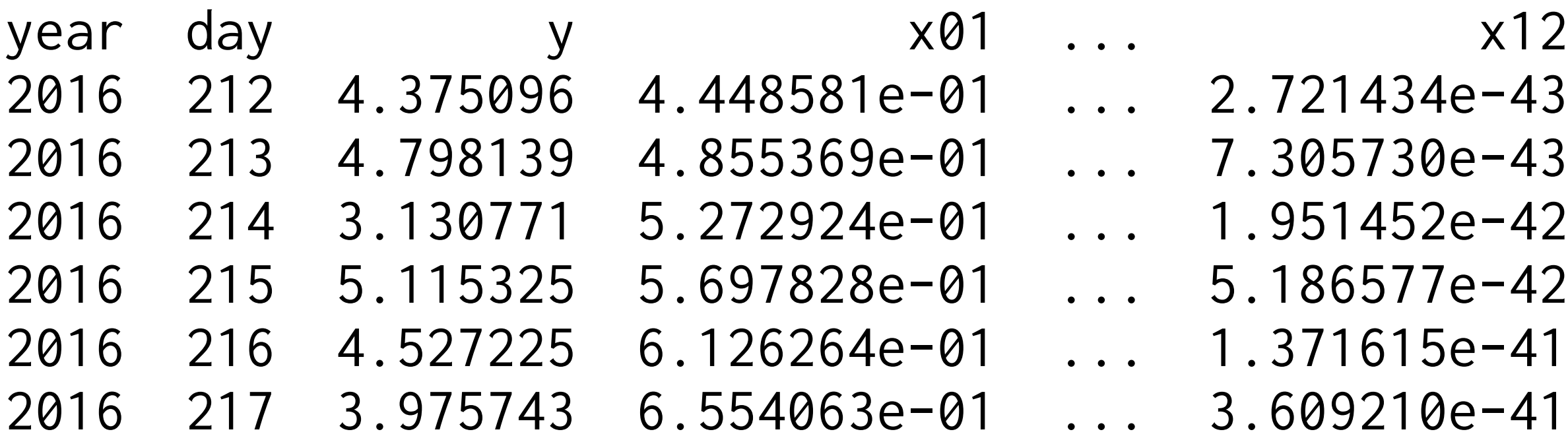

### Put in another way, this is a feature engineering trick.

- 
- 
- 
- 

it seems to fit nicely

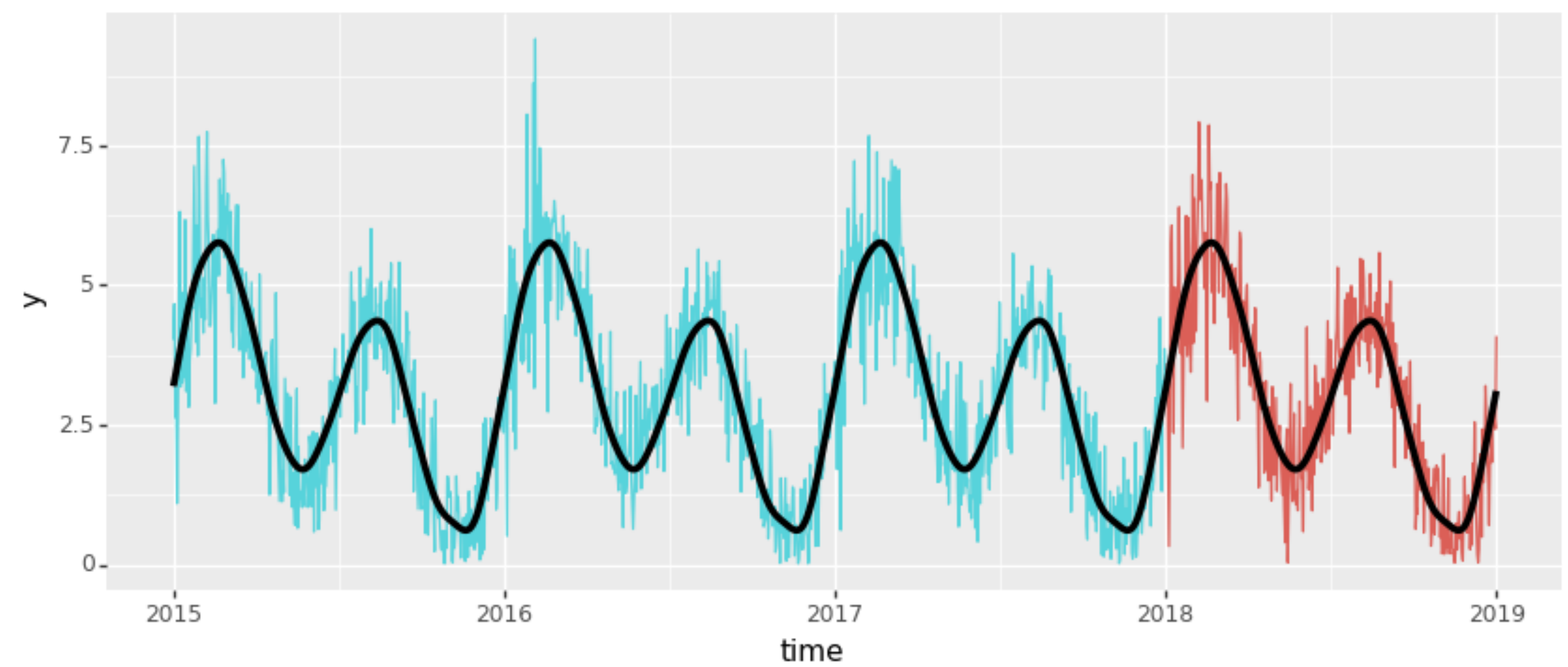

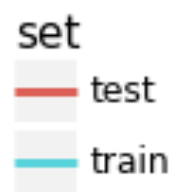

## Effect of Hyperparam  $\alpha$

alpha=small

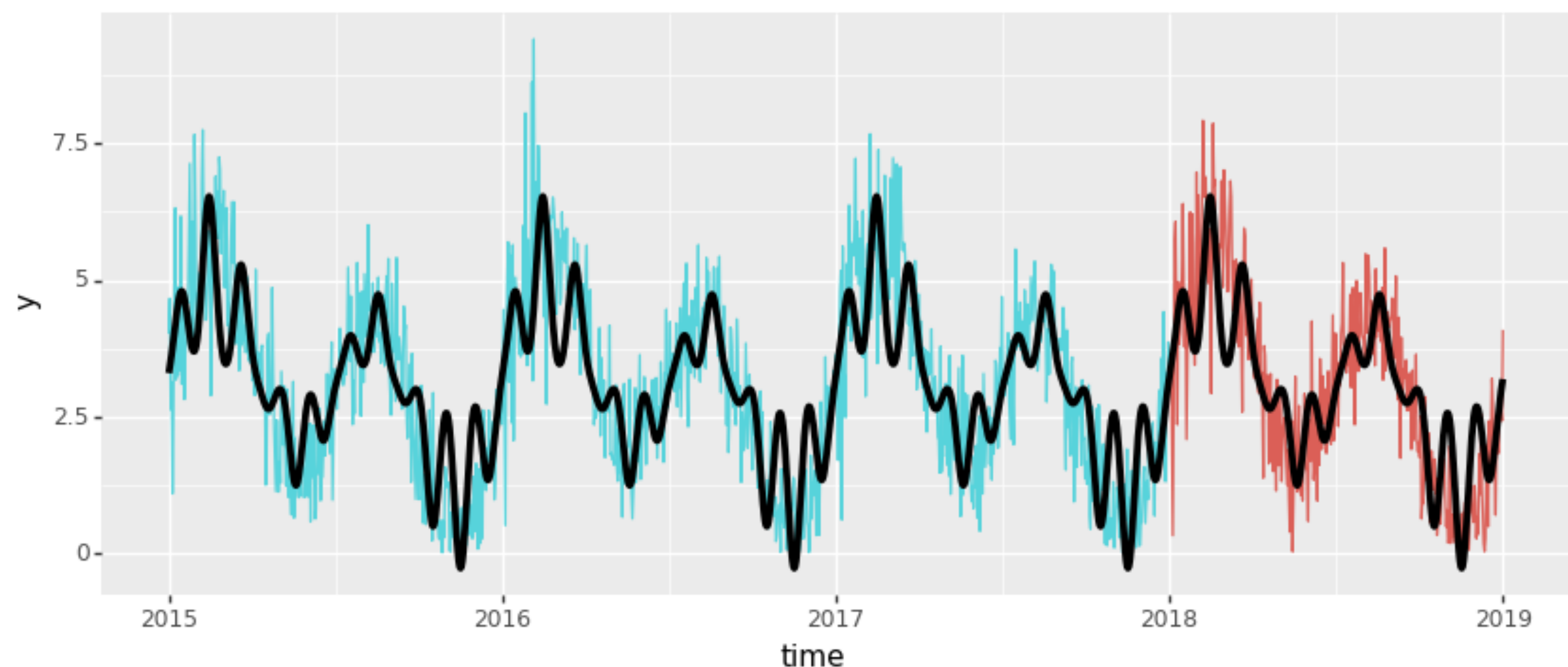

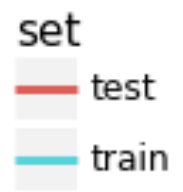

### Since the model is linear we can use maths to figure out which columns might need to go away. Maybe like this:

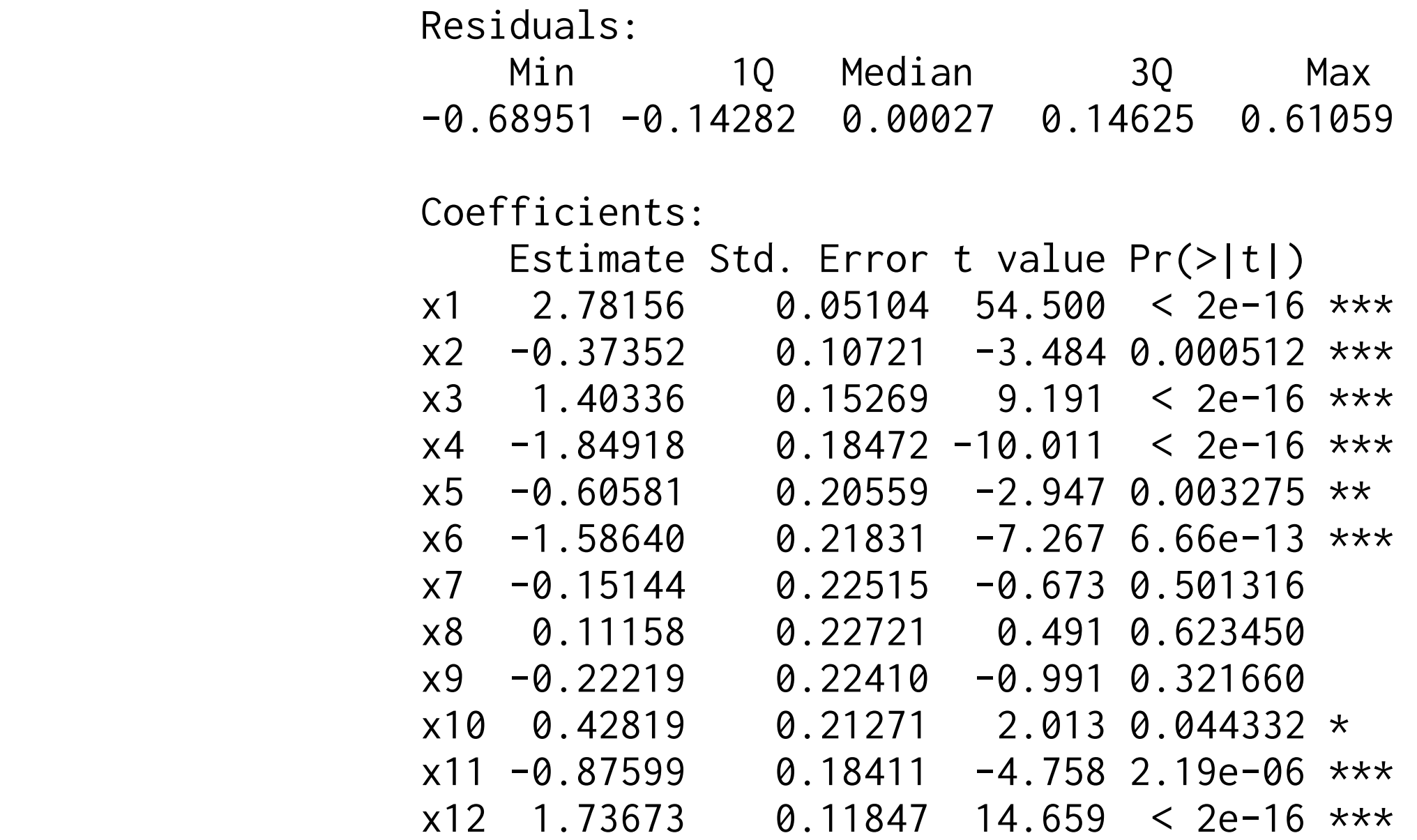

Since the model is linear we can use maths to figure out which columns might need to go away.

There are alternatives to feature selection;

- sklearn has a bunch of cool ones
- bayesian regression and critisism could give even more insight

### Nice Properties

- This feature allows for predictions that are many timesteps into the future.
- By approaching this timeseries task with these features you can build it on anything that has linear regression (H20/SparkML/R::lm). If the system does not offer a timeseries module, you can still manage.
- All the magic occurs in the feature engineering step, so little mental investment is needed to learn a new domain of modelling.

### Nice Properties

- You can mold this approach. You can make RBFfeatures for time of day and for day of year. You can create more than 12 features per year or less if your usecase allows for it.
- Since everything is linear it is straightforward to use a bayesian estimator for the features. If certain months have less datapoints you can quantify the uncertainty.
- All of these steps are very flexible and very interpretable.

### Small War Story

I had to make predictions for a client that was in retail, the predictions needed to be a year ahead.

One simple observation was that we might be able to improve the model by calculating these RBF features for each day of the week seperately. It made sense because the seasonality was different for day of the week.

 $M_{\odot}$ tup  $+h_{\alpha}$ Sat sun

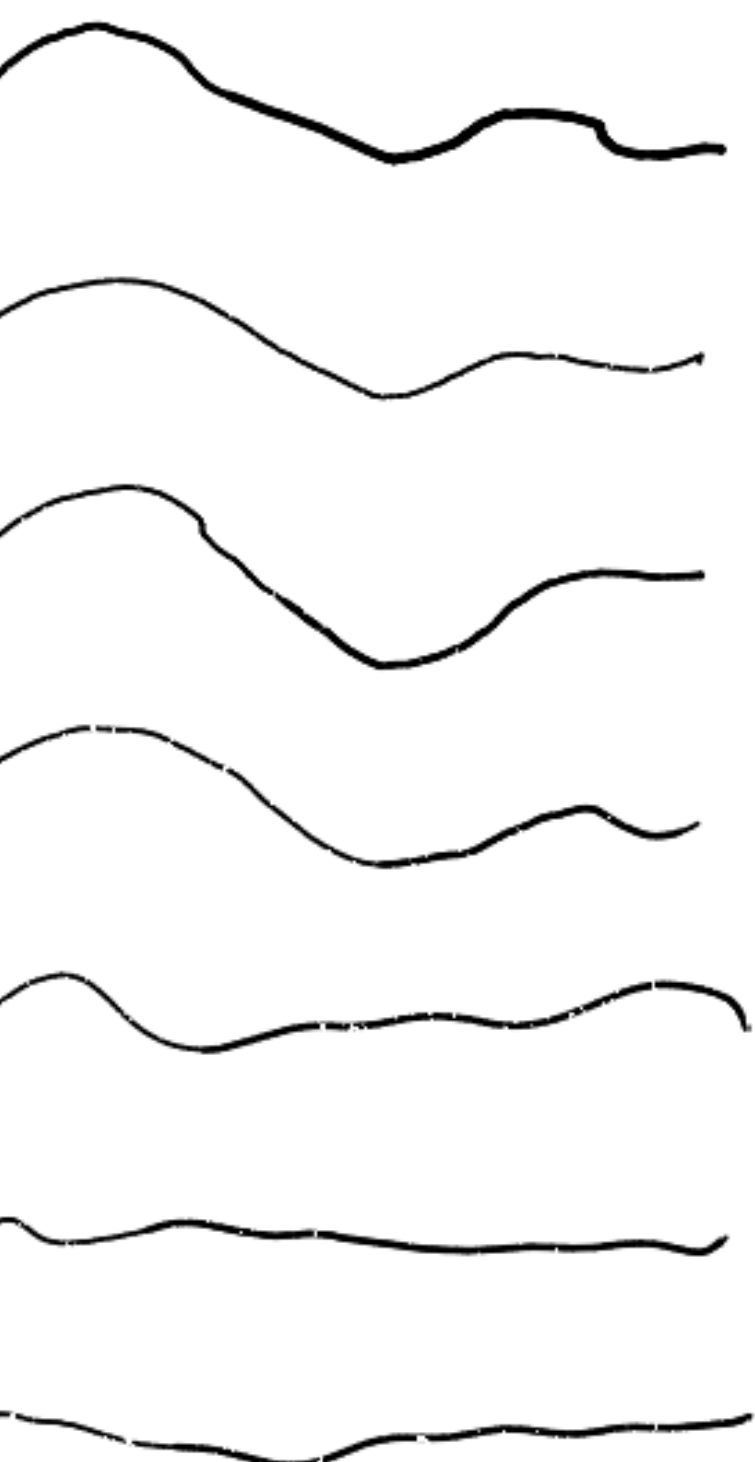

### Small War Story

An additional trick was to also generate features for holidays.

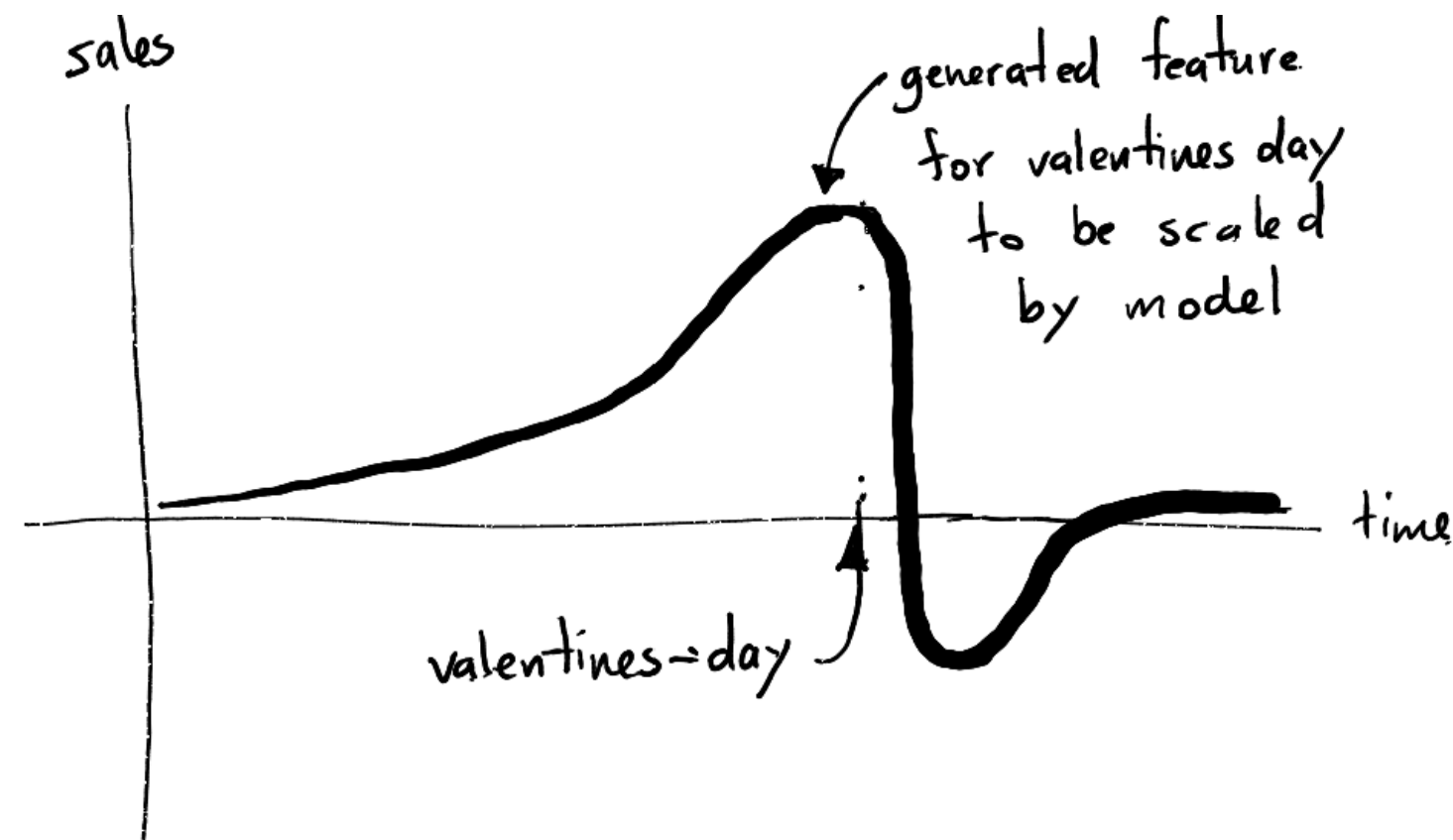

### Features with Benefits!

Like before, a very simple feature engineering trick made our linear model got a whole lot more powerful.

One could apply this trick for non-linear models too but you loose a bit of control over what happens to the features. You may also not realize this feature-trick if you're assuming the model solves everything.

Thing to note: GBM, RF, DNN models won't automagically create such features for you.

- 
- 

### Let's consider a variant of the same problem now.

### Change of Problem: Before

original dataset

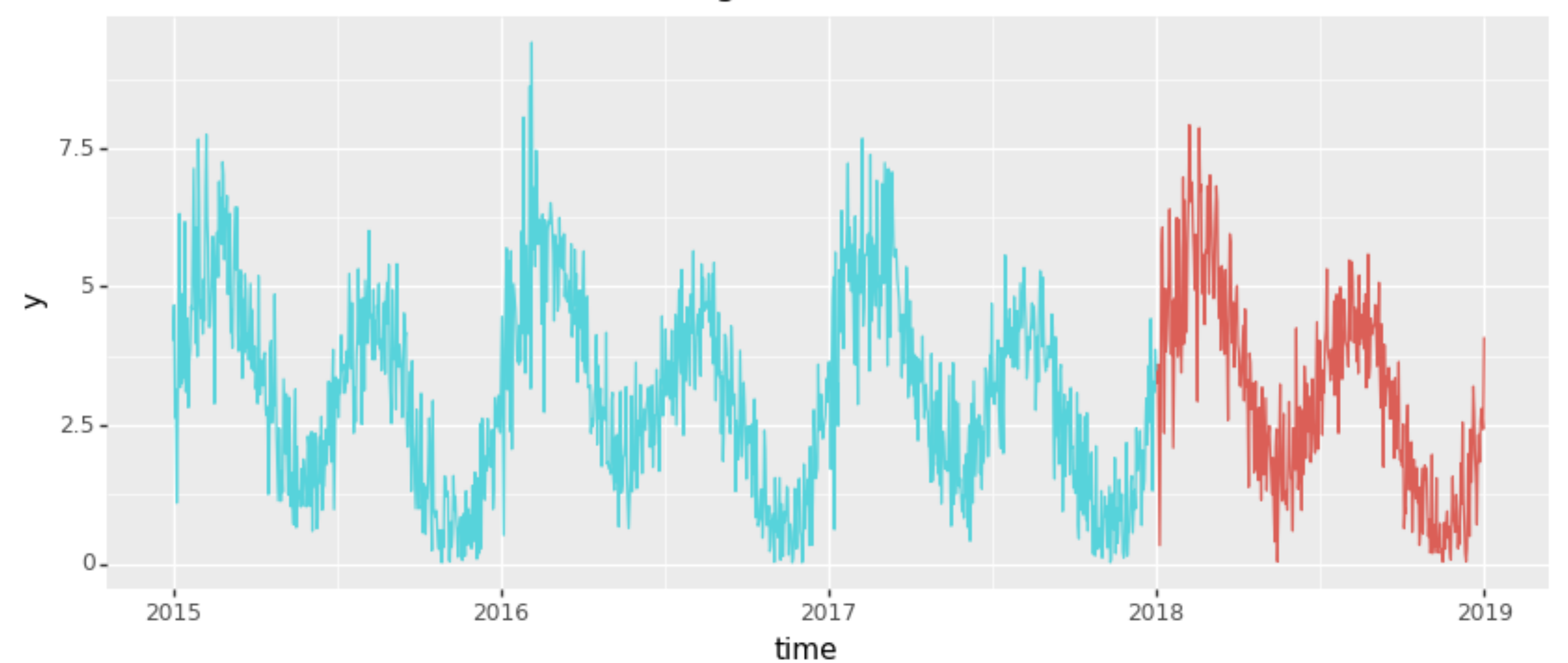

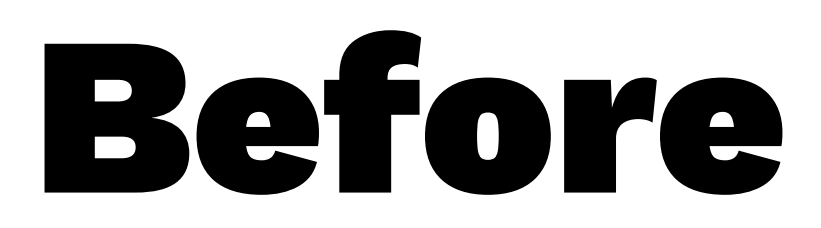

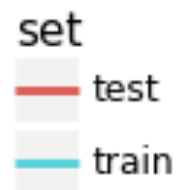

## **Change of Problem: After**

skewed dataset

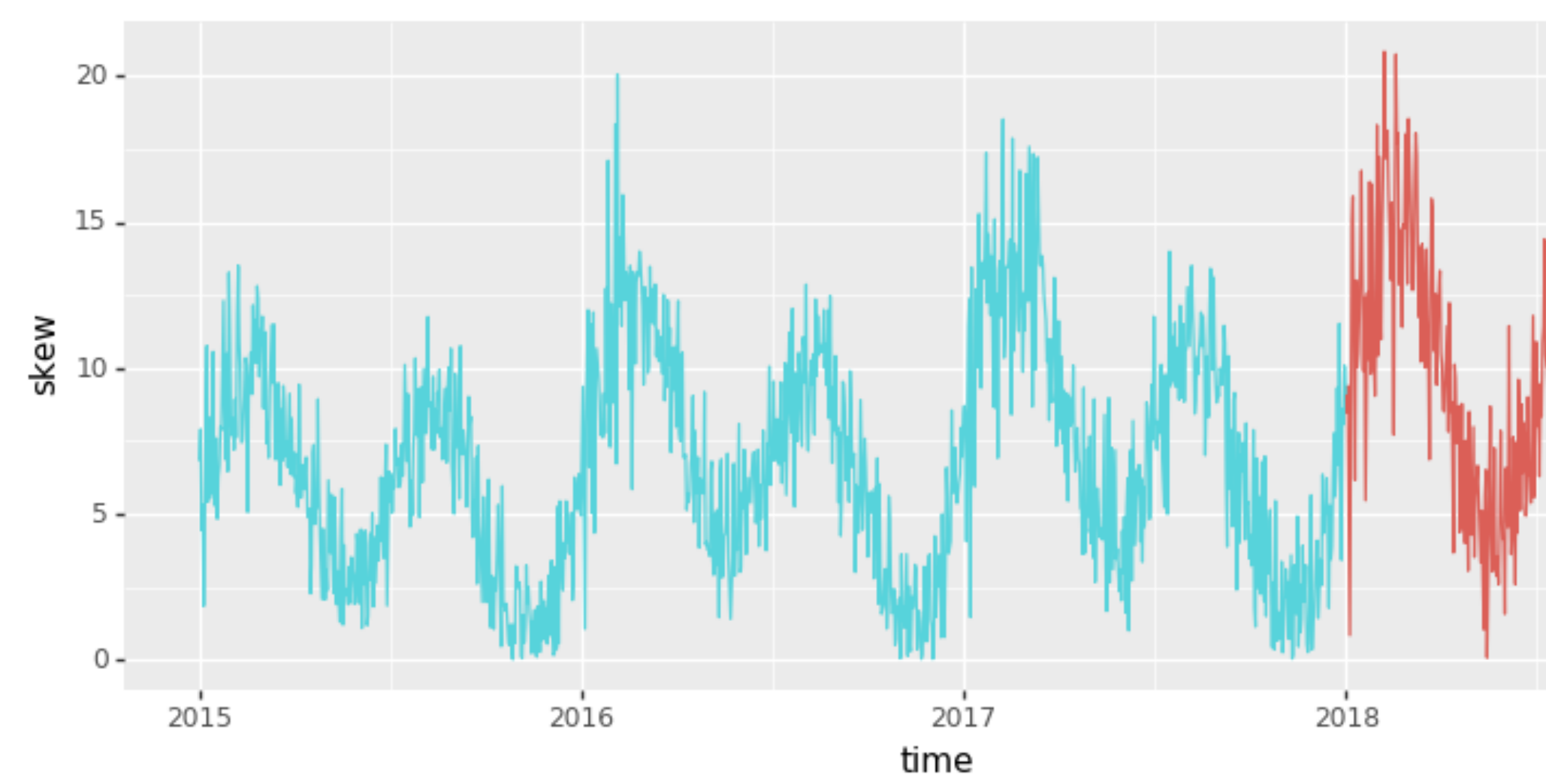

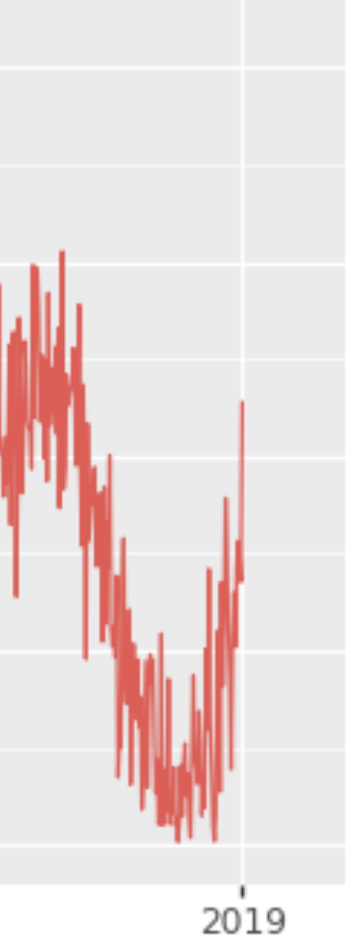

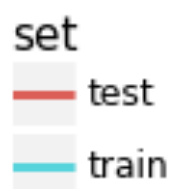
# Change of Problem

This dataset resembles something common in timeseries; datapoints that are more recent should have more influence than the points that are far away. It would be nice to perform a regression that is able to acknowledge this.

We can force a regression to take this into account in **sklearn**. But let's first discuss the theory behind it a little bit. I'll try to keep the maths light.

Normally you want to minimize an error:

$$
\mathrm{err}(\mathbf{w}) = \sum_i (y_i - \mathbf{w} x_i)^2
$$

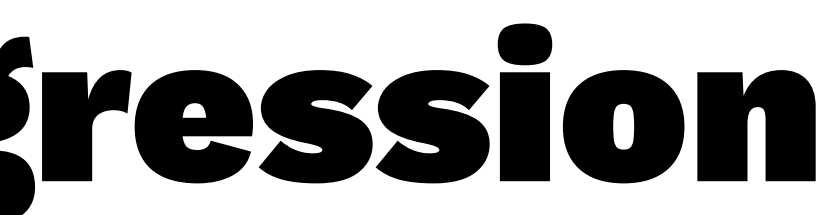

Normally you want to minimize an error:

$$
\mathrm{err}(\mathbf{w}) = \sum_i (y_i - \mathbf{w} x_i)^2
$$

Or:

$$
\mathrm{err}(\mathbf{w}) = \sum_i |y_i - \mathbf{w} x_i|
$$

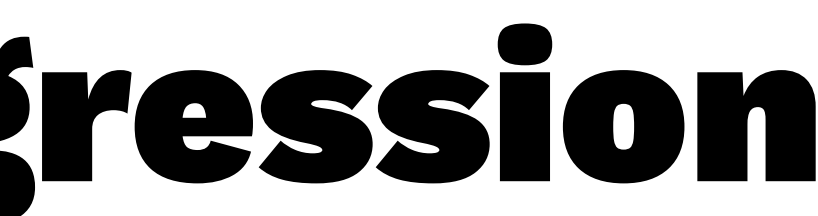

Some people use this as a tactic to reduce overfitting.

$$
\mathrm{err}(\mathbf{w}) = \sum_i (y_i - \mathbf{w} x_i)^2 + \alpha \mathbf{w}^2
$$

This is called **Ridge Regression** and sklearn has an implementation for it.

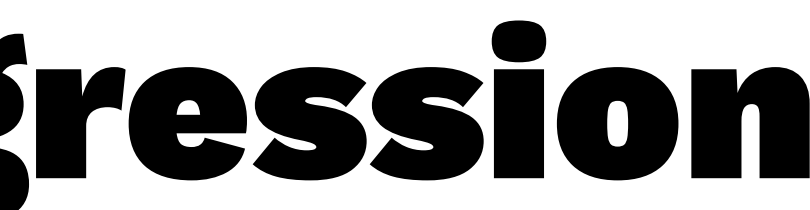

Another alternative:

$$
\mathrm{err}(\mathbf{w}) = \sum_i \mathrm{s}_i (y_i - \mathbf{w} x_i)^2
$$

Here  $s_i$  is some score that we come up with that determines how important we think the datapoint is.

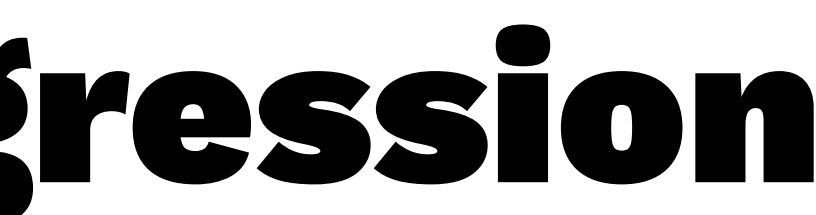

### Weighted Linear Regression: Nerd Maths

For the math geeks. We have closed form solution.

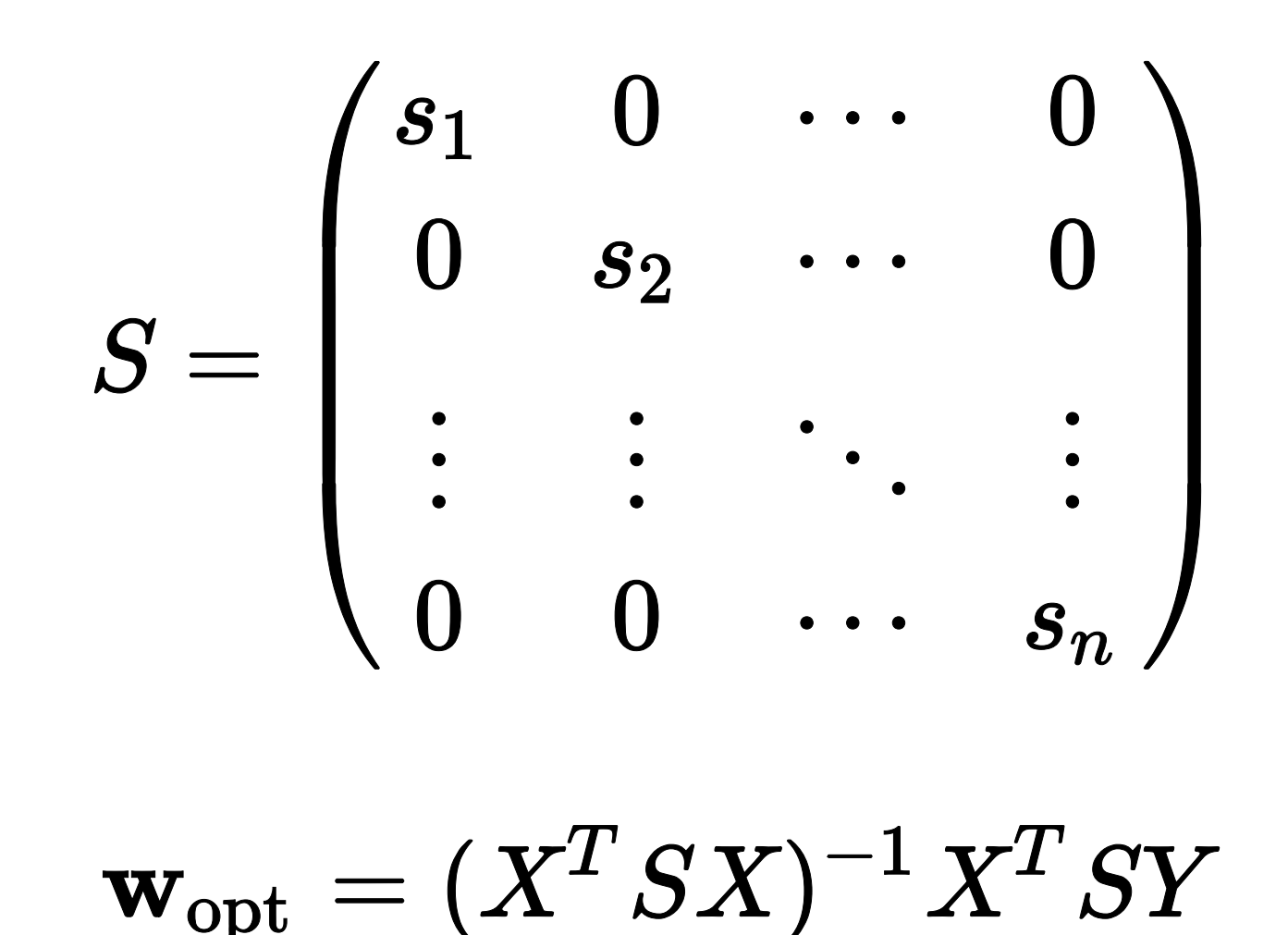

For the rest of us, scikit learn has this implemented.

mod\_skew = LinearRegression() mod\_skew.fit(X\_train, y\_train, sample\_weight=train\_df['importance'])

It will apply the weights to the errors automatically. Note that **Support Vector Machine** and **Logistic** models also allow you to pass in your own importance weights.

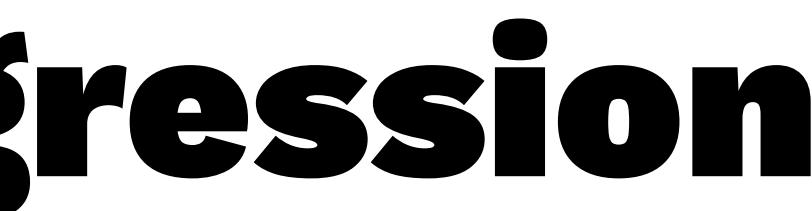

You do need to set your importance weight yourself. You could do this from **pandas** though.

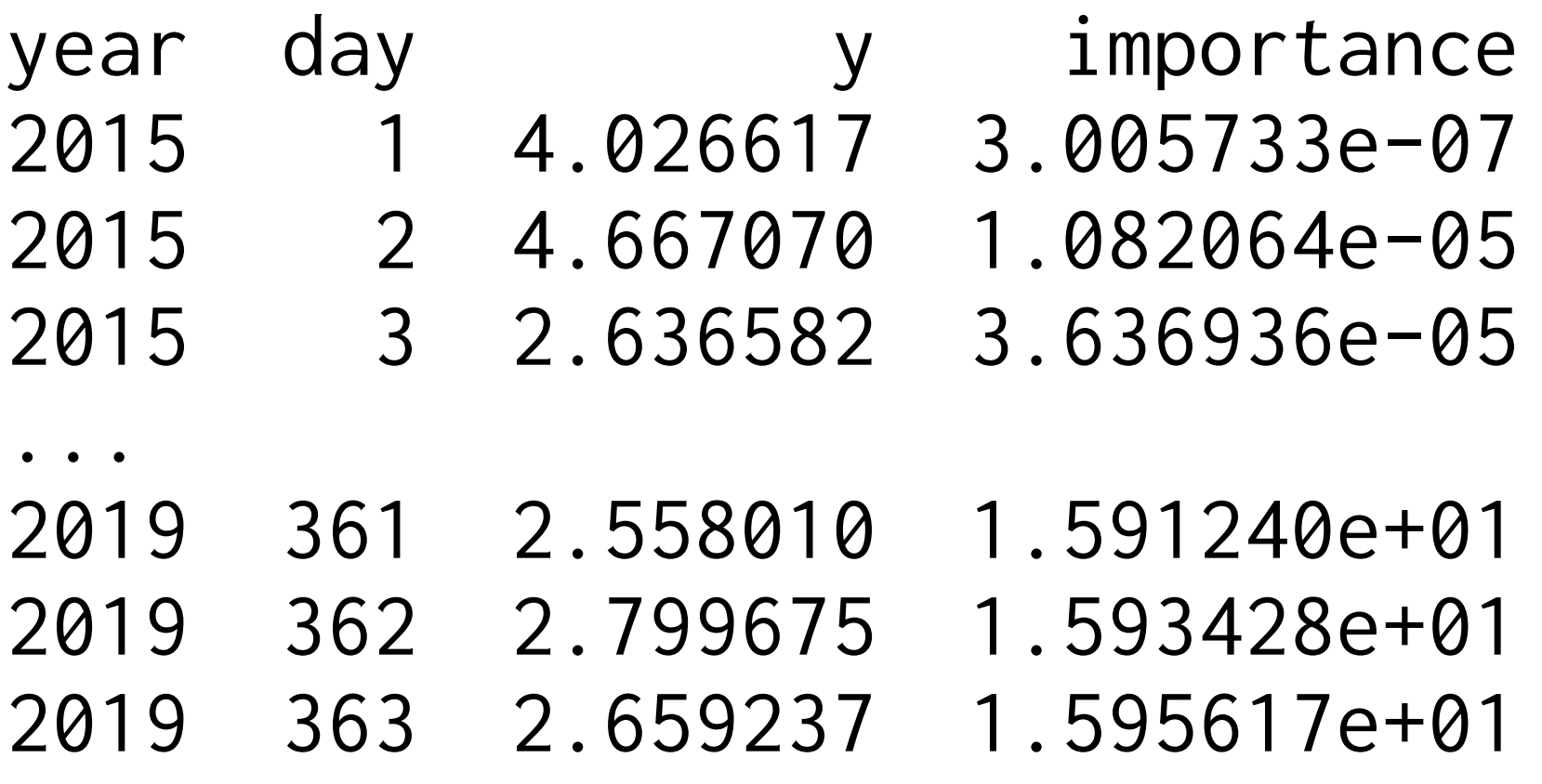

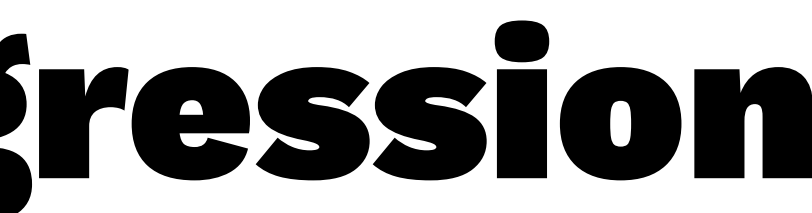

fit without sample weights

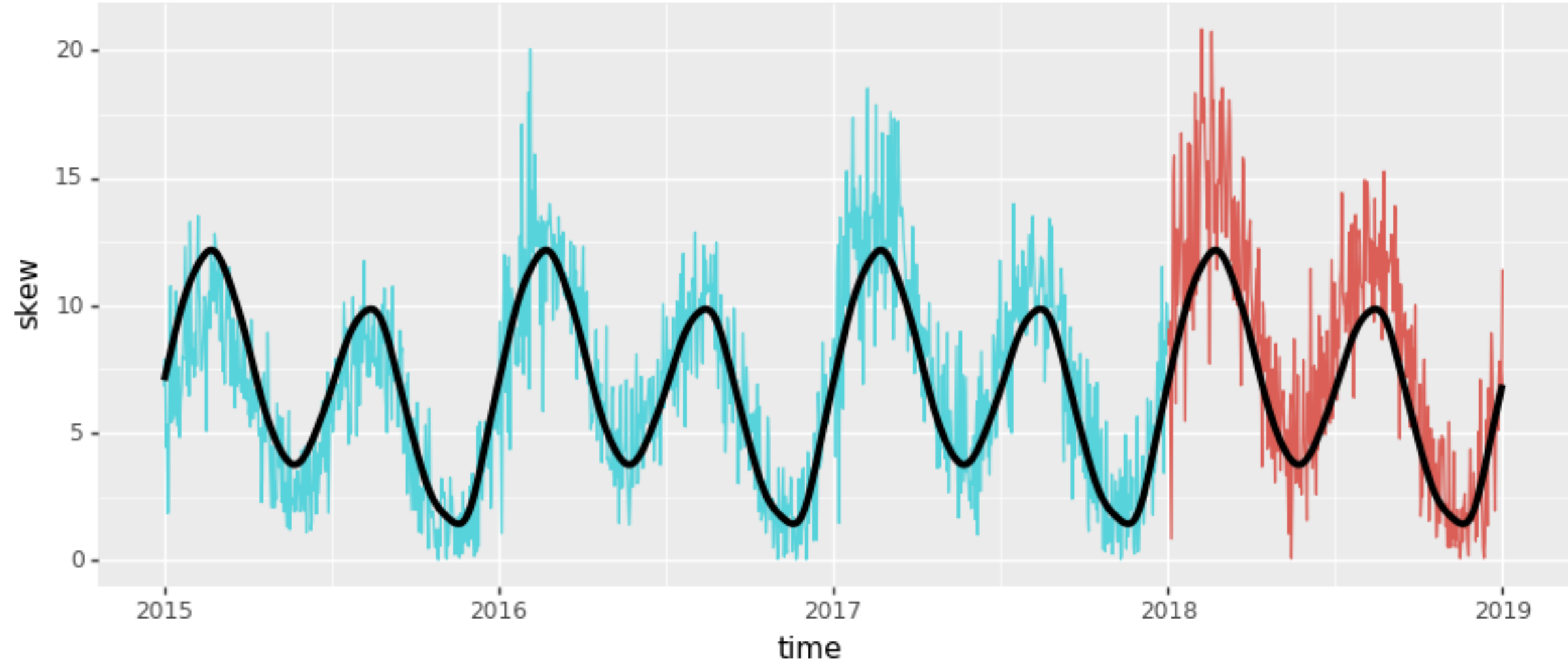

Vincent D. Warmerdam - [@fishnets88] - GoDataDriven - koaning.io 45

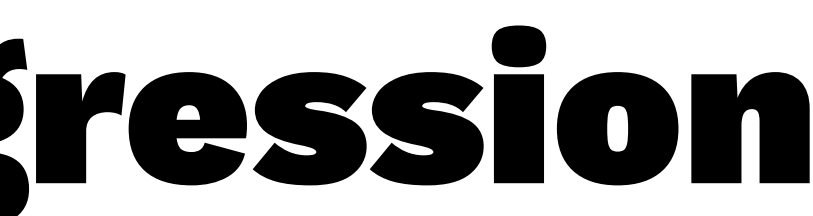

set test train

fit with sample weights

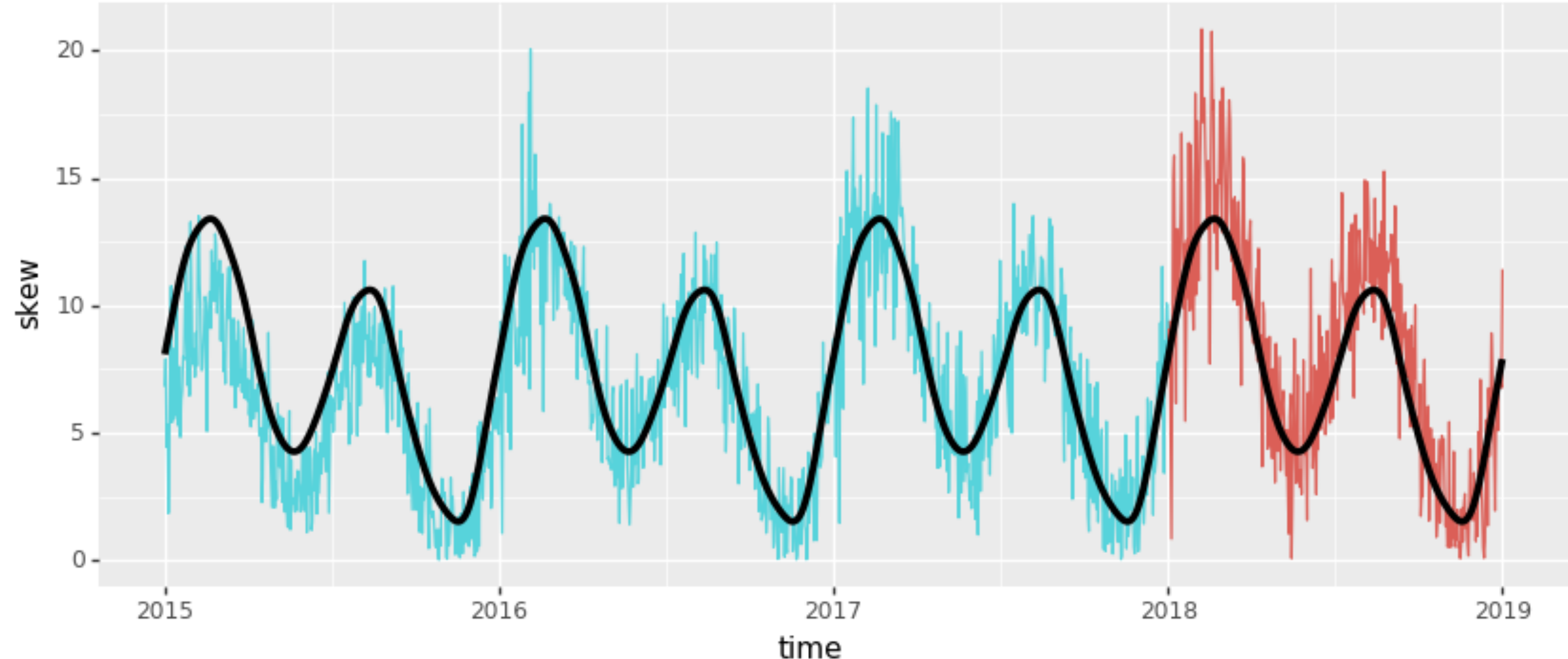

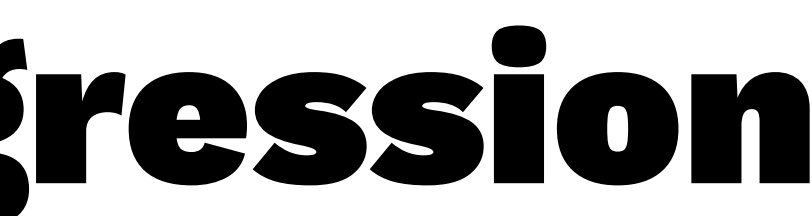

set test - train

Some things to remember:

- we've used weights to tell the model we care less about the far away history and more about the recent history
- this trick may also be useful to try when you are dealing with unbalanced data
- you can tune the effect of the error as a hyperparam in a grid search if you want

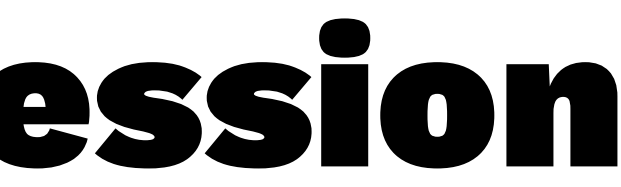

### Optimise Thy Hyperparameters

### I like to be able to quickly play with hyperparams (**evol**!).

```
def score(alpha = 300, decay = 0.999):
    # apply pandas transformations
     ml_df = df.pipe(add_rbf_features, alpha = alpha).pipe(add_importance, decay = decay)
```

```
 # prepare data for sklearn 
radial_cols = [c for c in df.columns if 'x' in c]
 train_df, test_df = ml_df[ml_df['set'] == 'train'], ml_df[ml_df['set'] == 'test']
 X_train, X_test = train_df[radial_cols].as_matrix(), test_df[radial_cols].as_matrix()
 y_train, y_test = train_df['skew'], test_df['skew']
```

```
 # train model and return the test performance
 mod_skew = LinearRegression()
 mod_skew.fit(X_train, train_df['skew'], sample_weight=train_df['importance'])
 return np.mean(np.abs(mod_skew.predict(X_test) - y_test))
```
Currently we've filtered away a seasonal trend which we assume does not change over time. We care less about the history, sure, but we haven't modelled a seasonal change.

Let's fix this, while learning a bit of R at the same time.

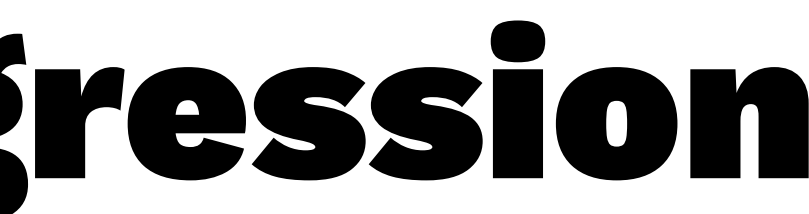

In R, this is how you could define column dependance.

 $y \sim x01 + x02 + x03 + x04 + x05 + x06 +$  $x07 + x08 + x09 + x10 + x11 + x12$ 

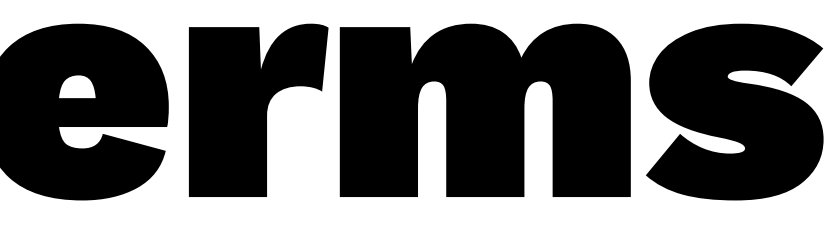

It is possible to define an interaction term too.

 $y \sim$  time\*(x01 + x02 + x03 + x04 + x05 + x06 + x  $x07 + x08 + x09 + x10 + x11 + x12)$ 

You will get all the RBF columns as well as all these columns multiplied by time. This is kind of like a DSL for manual feature selection.

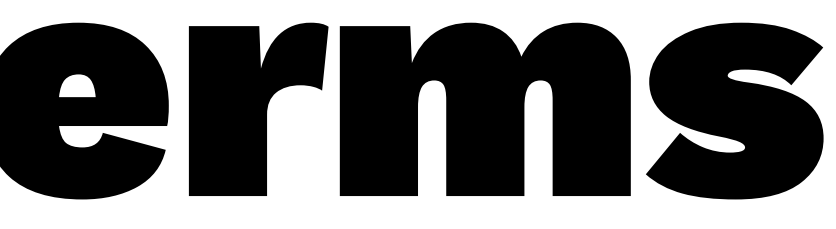

- 
- 

### Thanks to **patsy** you can use this trick in python too.

formula = "skew ~  $y*(x01 + x02 + x03 + x04 + x05 + x04)$  $x06 + x07 + x08 + x09 + x10 + x11 + x12)$ " y\_train, X\_train = patsy.dmatrices(formula,

It is very little code considering what it is all doing. Note that **patsy** automatically converts categorical/stringcolumns to encoded numpy arrays.

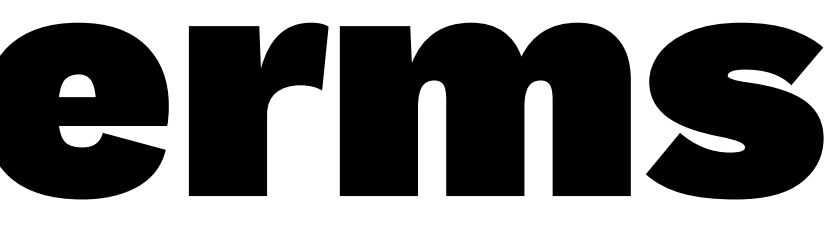

- 
- $data=ml_df[ml_df['set'] == 'train'])$

### This is what X\_train contains:

DesignMatrix with shape (1095, 26) Columns: ['Intercept','time','x01','x02','x03','x04', 'x05','x06','x07','x08','x09','x10','x11', 'x12','time:x01','time:x02','time:x03','time:x04', 'time:x05','time:x06','time:x07','time:x08', 'time:x09','time:x10','time:x11','time:x12'] Terms:

 ... (to view full data, use np.asarray(this\_obj))

### Notes on Interaction Terms

Since we risk generating **a lot** of features this way it may be a good idea to see if we really need all these selected variables.

- perhaps consider a Ridge model to prevent overfitting
- you could see this as yet another hyperparameter
- you could apply T-tests manually (statsmodels)
- you could use sklean.feature\_selection

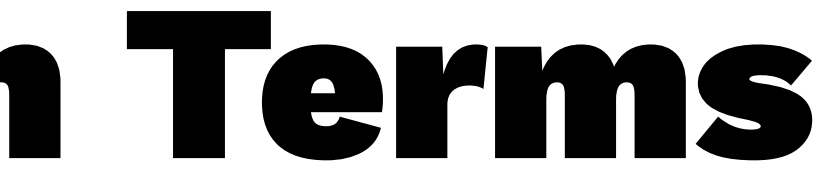

## The Interaction Effect

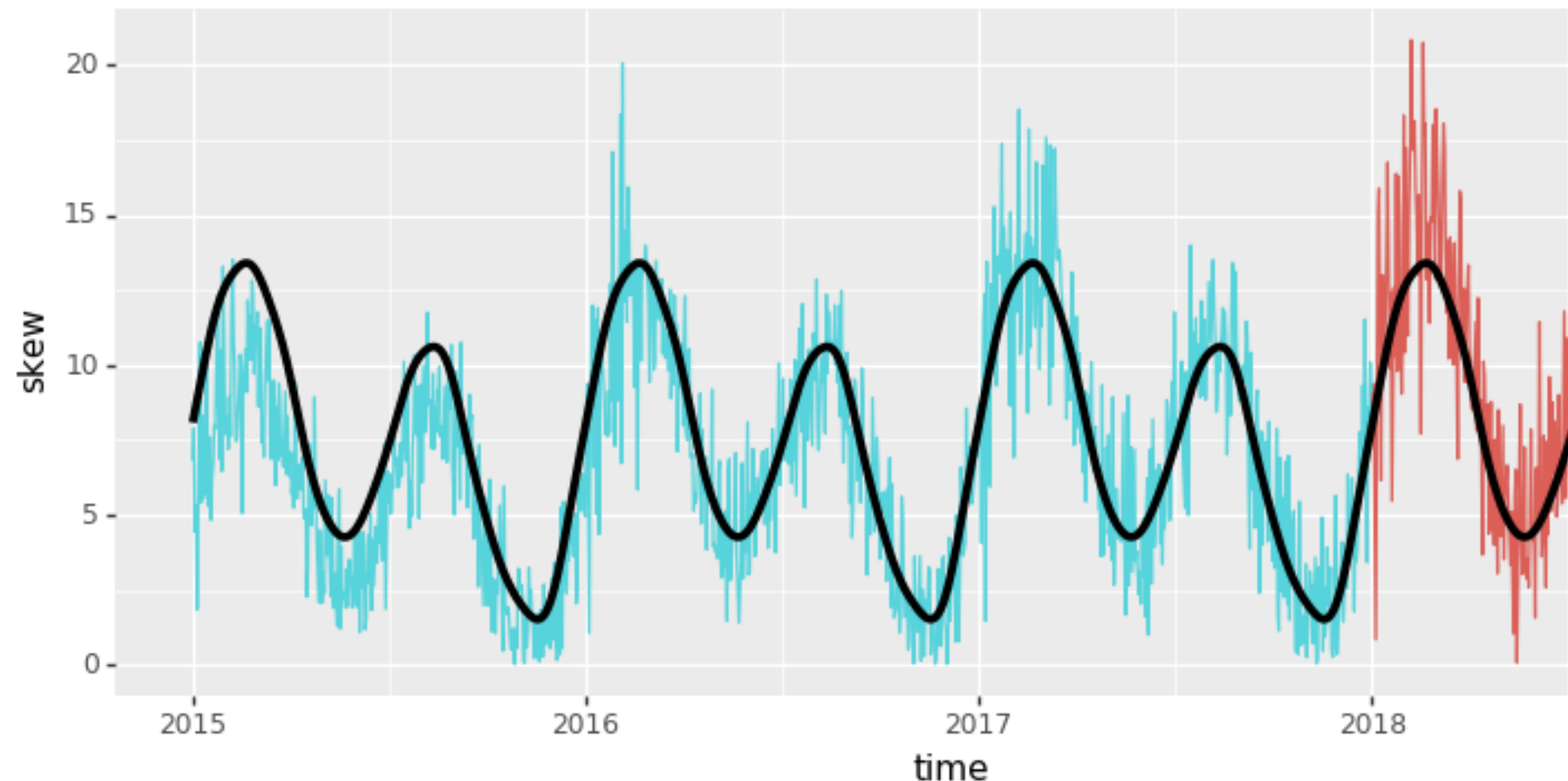

fit with sample weights

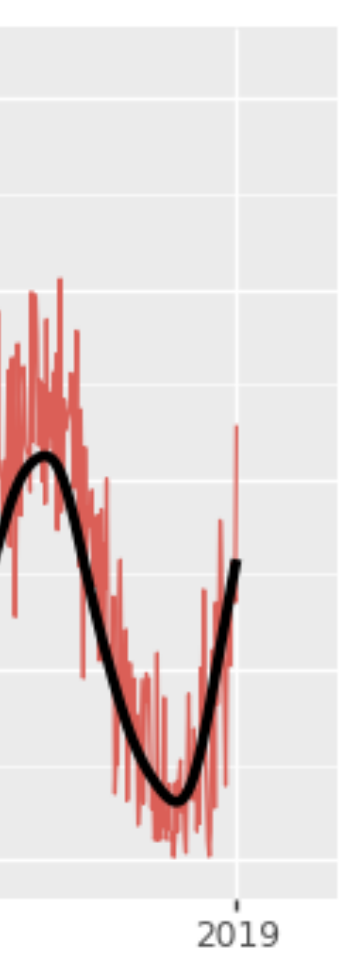

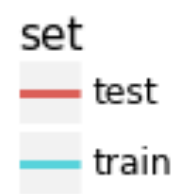

## The Interaction Effect

fit with sample weights and interaction terms

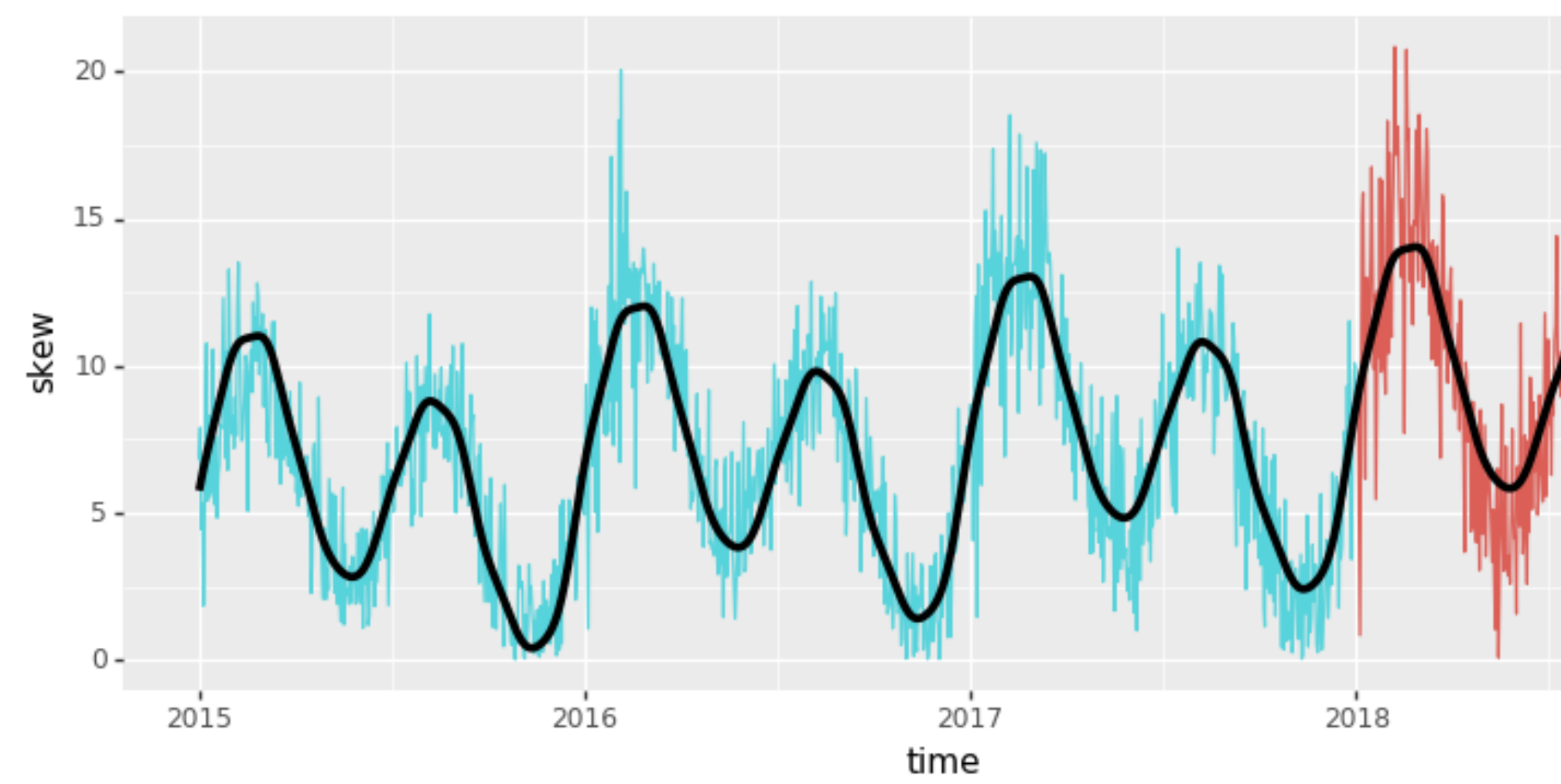

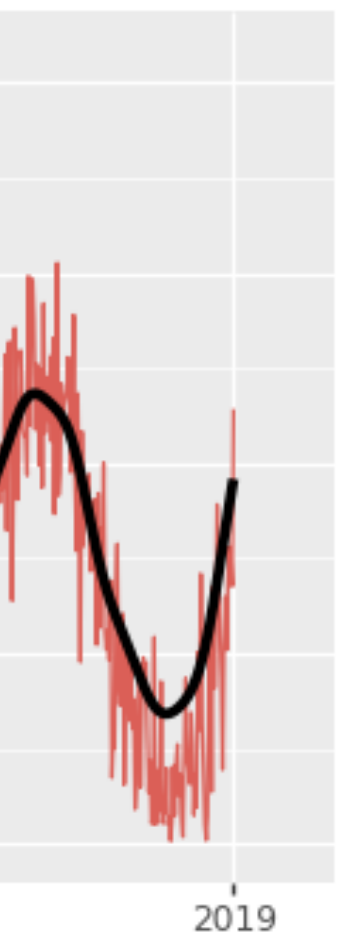

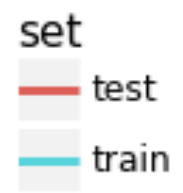

## The Interaction Effect

fit with sample weights and interaction terms

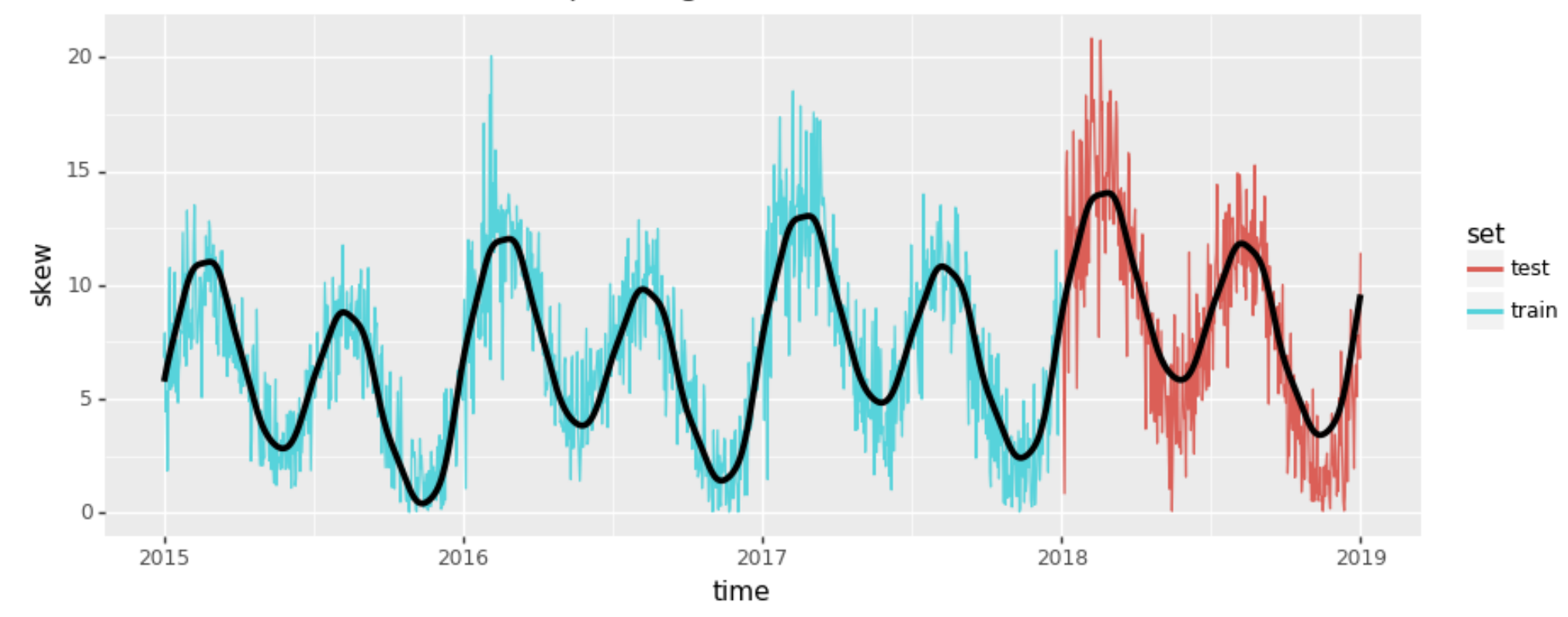

### Some parts are predicted better, other parts worse.

### A Bit of Trial And Error Ensues

After some trial and error I decided to drop the importance weights per row and I switched from linear regression to a Ridge regression.

from sklearn.feature\_selection import RFE  $rfe_{mod} = Ridge(alpha=0.00001)$  $mod\_feature\_cv = RFE(rfe_mod, step=5).fit(X_train, y_train)$ 

I was afraid about overfitting so I decided to use a feature selector from **sklearn**.

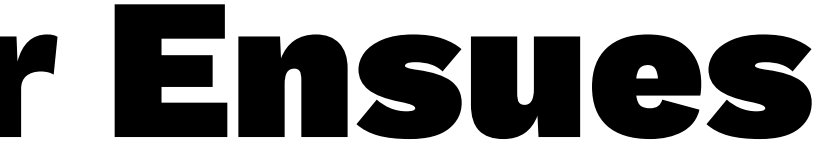

### A Bit of Trial And Error Ensues

all tricks: ridge + rbf + interaction with custom effect + feature selection - decay over time

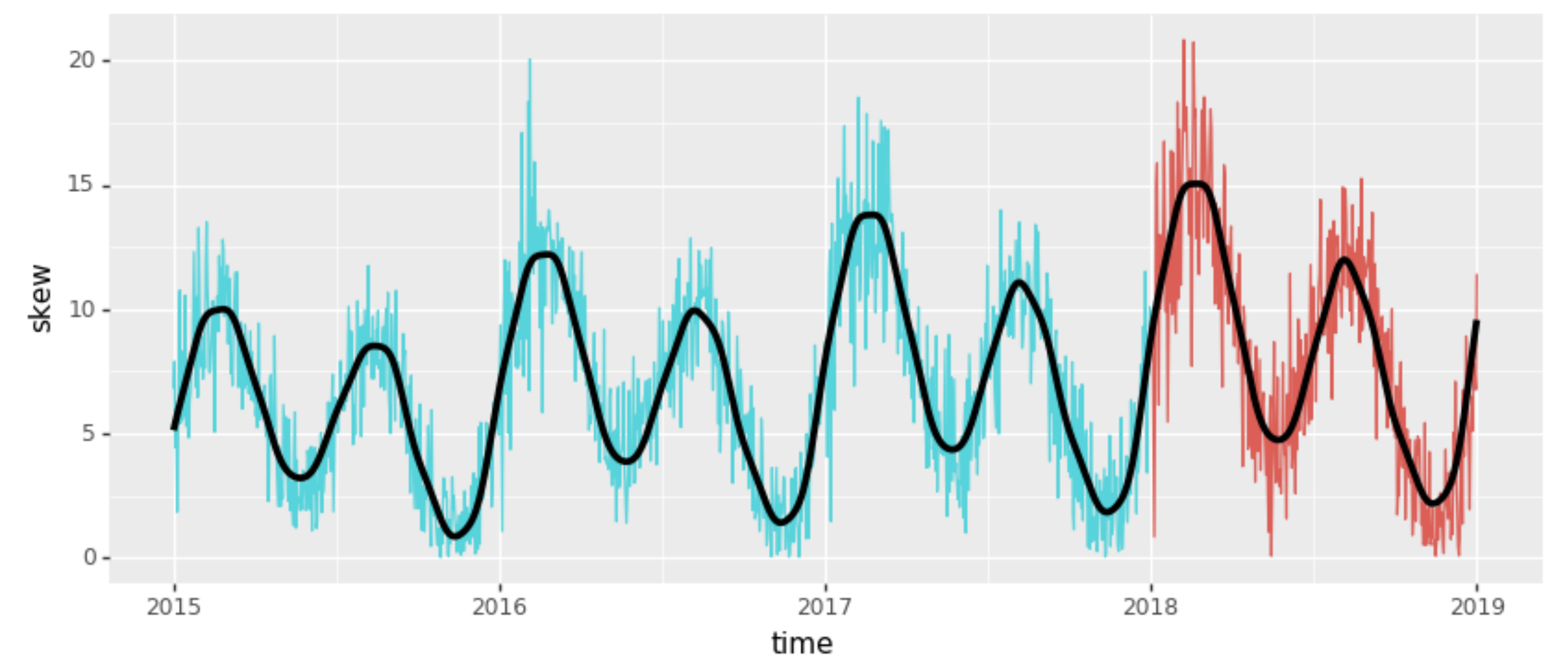

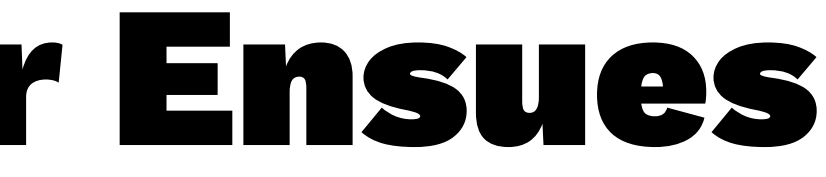

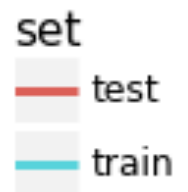

Our example had 3 years of data ( $\approx$  1100 datapoints). This is not a whole lot of data for a deep learning model, you want to have much more to train all the weights.

Our example had 3 years of data ( $\approx$  1100 datapoints). This is not a whole lot of data for a deep learning model, you want to have much more to train all the weights.

Linear models are easy to maintain and debug.

Our example had 3 years of data ( $\approx$  1100 datapoints). This is not a whole lot of data for a deep learning model, you want to have much more to train all the weights.

Linear models are easy to maintain and debug.

Linear models actually train kind of fast, which is great.

- 
- 

Our example had 3 years of data ( $\approx$  1100 datapoints). This is not a whole lot of data for a deep learning model, you want to have much more to train all the weights.

Linear models are easy to maintain and debug.

Linear models actually train kind of fast, which is great.

Linear models are easy to explain to humans of management.

- 
- 
- 

Here comes my favorite reason.

Linear models are convex! This means that math tells us the optimiser will always converge to the maximum fit. Tensorboard is a cool tool but it's even cooler if you don't need it.

Don't get me wrong. I've put deep learning systems into production and I like the algorithms. They solve problems I couldn't solve with other algorithms.

But production is dangerous. We have to code up checks to confirm the new data didn't cause the optimiser to get stuck in a wrong optimum.

## Speaking of Production

# Next Up; Streaming

Instead of handling data in a batch setting we sometimes need to deal with models in a stream setting. Preferably we have models that can adapt and update very quickly.

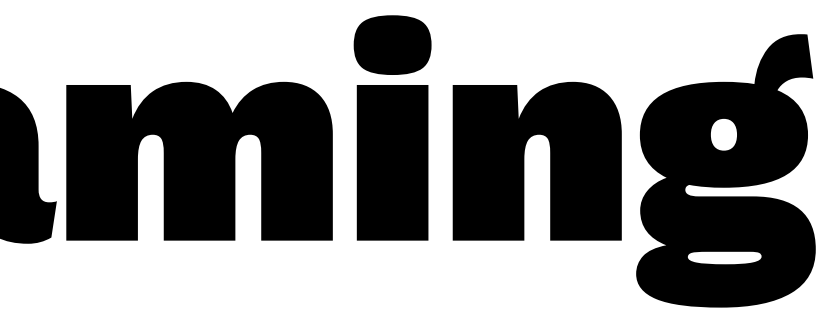

There's a cool trick about linear models: streaming!

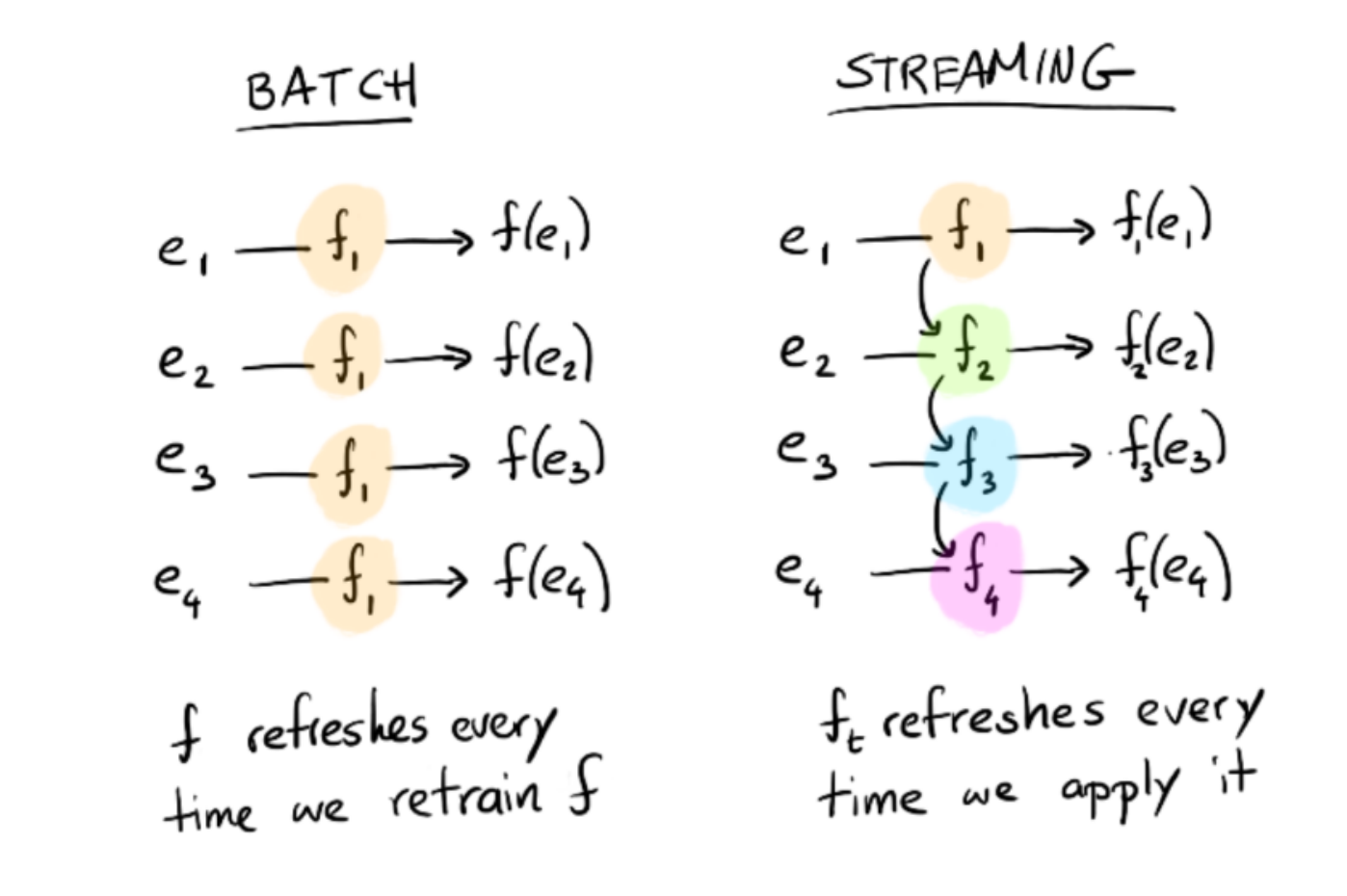

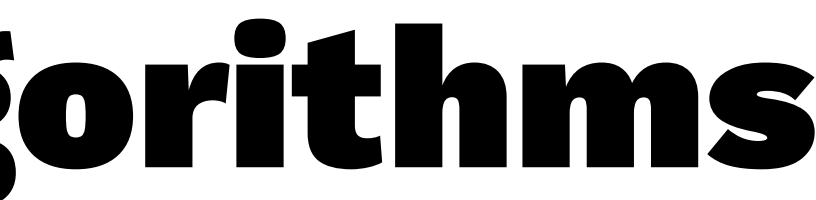

There's multiple ways to do this. I'll briefly discuss PA.

There is an implementation in sklearn, but you could also imagine an easy implementation for apache flink or spark streaming.

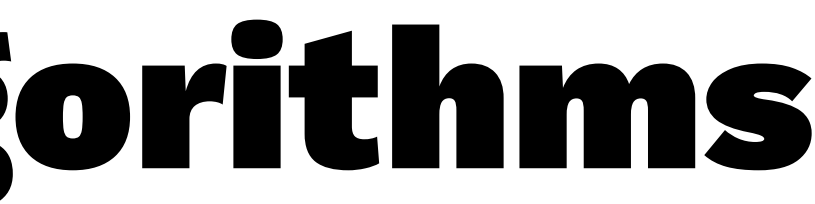

Supppose we are doing a regression for point  $d_i$ .

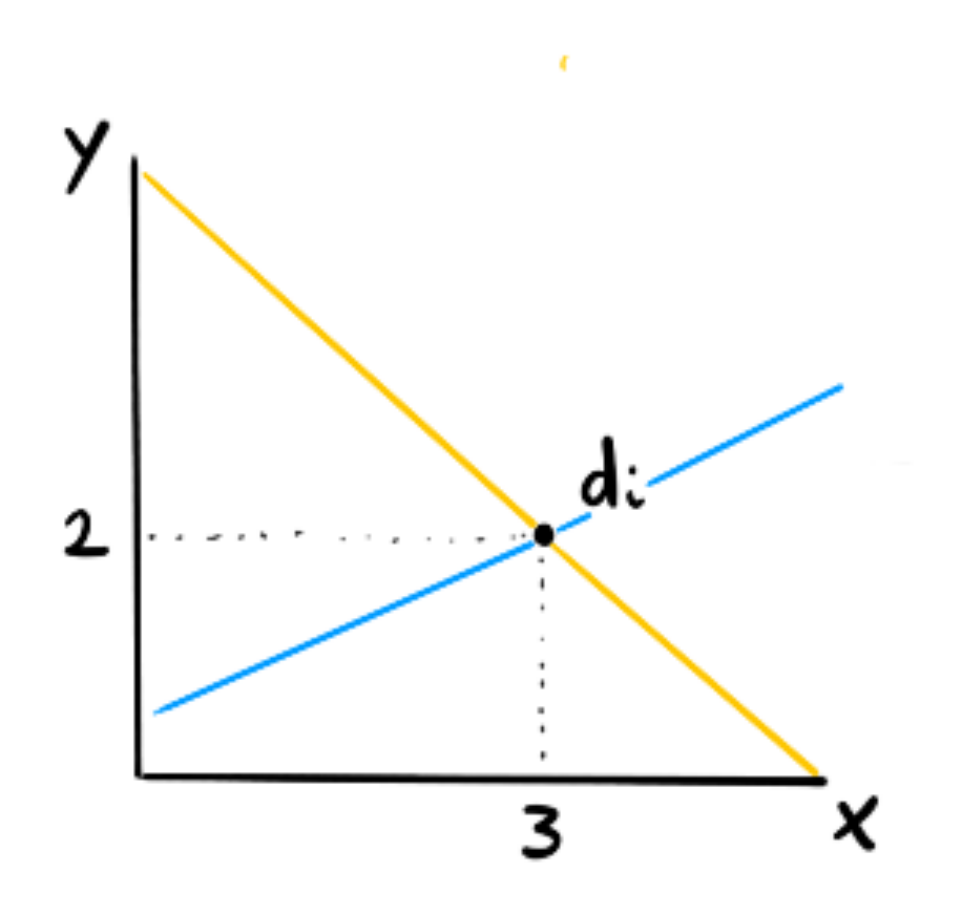

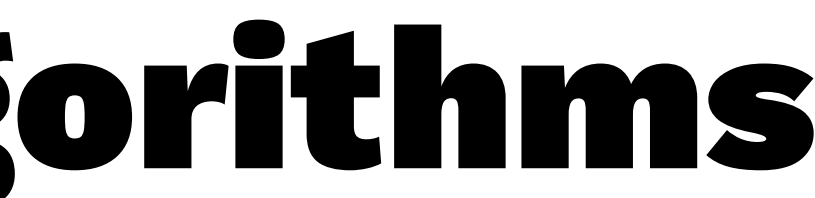

For 1 datapoint, the blue and yellow line are equal in fit.

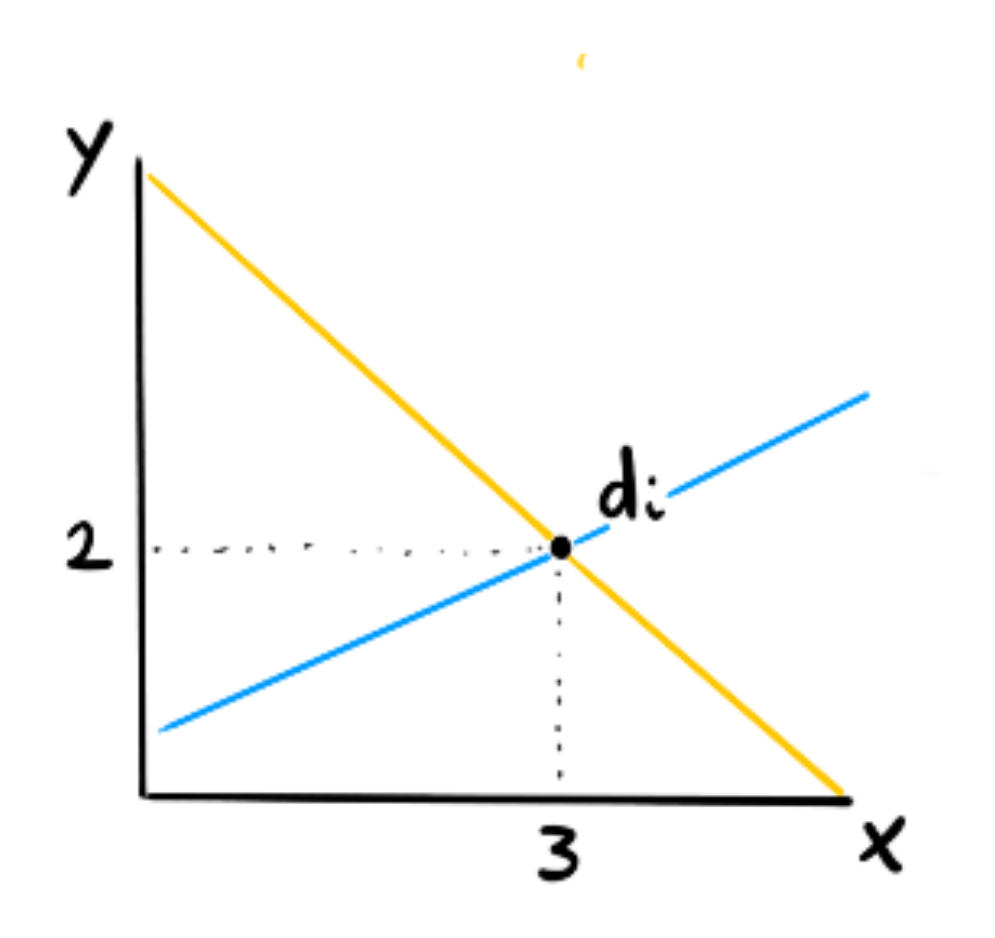

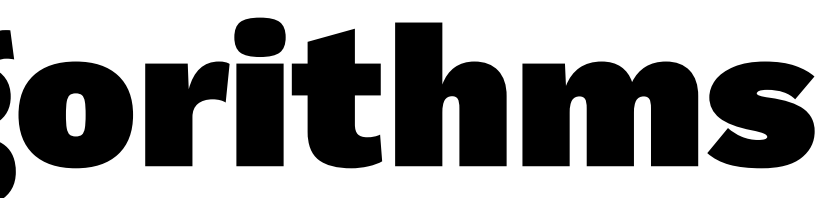

We can also look at the point in weight space.

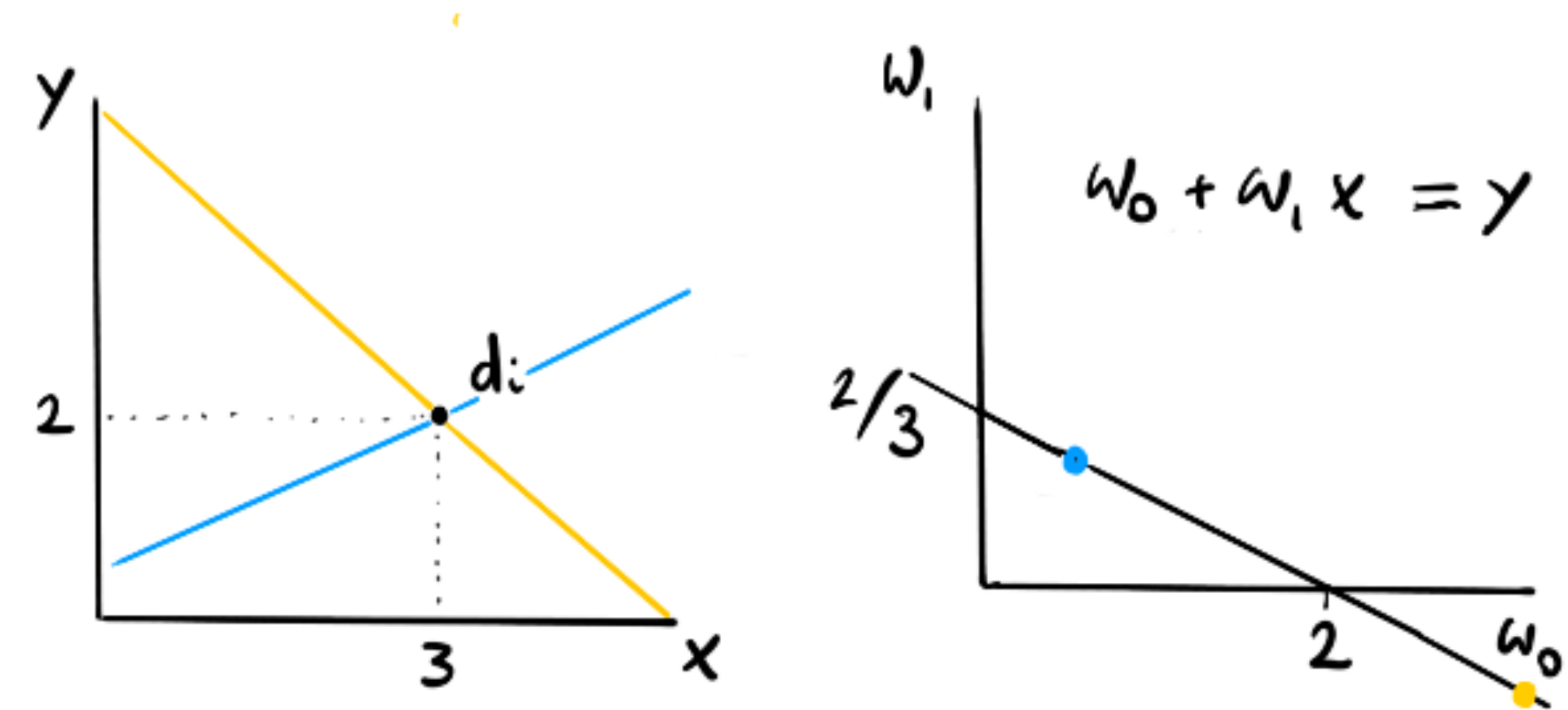

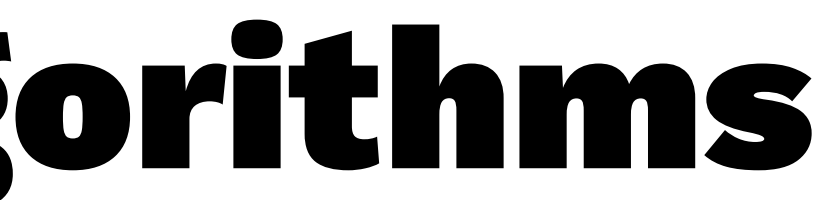

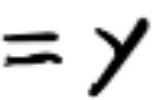
Suppose that we had weights from before  $d_i$ .

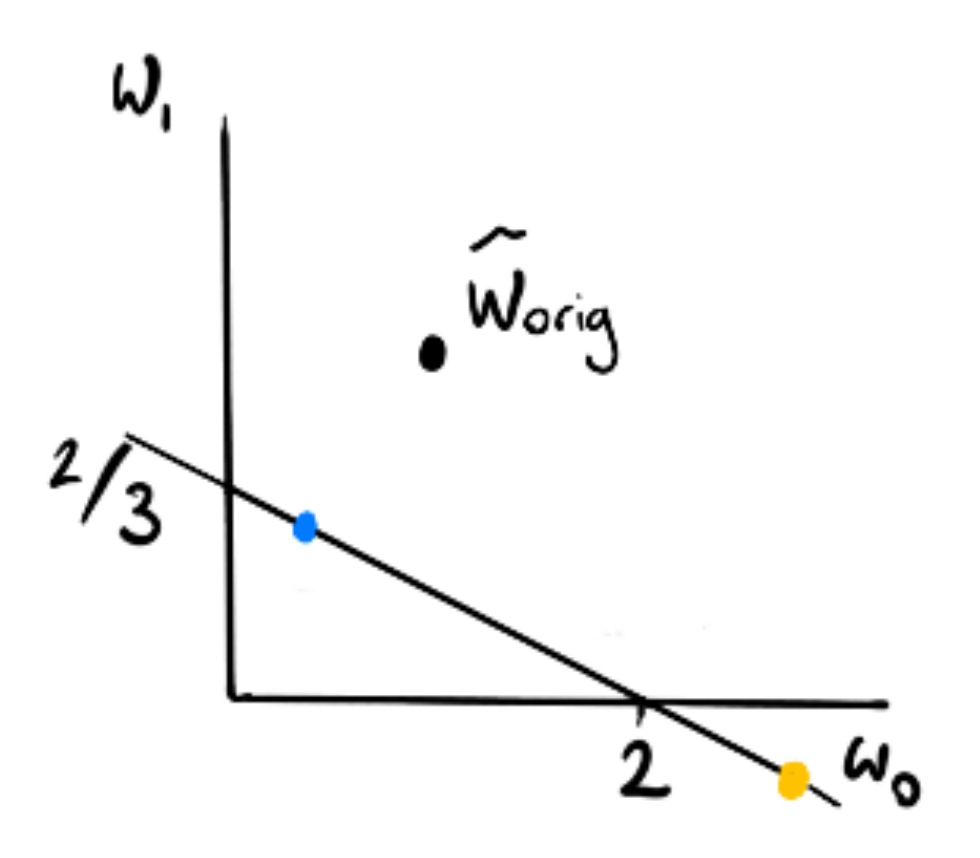

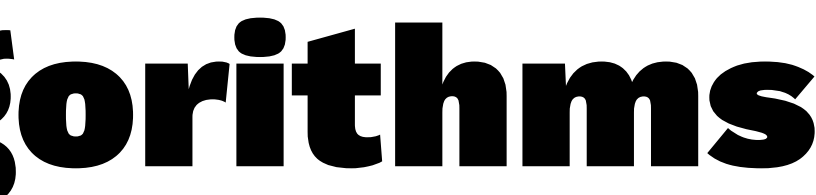

We know the shortest path to make  $d_i$  fit perfectly.

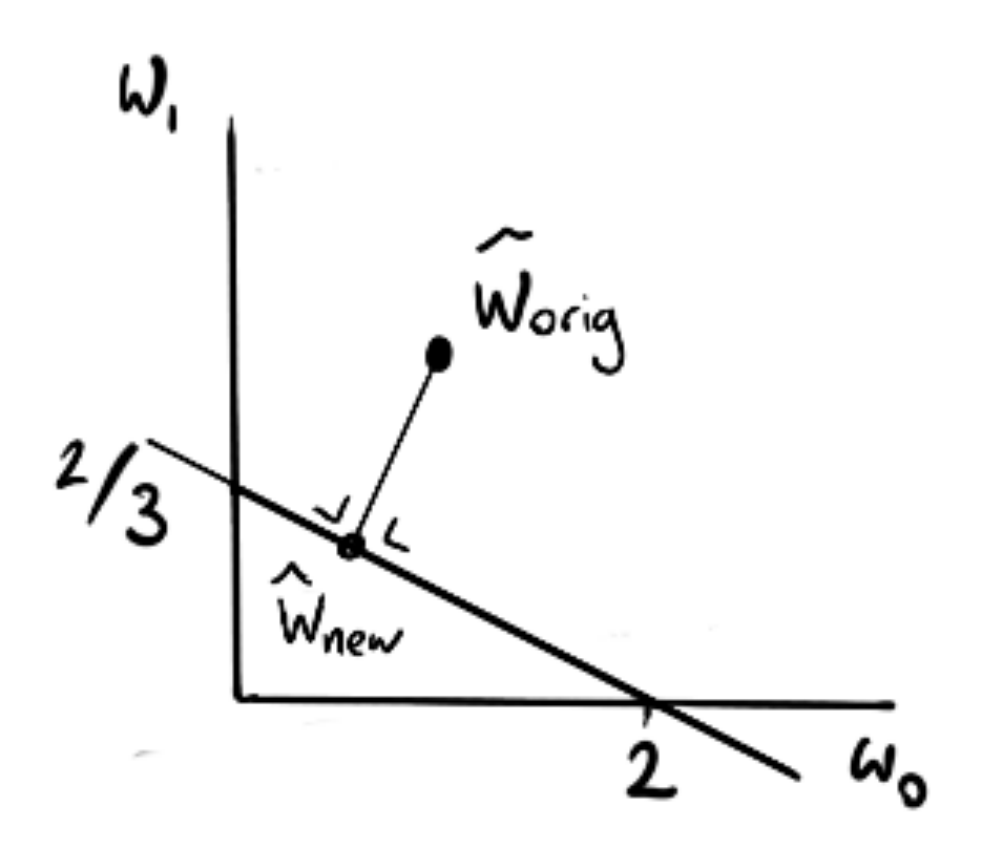

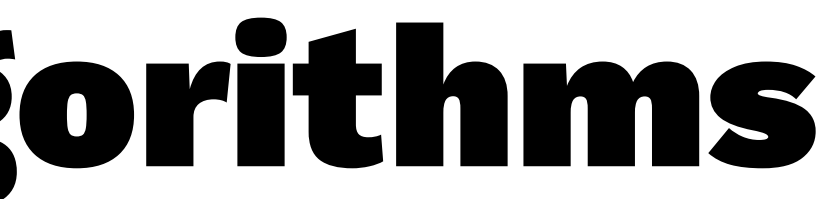

Let's never update more than a certain stepsize  $C$ .

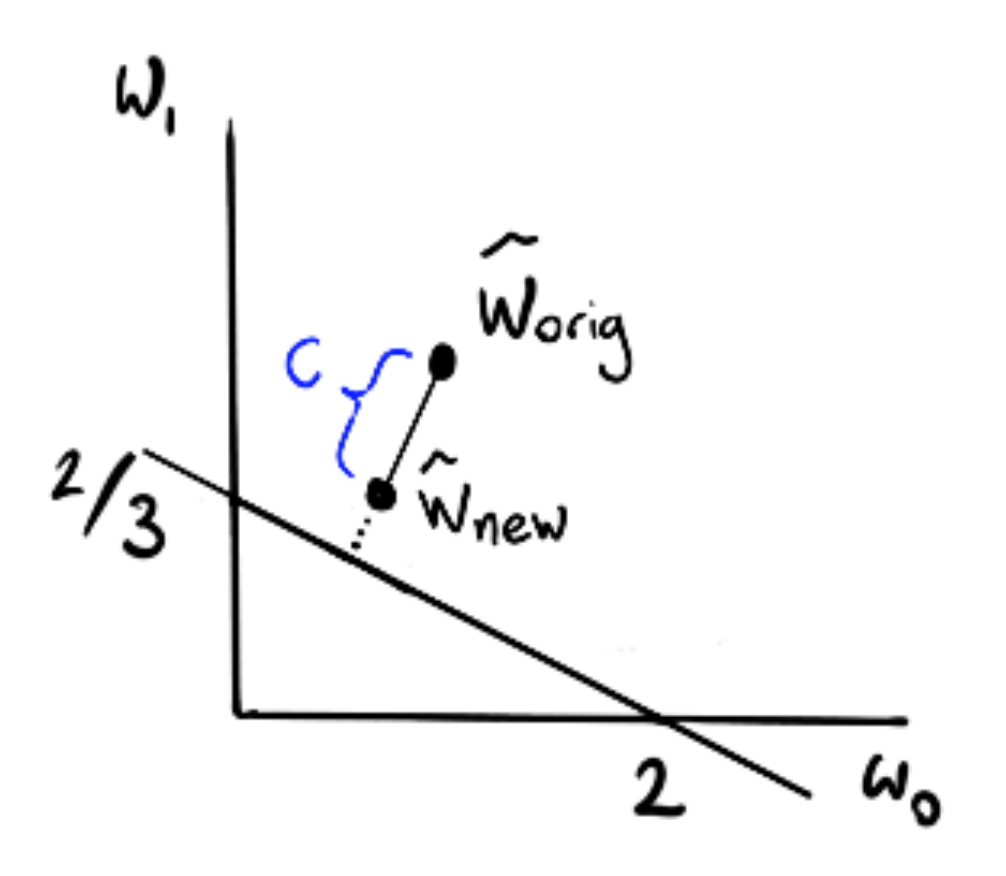

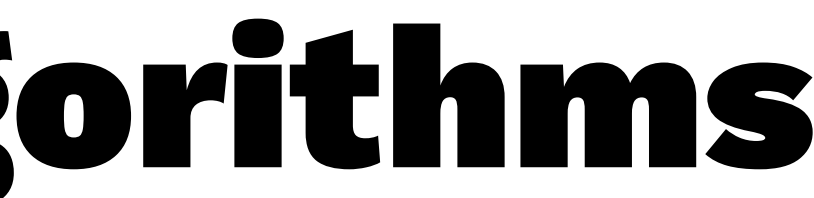

Let's only update if  $dist(w_{\text{orig}}, w_{\text{new}}) > e$ 

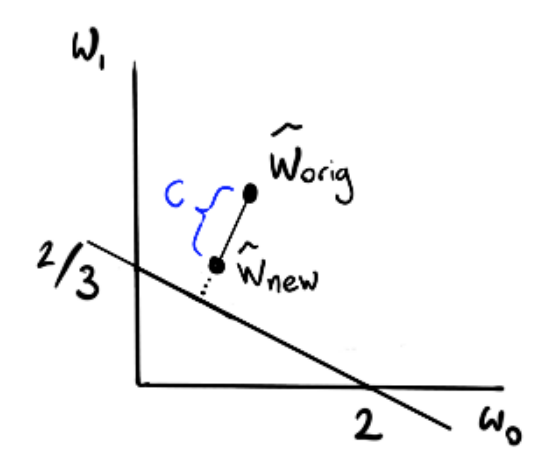

### That way the algorithm either does not update (passive) or it does a large update (agressive).

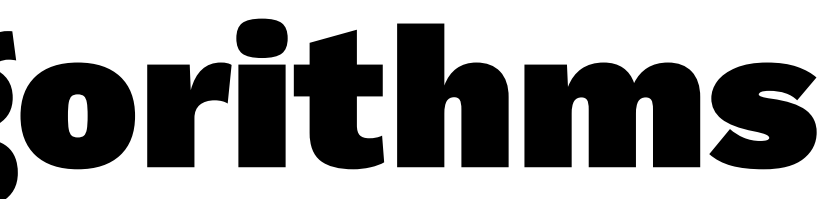

Nice. We now have an algorithm to update weights of a regression in a stream. Turns out that **sklearn** has an implementation of this (both for regression and classification).

Note that this streaming approach is interesting when you run your algorithm in batch too. The memory needed for a streaming approach is much smaller because you don't need the entire dataset in memory.

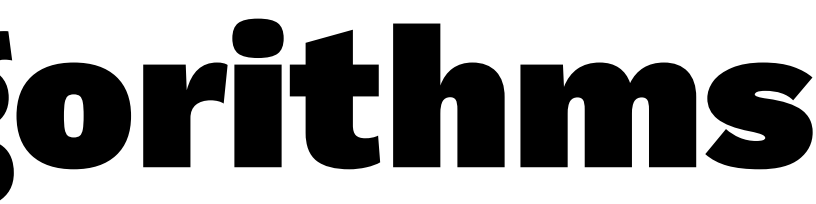

In practice you probably want to introduce a stepsize for when the algorithm just started and when it is hot.

I've started a small experiment:

- use the **sklearn** randomdata
- after 30 datapoints use  $C_{\text{hot}}$ , before  $C_{\text{cold}}$
- compare to a normal regression on entire dataset
- sklearn.linear\_model.PassiveAggressiveRegressor

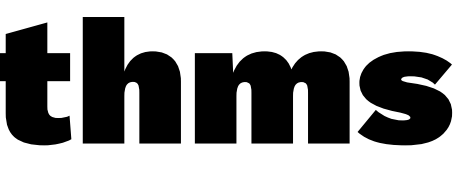

 $C_{\text{cold}} = 1$  and  $C_{\text{warm}}$  $=1$ 

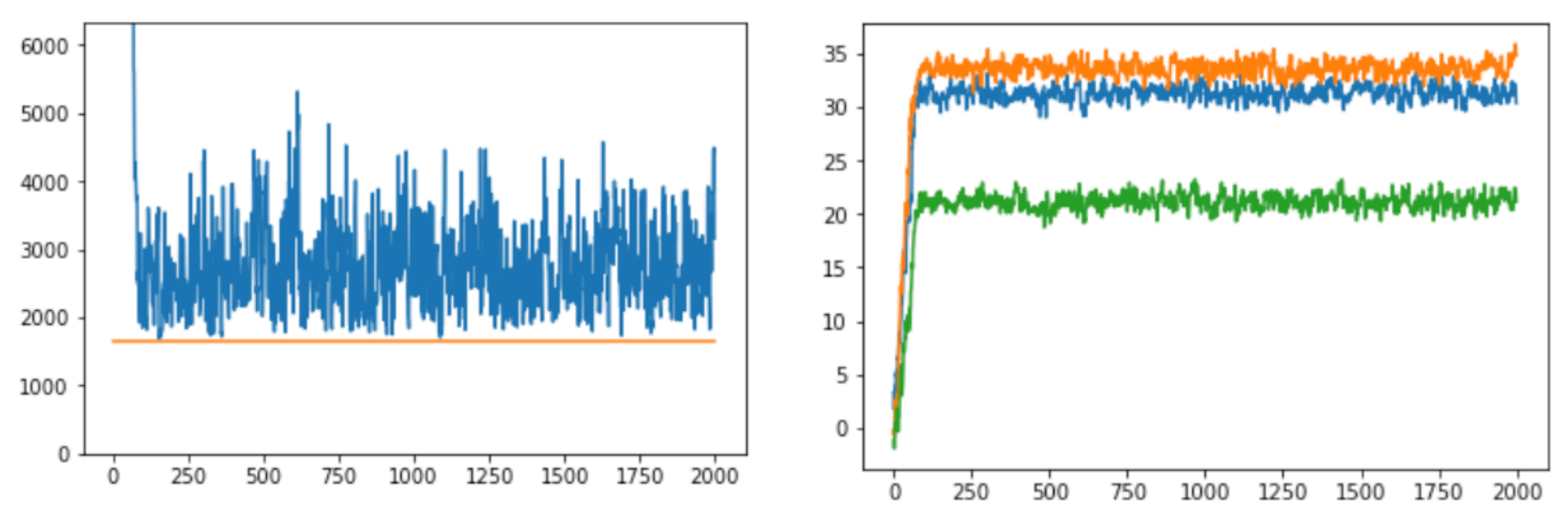

The first plot shows the mean squared error over the entire set after the regression has seen more data. The orange line demonstrates the baseline performance of the batch algorithm. The second plot demonstrates how the weights change over time. In this case you can confirm that the MSE fluctuates quite a bit.

 $C_{\text{cold}}=0.1$  and  $C_{\text{warm}}=0.1$ 

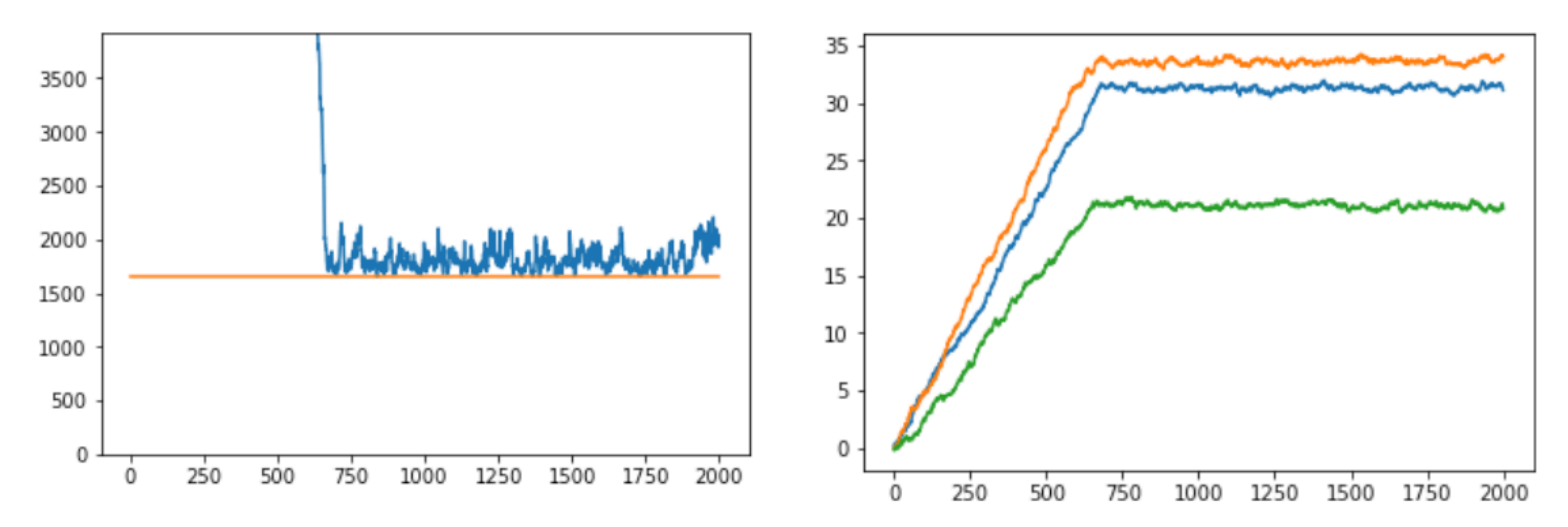

The fluctuations are small, but the algorithm seems to need a lot of data before the regression starts to become sensible.

 $C_{\text{cold}}=3$  and  $C_{\text{warm}}=0.1$ 

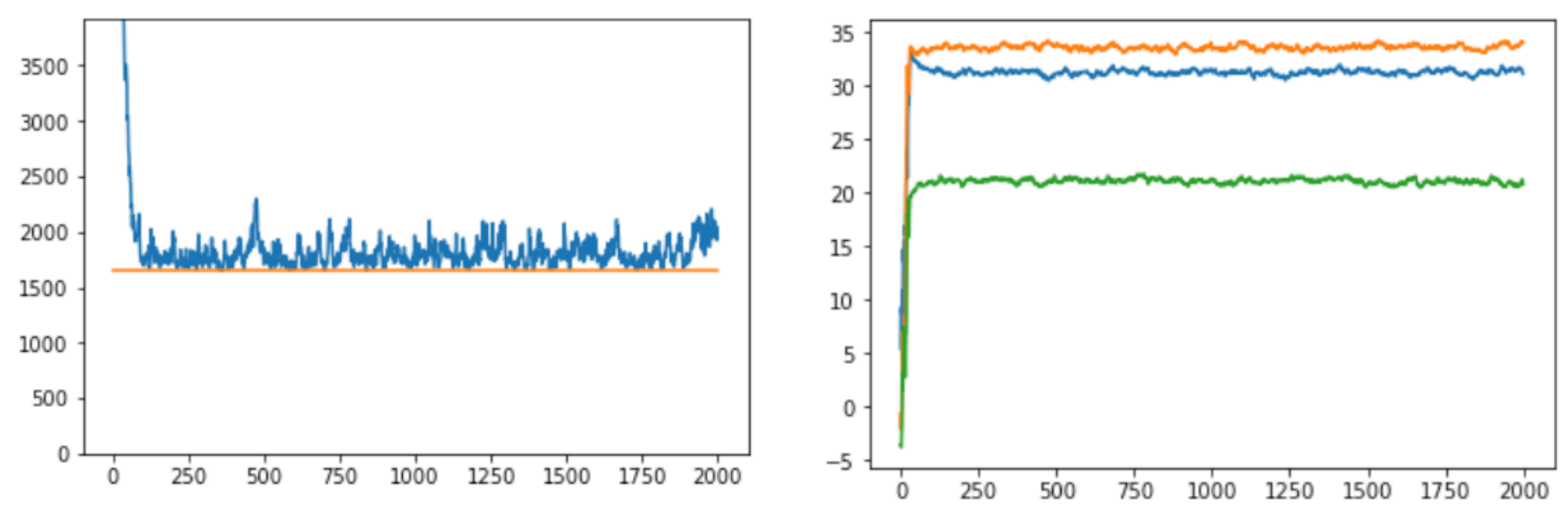

You can now see that the fluctuations are still very small but the large steps that are allowed in the first few iterations ensure that the algorithm can converge a bit globally before it starts to limit itself to only local changes.

Note that this approach on a live system is especially useful when:

- you have labels that come in during your stream
- you want near realtime updating of the weights
- you might have a world that changes over time, this algorithm favors recent datapoints

More details/maths on [blog](http://koaning.io/passive-agressive-algorithms.html) or in the <u>original paper</u>.

### "But, when do you have labels that come in a stream?" — The Audience

### Let's talk Recommender Systems

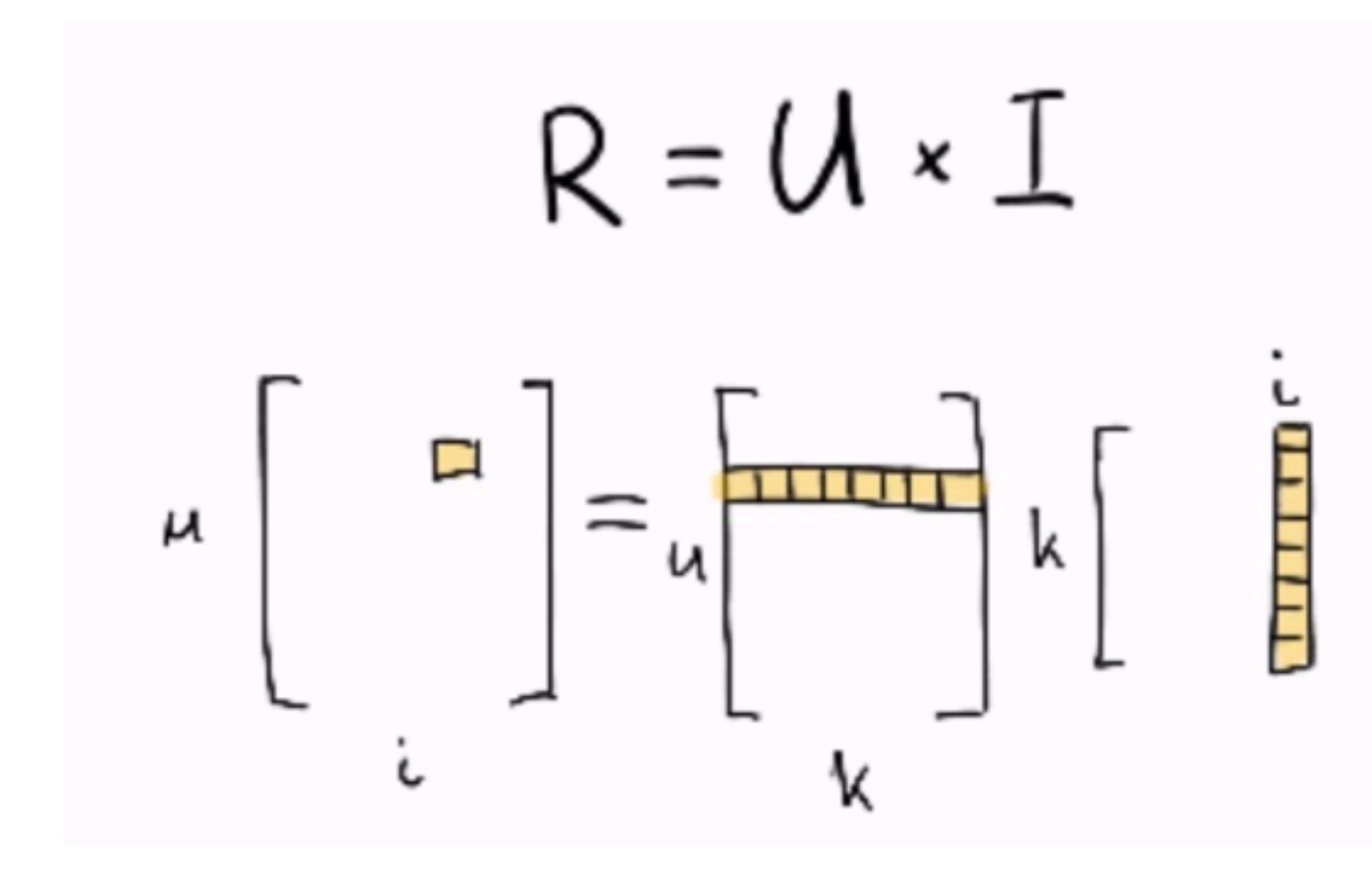

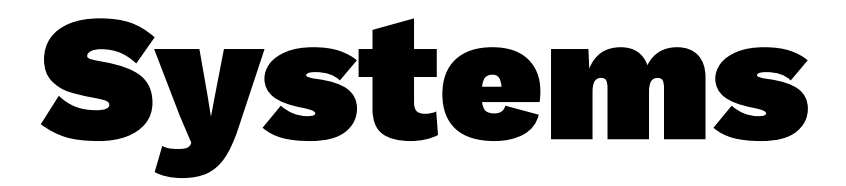

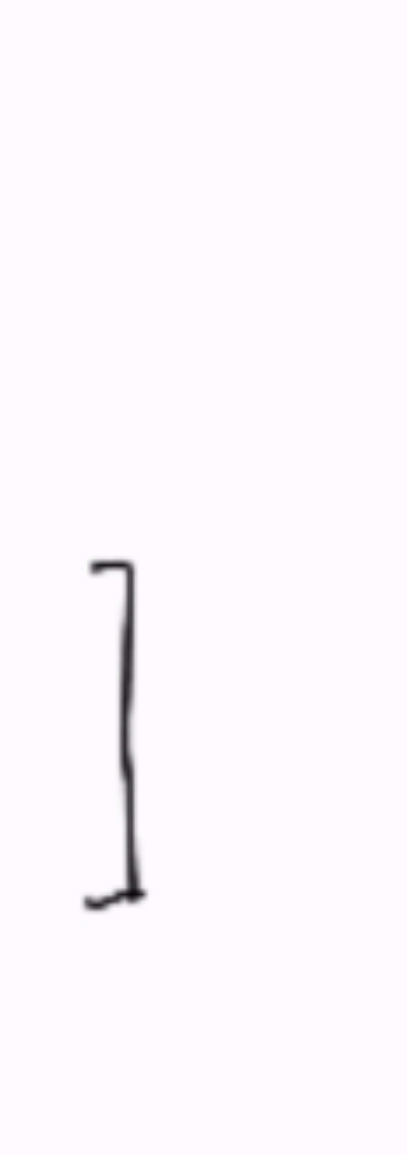

### Let's talk Recommender Systems

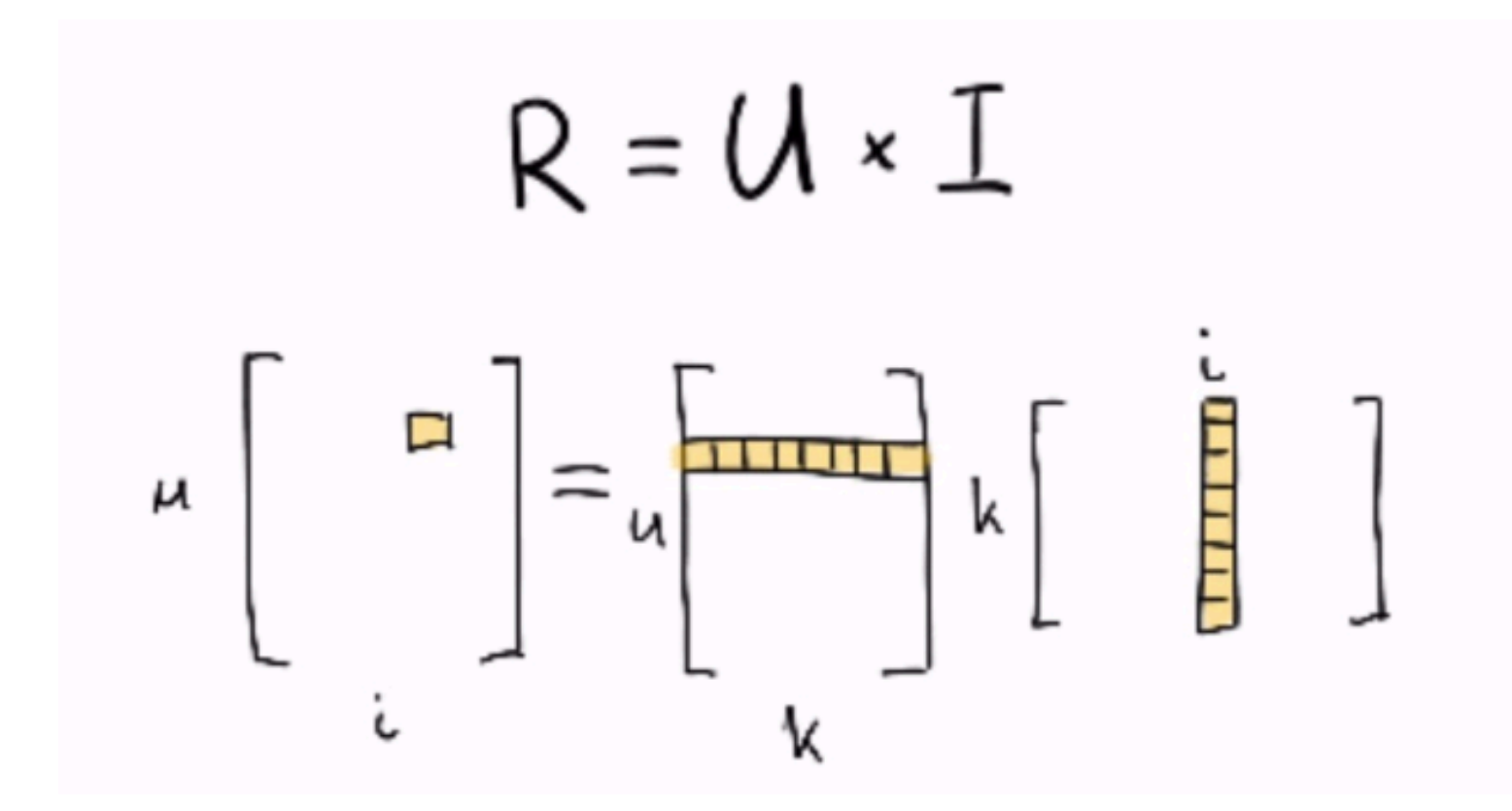

### The items features won't change, but the user features we might want to update per click, ASAP!

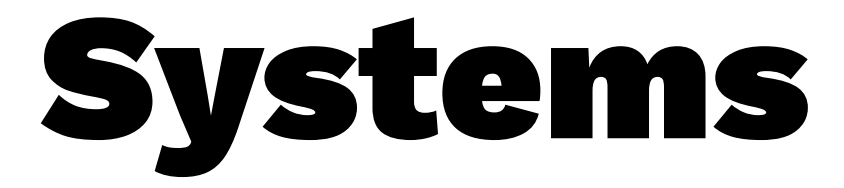

### Can you spot the regression?

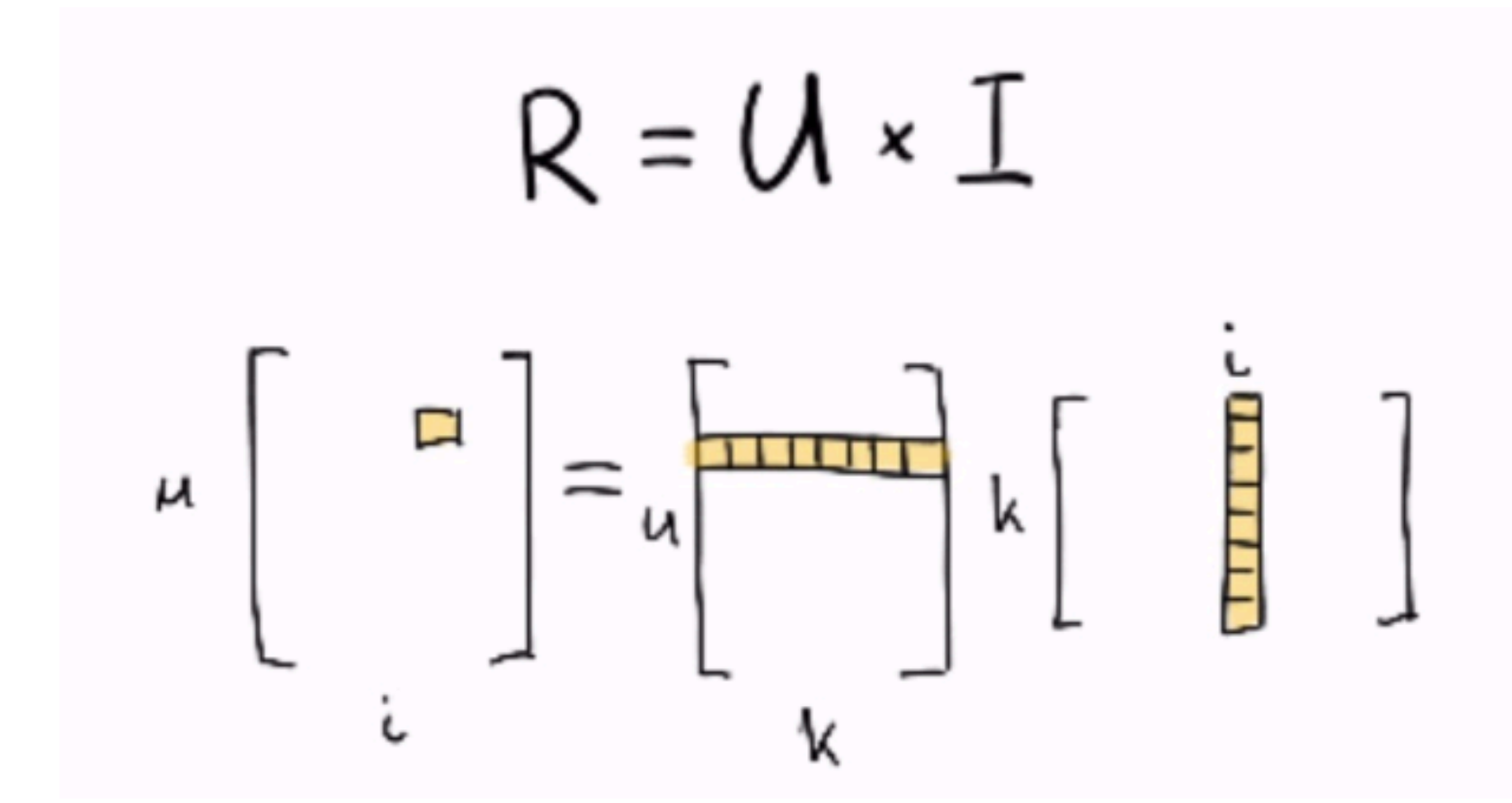

### $\mathrm{click}(u, i) \approx \mathrm{sigmoid}(u_0 i_0 + \ldots + u_k i_k)$

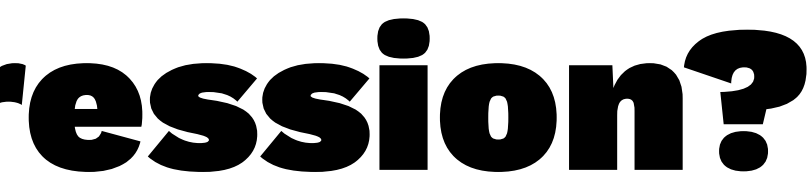

It could make sense to use a deep learning method instead (latent space for an item-feature vector is very sensible). But which is more important:

- to have a more accurate algorithm that can be updated once per day
- to have an algorithm that can update it's belief at every mouseclick

Don't just think ML, think about system design.

I wouldn't recommend this collaborative/neural approach if you're just starting out though.

There's a much simpler algorithm that I find to work a lot better.

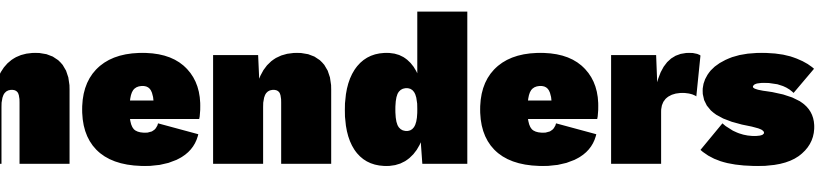

- 
- 
- 

Let's pretend we're about to build a recommender at the dutch BBC. We could calculate what is popular.

 $p(\mathrm{content}~i \rightarrow \mathrm{content}~j)$ 

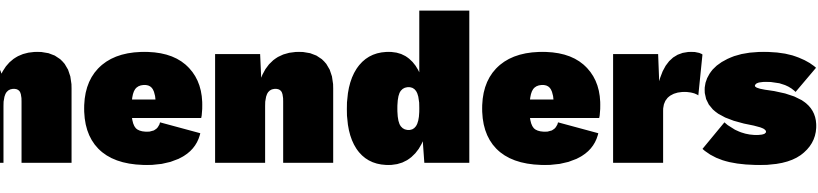

Let's pretend we're about to build a recommender at the BBC. We could calculate what is popular.

 $p(\mathrm{content}~i \rightarrow \mathrm{content}~j)$ 

It would be better instead to calculate.

$$
\frac{p(\mathrm{content}\;i\rightarrow \mathrm{content}\;j)}{p(\mathrm{not}\;\mathrm{content}\;i\rightarrow \mathrm{content}\;j)} \approx \frac{p(\mathrm{content}\;i)}{p(\mathrm{co})}
$$

Vincent D. Warmerdam - [@fishnets88] - GoDataDriven - koaning.io 90

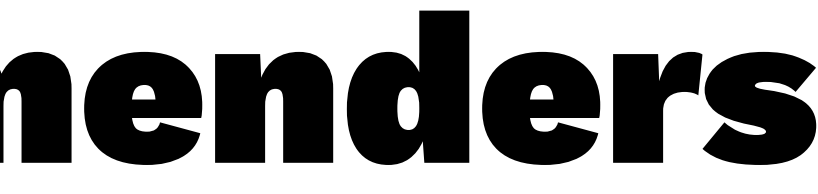

### $i \rightarrow \mathrm{content}\ j)$  $\mathbf{ontent}\ j)$

 $p({\rm content\ }i\rightarrow {\rm content\ }j)$  $p$ (content j)

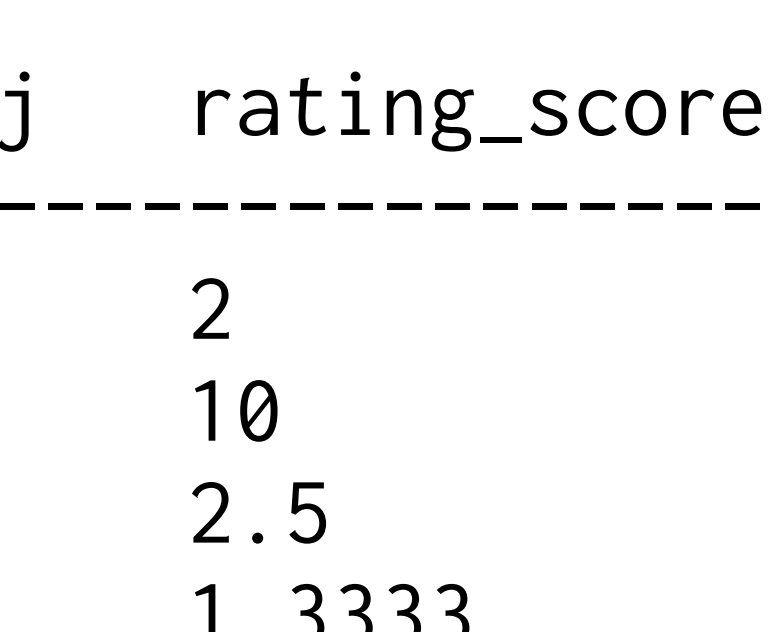

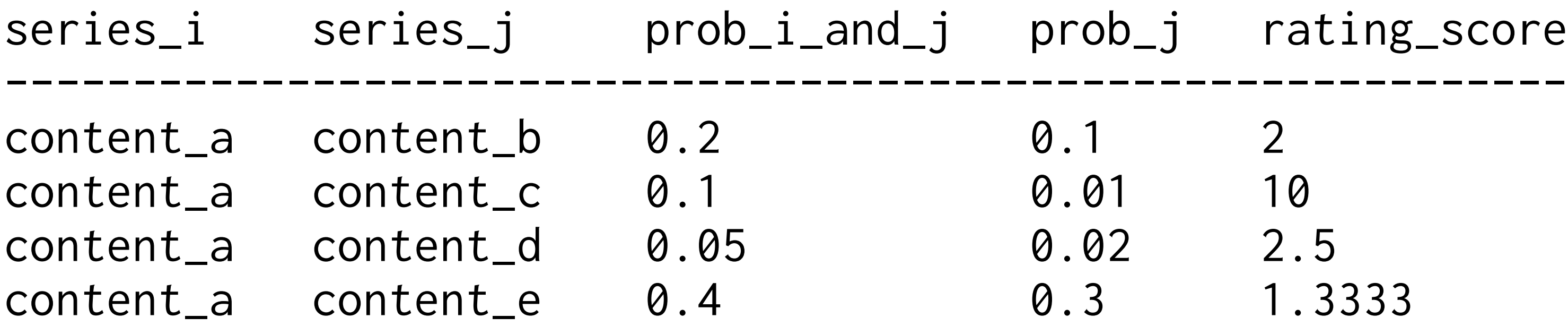

...

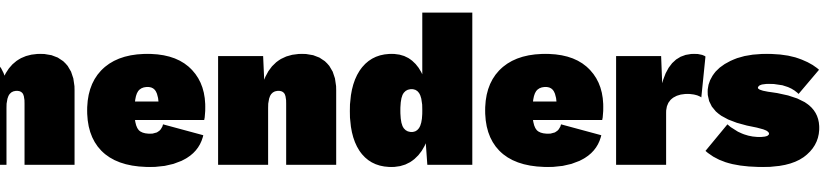

 $p({\rm content\ }i\rightarrow {\rm content\ }j)$  $p$ (content j)

Note that this item-item recommender;

- so simple, you could write this algorithm in SQL
- this figure is easily calculated on a stream of data
- all the parts of the algorithm are interpretable

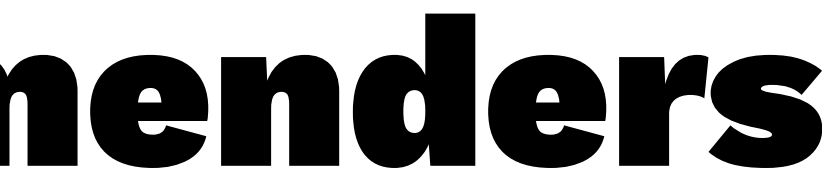

# $R_{i\rightarrow j} = \frac{p({\rm content\ }i\rightarrow {\rm content\ }j)}{p({\rm content\ }j)}$

Note that it is easy to turn into a personal one too.

$$
R_{\{k,l,m\}\rightarrow j}=R_{k\rightarrow j}\times R_{l\rightarrow j}\times R_m
$$

Vincent D. Warmerdam - [@fishnets88] - GoDataDriven - koaning.io 93

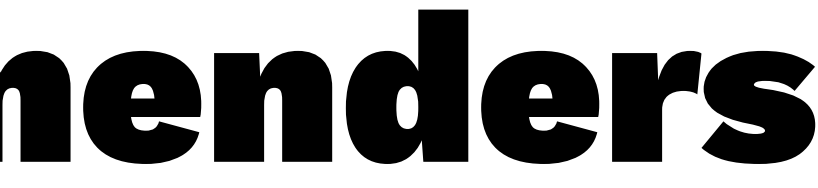

 $i\rightarrow j$ 

I've seen this algorithm go to production a bunch and it was pretty hard to beat.

There's only one algorithm that beat it when I was at a video content company. Hint; the algorithm was even simpler.

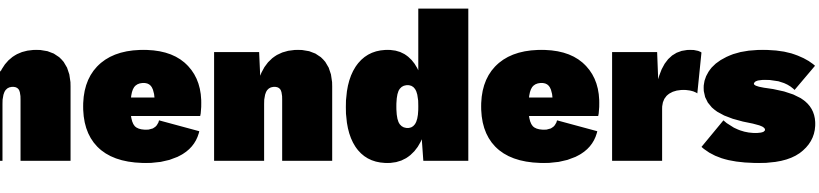

I've seen this algorithm go to production a bunch and it was pretty hard to beat.

There's only one algorithm that beat it when I was at a video content company. Hint; the algorithm was even simpler.

You can also just recommender the next episode.

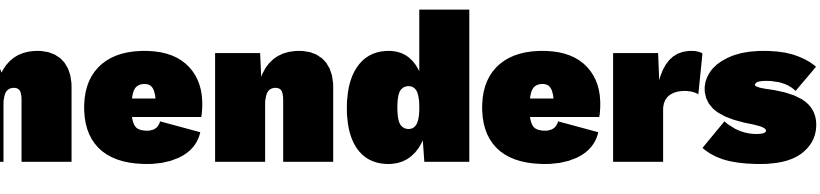

It would be awkward if the video service:

— never tried recommending next episode first

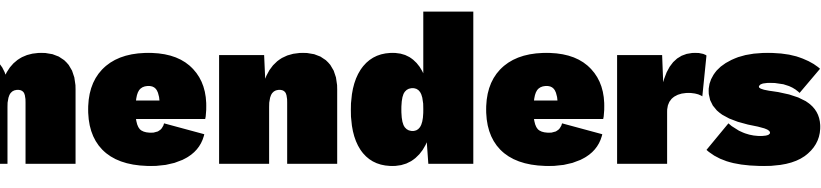

It would be awkward if the video service:

- never tried recommending next episode first
- never implemented A/A or A/random baselines

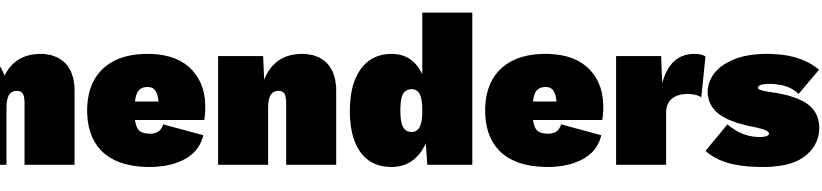

It would be awkward if the video service:

- never tried recommending next episode first
- never implemented A/A or A/random baselines
- was thinking about using DeepLearning[tm] instead

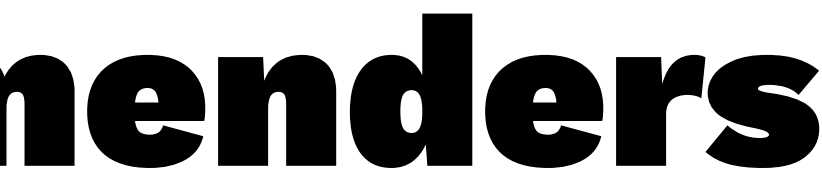

It would be awkward if the video service:

- never tried recommending next episode first
- never implemented A/A or A/random baselines
- was thinking about using DeepLearning[tm] instead

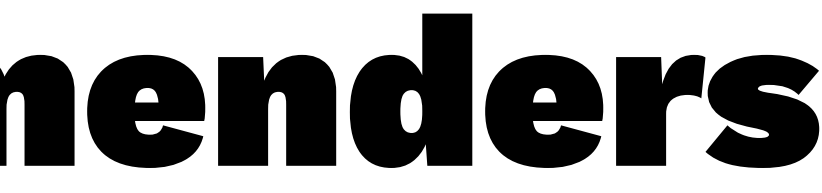

It would be awkward if the video service:

- never tried recommending next episode first
- never implemented A/A or A/random baselines
- was thinking about using DeepLearning[tm] instead
- was not thinking beyond a notebook

Focus on hyped algorithms can be **dangerous**. Please start with the simplest end to end pipeline before

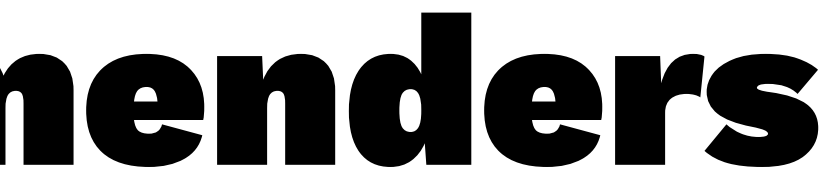

# Two More Examples

I'll conclude with two more examples that hopefully will convince you even more to try modelling things yourself. I'll even give you a glimpse of what ML programming might look like in the (hopefully) nearby future.

- one example is about video games
- one example is about chickens

### video games go first

This is our enterprise usecase.

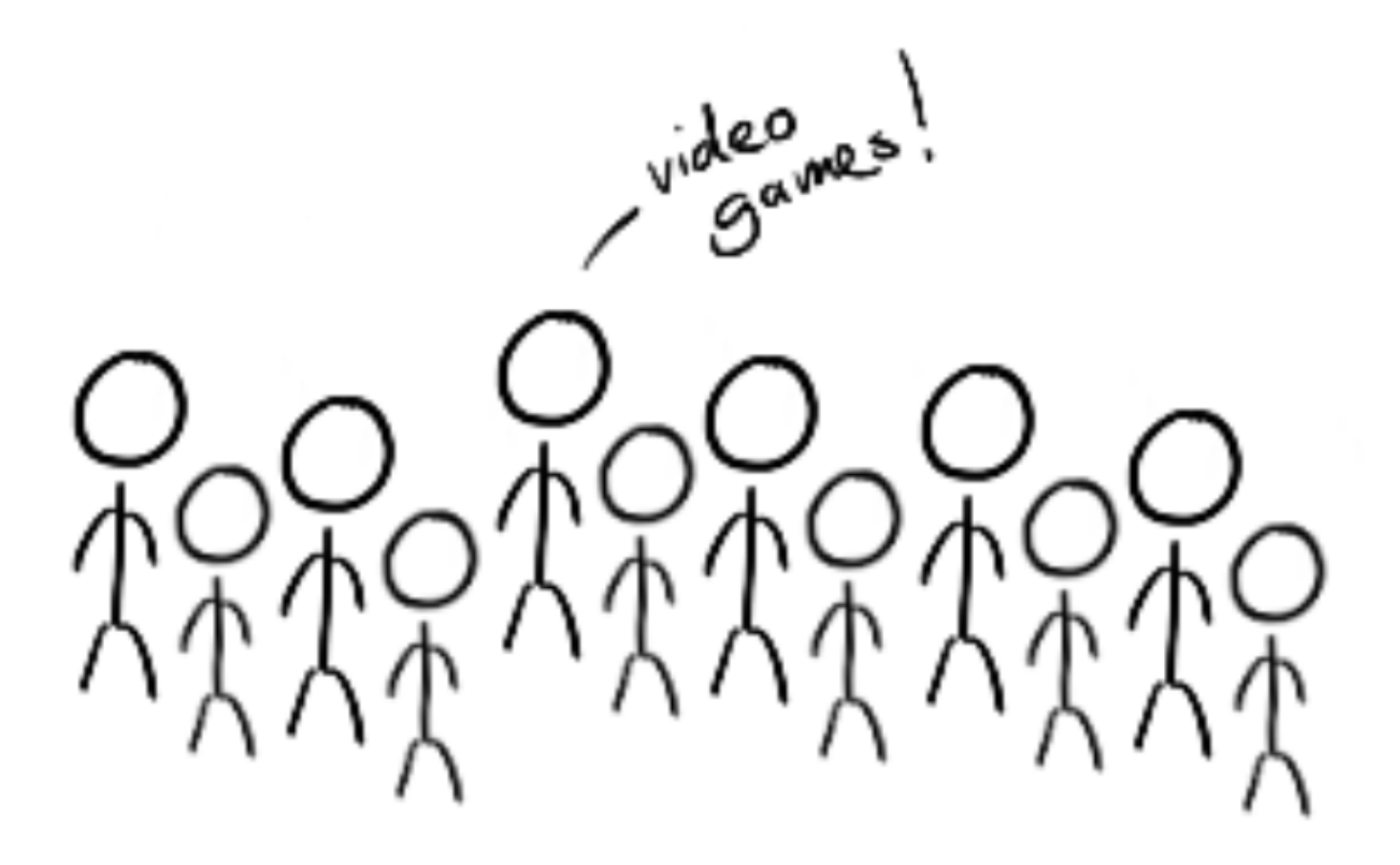

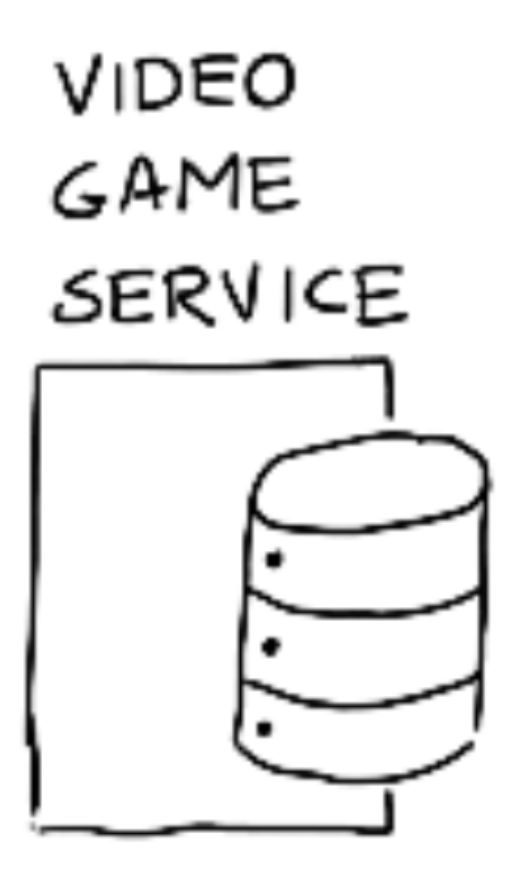

### video games go first

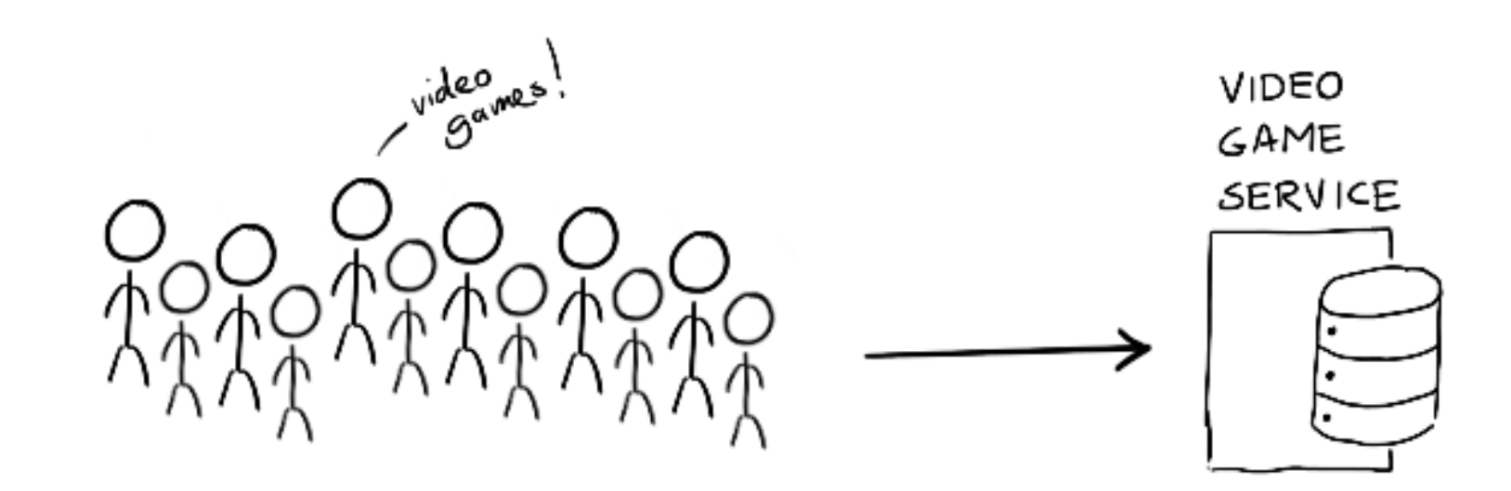

- we need to estimate player skill somehow
- we need to learn this from a stream of match outcomes

— we don't want to wait for a batch algorithm

The way to make it work is to realize that the skill of a player is not a single number, rather a distribution of belief of the players skill.

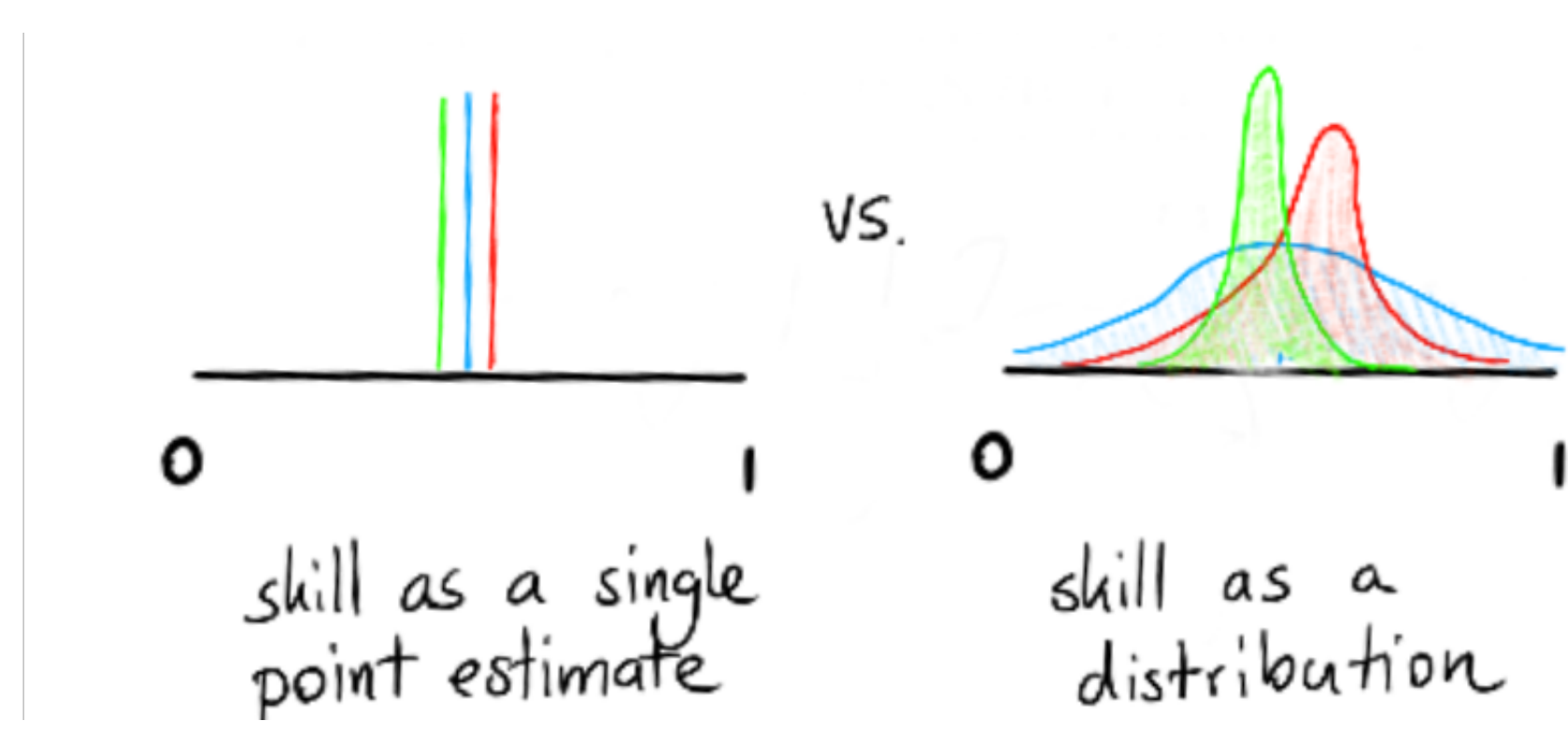

The next step is to realize that you can combine two one-player beliefs of skills into a one two-player belief. A prior of belief.

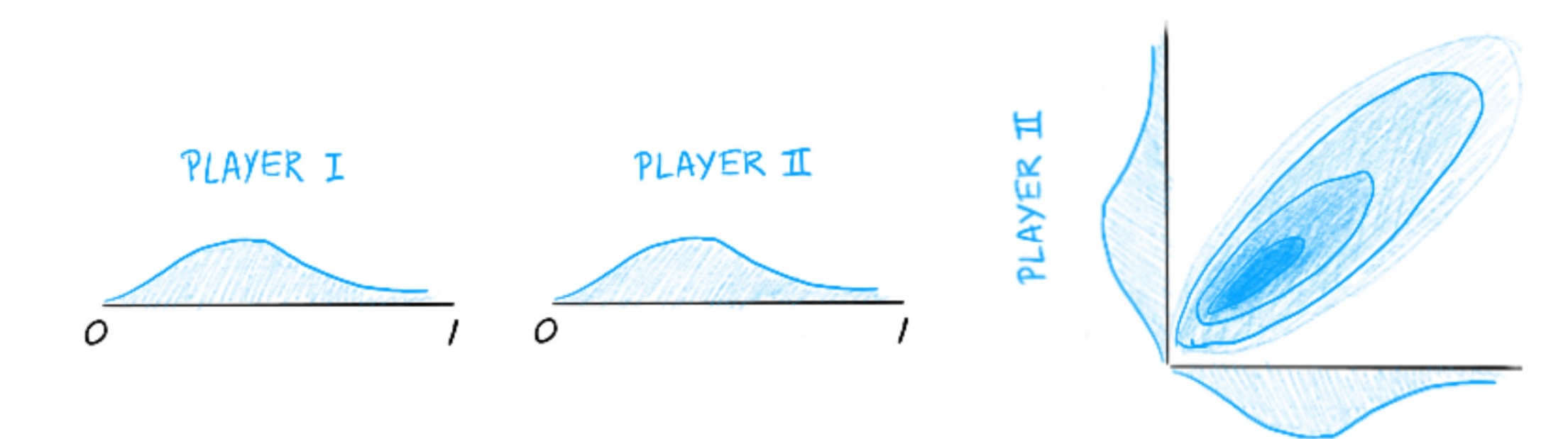

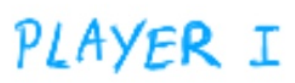

After a game has been played the two dimensional prior is updated depending on what the data shows us.

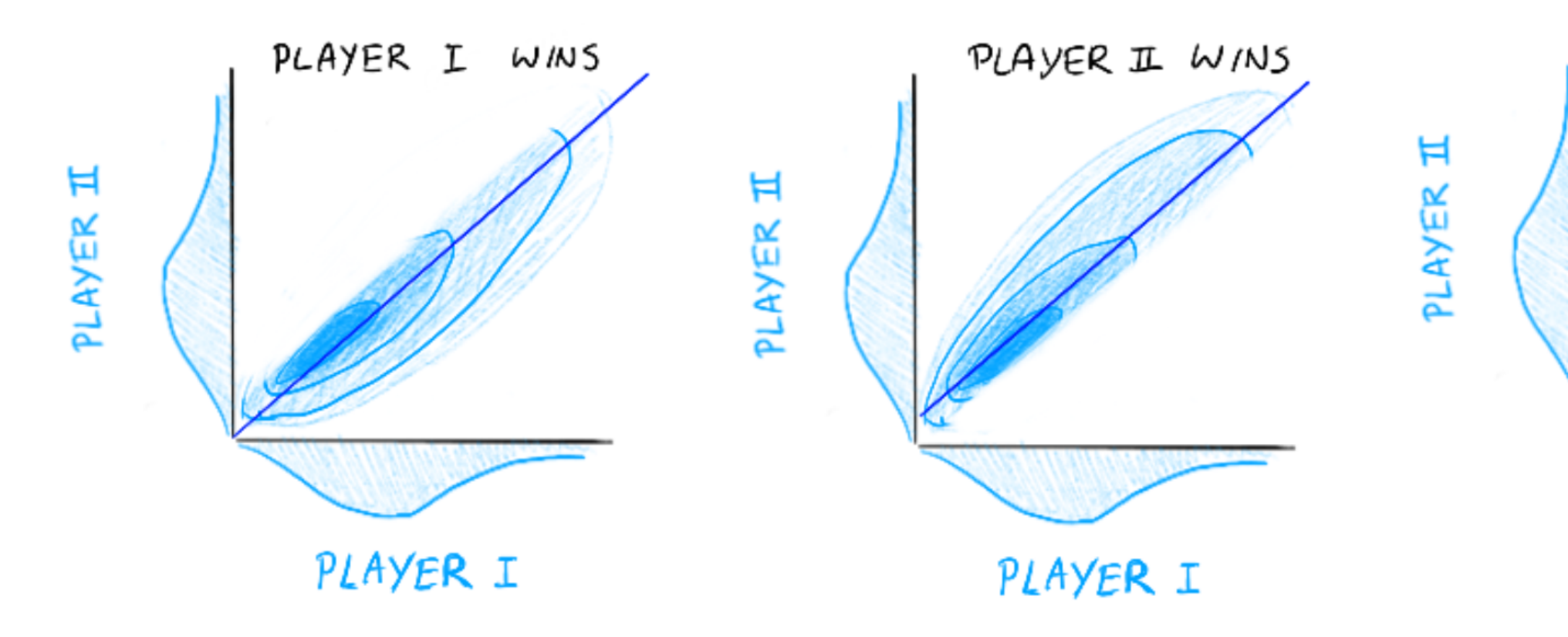

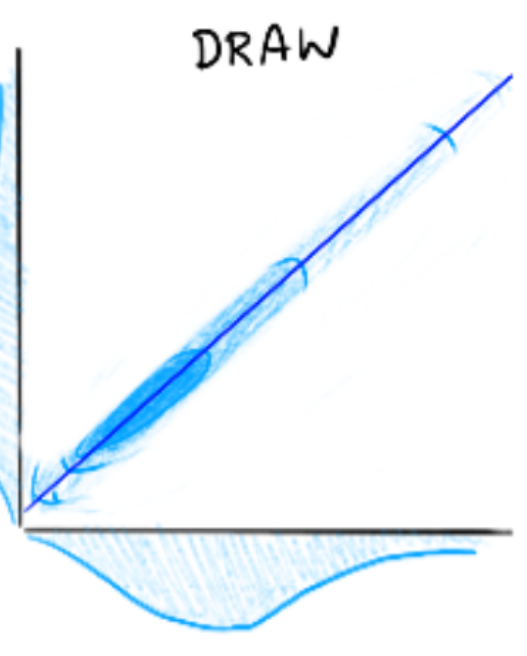

PLAYER I

We take a **margin** over the diagonal and any probability mass from the region that disagrees with the match outcome.

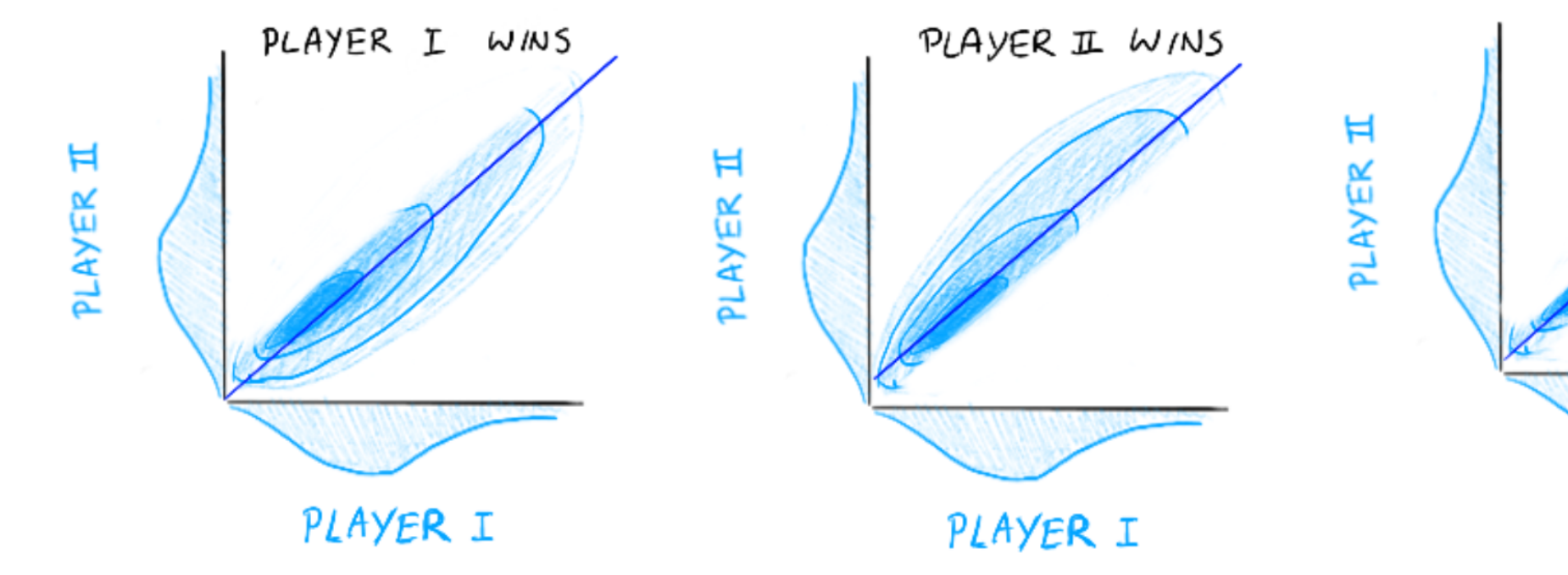

Vincent D. Warmerdam - [@fishnets88] - GoDataDriven - koaning.io 107

DRAW PLAYER I

We map the resulting probability back to each player. These two players now have an updated belief on skill.

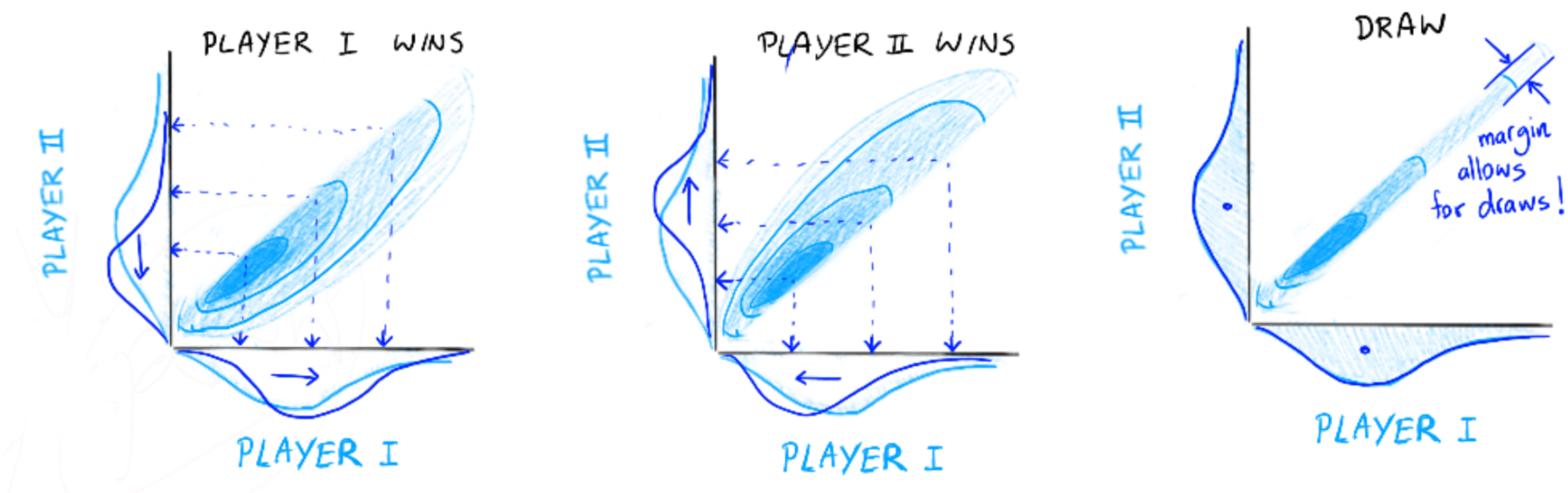
# a simple simulation: two equal players

# T[here](http://koaning.io/mini-trueskill-demo.html) are some benefits we get for free. Try it out here.

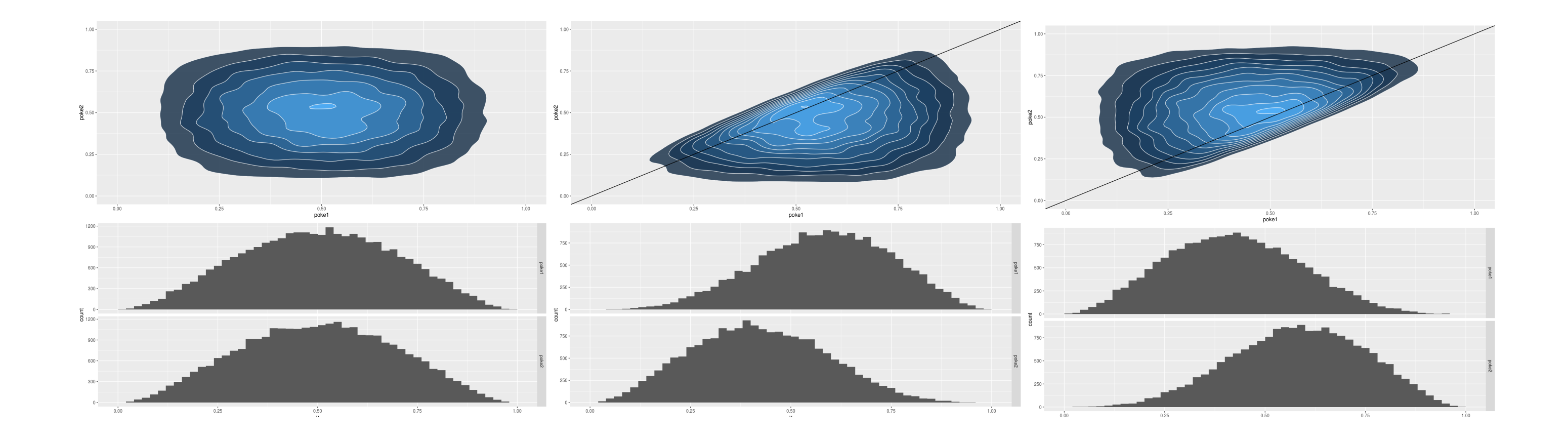

Vincent D. Warmerdam - [@fishnets88] - GoDataDriven - koaning.io 109

# a simple simulation: two unequal players

We may learn a lot, or very little. #informationtheory

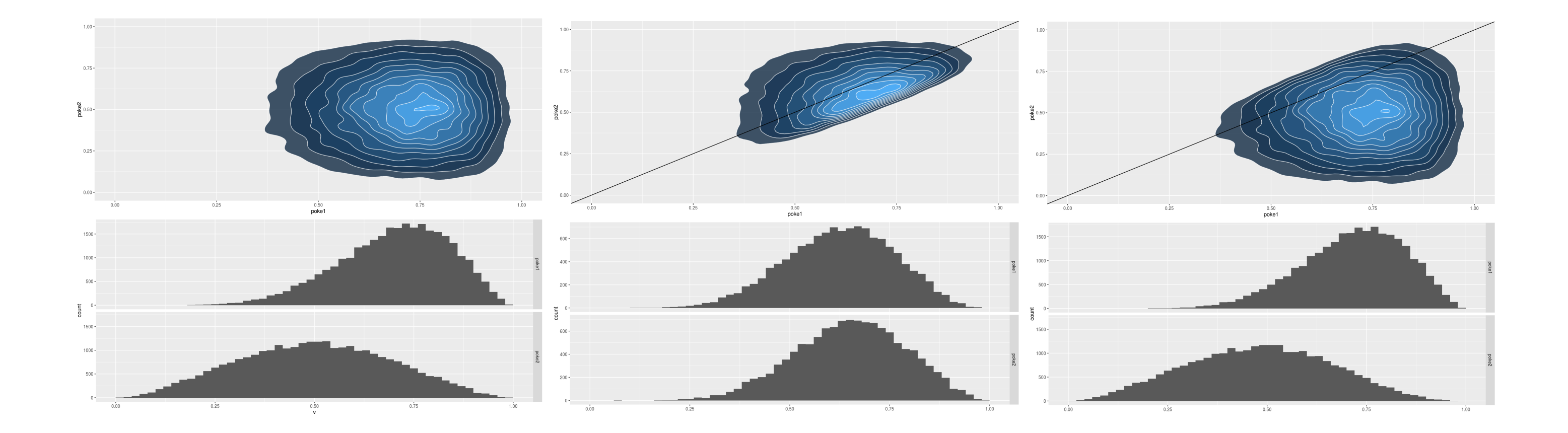

Vincent D. Warmerdam - [@fishnets88] - GoDataDriven - koaning.io 110

# a simple simulation: many players

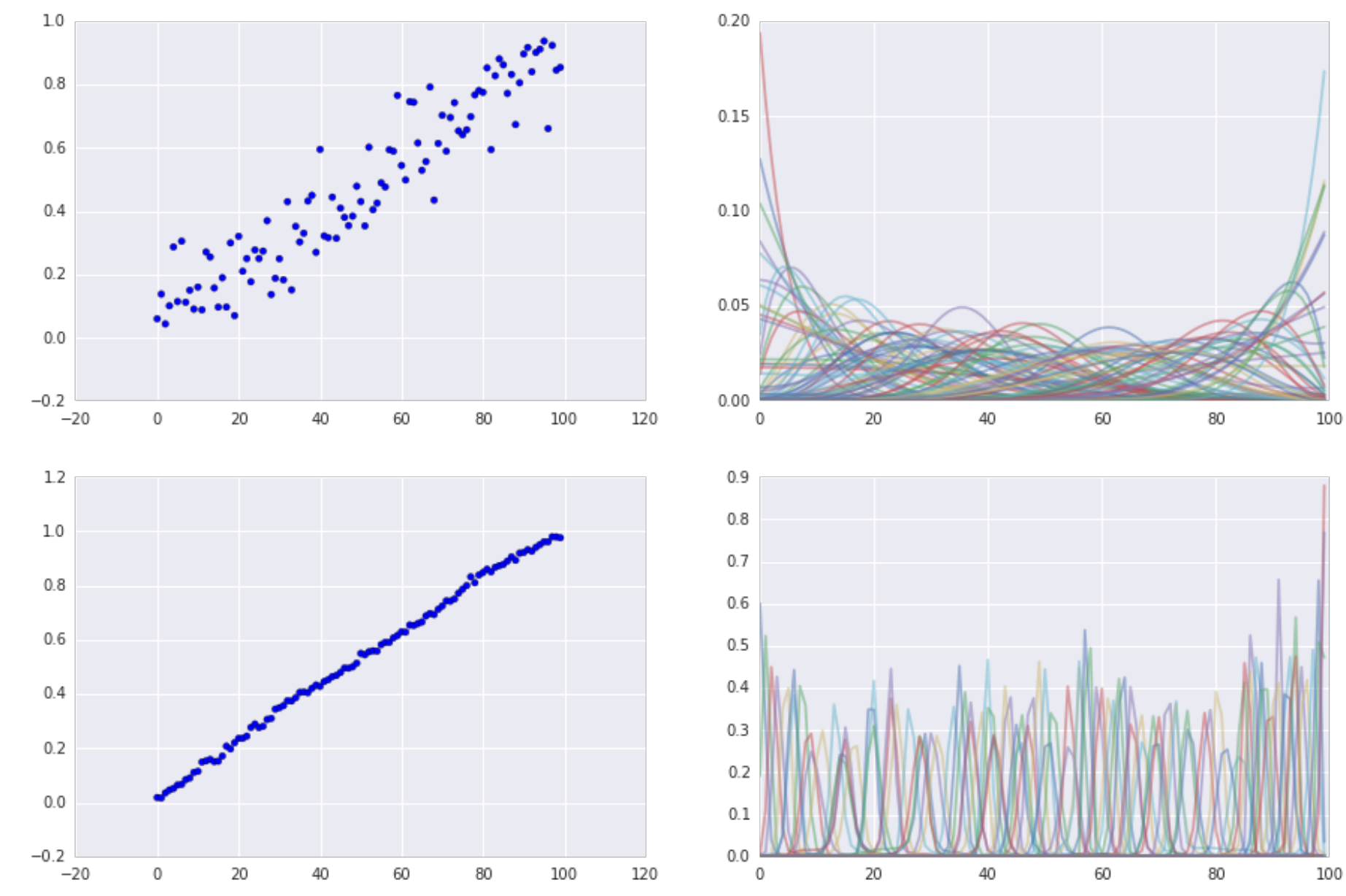

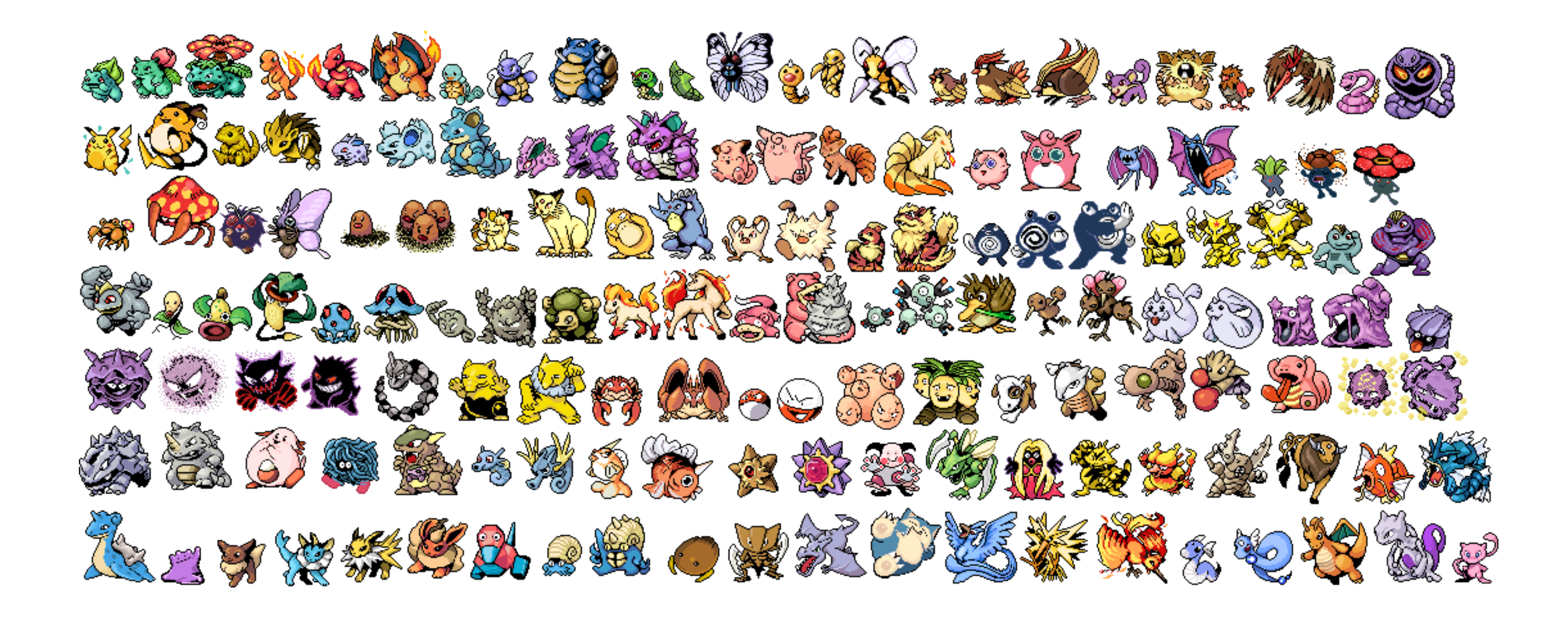

# We got our infromation on pokemon from;

# Pokéapi - The Pokémon RESTful API

Finally; all the Pokémon data you'll ever need, in one place, and easily accessible through a modern RESTful API.

Over 37,503,000 API calls received!

Try it now!

http://pokeapi.co/api/v1/ pokemon/1/

Need a hint? try pokemon/1/ or type/3/ or ability/4/

# Nowadays you can also find the dataset on [kaggle](https://www.kaggle.com/abcsds/pokemon).

Vincent D. Warmerdam - [@fishnets88] - GoDataDriven - koaning.io 113

submit

If you google around fan reddits you can find information on how many turns one pokemon can outlast the other.

$$
T_{ij} = \frac{HP_i}{DMG_{ji}} \\ DMG_{ji} = \frac{2L_j+10}{250} \times \frac{A_j}{D_i} \times u
$$

Simply said, we can use this to simulate game outcomes.

Vincent D. Warmerdam - [@fishnets88] - GoDataDriven - koaning.io 114

 ${\boldsymbol{\upsilon}}_{\boldsymbol{i}\boldsymbol{j}}$ 

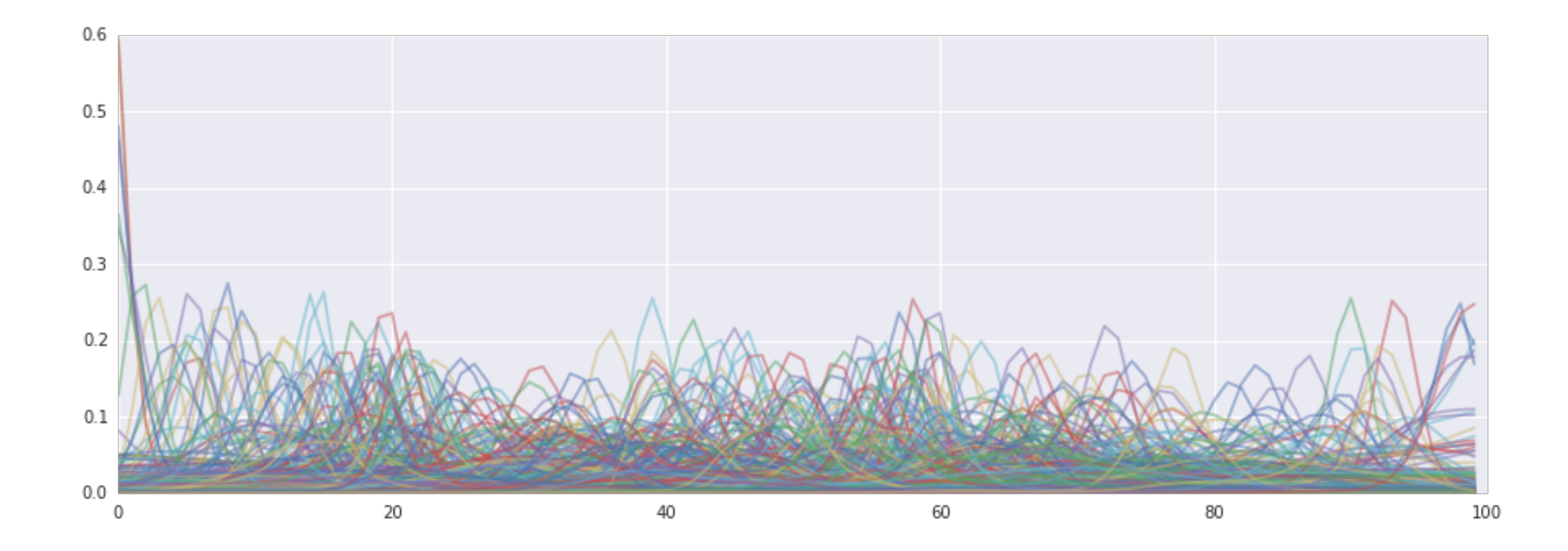

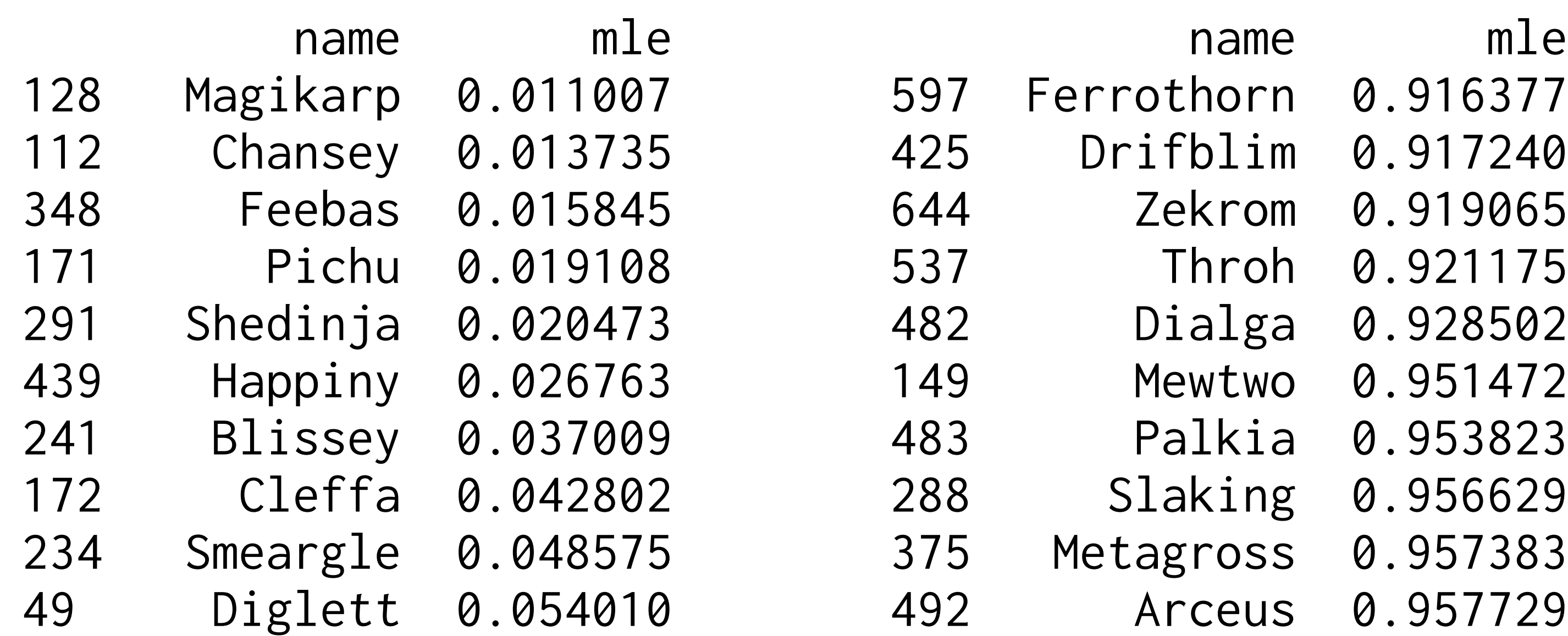

- eus 0.957729
- orn 0.916377 1im 0.917240 rom 0.919065 roh 0.921175 lga 0.928502 241 Blissey 0.037009 483 Palkia 0.953823 ing 0.956629

# the general maths of all this

Designing the algorithm became a whole lot easier when we admitted that we want to quantify our uncertainty. Using distributions as our state, not mere statistics, made the algorith rather simple but very smart.

# the general maths of all this

Designing the algorithm became a whole lot easier when we admitted that we want to quantify our uncertainty. Using distributions as our state, not mere statistics, made the algorith rather simple but very smart.

This really fits the bayesian mindset.

 $p(\theta|D) \propto p(D|\theta)p(\theta) = \Pi_i p(d_i|\theta)p(\theta)$ 

Everybody notice we kind of get streaming for free?

$$
p(\theta|d_1,d_2,d_3) \propto p(d_3|\theta)p(d_2|\theta)p(d_1\over {\rm prior})
$$

$$
p(\theta|d_1,d_2,d_3) \propto p(d_3|\theta)p(d_2|\theta)p(d_1|\theta)p(d_1|\theta)p(d_3|\theta)p(d_4|\theta)p(d_5|\theta)p(d_5|\theta)p(d_6|\theta)p(d_7|\theta)p(d_8|\theta)p(d_7|\theta)p(d_8|\theta)p(d_9|\theta)p(d_9|\theta)p(d_9|\theta)p(d_9|\theta)p(d_9|\theta)p(d_9|\theta)p(d_9|\theta)p(d_9|\theta)p(d_9|\theta)p(d_9|\theta)p(d_9|\theta)p(d_9|\theta)p(d_9|\theta)p(d_9|\theta)p(d_9|\theta)p(d_9|\theta)p(d_9|\theta)p(d_9|\theta)p(d_9|\theta)p(d_9|\theta)p(d_9|\theta)p(d_9|\theta)p(d_9|\theta)p(d_9|\theta)p(d_9|\theta)p(d_9|\theta)p(d_9|\theta)p(d_9|\theta)p(d_9|\theta)p(d_9|\theta)p(d_9|\theta)p(d_9|\theta)p(d_9|\theta)p(d_9|\theta)p(d_9|\theta)p(d_9|\theta)p(d_9|\theta)p(d_9|\theta)p(d_9|\theta)p(d_9|\theta)p(d_9|\theta)p(d_9|\theta)p(d_9|\theta)p(d_9|\theta)p(d_9|\theta)p(d_9|\theta)p(d_9|\theta)p(d_9|\theta)p(d_9|\theta)p(d_9|\theta)p(d_9|\theta)p(d_9|\theta)p(d_9|\theta)p(d_9|\theta)p(d_9|\theta)p(d_9|\theta)p(d_9|\theta)p(d_9|\theta)p(d_9|\theta)p(d_9|\theta)p(d_9|\theta)p(d_9|\theta)p(d_9|\theta)p(d_9|\theta)p(d_9|\theta)p(d_9|\theta)p(d_9|\theta)p(d_9|\theta)p(d_9|\theta)p(d_9|\theta)p(d_9|\theta)p(d_9|\theta)p(d_9|\theta)p(d_9|\theta)p(d_9|\theta)p(d_9|\theta)p(d_9|\theta)p(d_9|\theta)p(d_9|\theta)p(d_9|\theta)p(d_9|\theta)p(d_9|\theta)p(d_9|\theta)p(d_9|\theta p(d_9|\theta)p(d_9|\theta p(d_9|\theta)p(d_9|\theta p d_9|\theta p d_9|\theta p d_9|\theta p d_9|\theta p d_9|\theta p d_9|\theta p d_9|\theta p d_9|\theta p d_9|\theta p d_9|\theta p d_9|\theta p d_9|\theta p d_9|\theta p d_9|\theta p d_9|\theta p d_9|\theta p d_9|\theta p d_9|\theta p d_9|\theta p d_9|\theta p d_9|\theta p d_9|\theta p d_9
$$

Vincent D. Warmerdam - [@fishnets88] - GoDataDriven - koaning.io 119

# $|\theta)p(\theta)$  $\mathbf r$  for  $d_2$

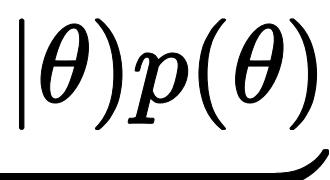

 $\boldsymbol{d_3}$ 

Any ML algorithm that can be updated via  $p(\theta|D) \propto \Pi_i p(d_i|\theta)p(\theta)$  is automatically a streaming algorithm for ML because it forces the recursive relation;

$$
p(\theta|D_N, d_{N+1}) \propto p(d_{N+1}|\theta) \underbrace{p(D_N|\theta)}_{\text{prior for new}}
$$

Vincent D. Warmerdam - [@fishnets88] - GoDataDriven - koaning.io 120

 $\theta)p(\theta)$ 

w datapoint

Any ML algorithm that can be updated via  $p(\theta|D) \propto \Pi_i p(d_i|\theta)p(\theta)$  is automatically a streaming algorithm for ML because it forces the recursive relation;

$$
p(\theta|D_N, d_{N+1}) \propto p(d_{N+1}|\theta) \underbrace{\quad p(D_N|\theta}_{\text{prior for new}}
$$

**laymans terms**: come up with a sensible update rule for a distribution and 'yer done!

Vincent D. Warmerdam - [@fishnets88] - GoDataDriven - koaning.io 121

 $\theta)p(\theta)$ 

v datapoint

# You could even update it for teamplay.

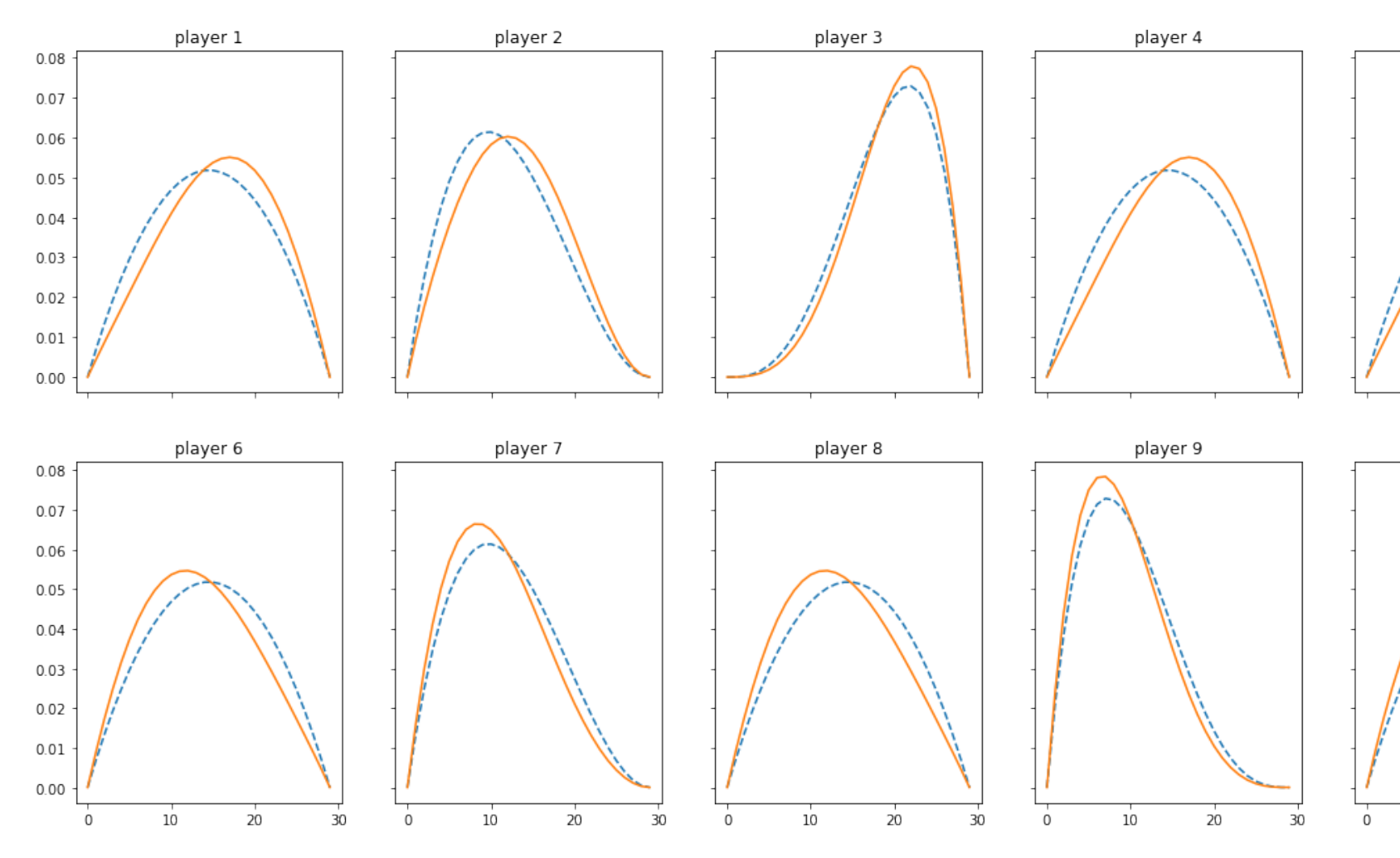

Vincent D. Warmerdam - [@fishnets88] - GoDataDriven - koaning.io 122

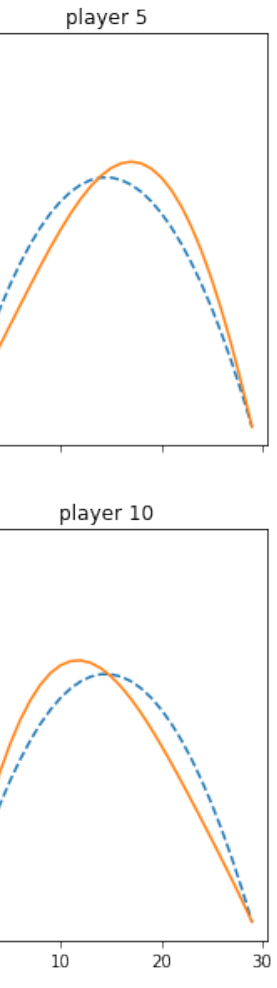

Here's the thing: **the model is a mere histogram**.

And, oh the benefits:

- we quantify our uncertainty
- we can apply the model in a streaming setting
- it's very easy to deploy/understand/debug/test

If you want to come up with such a model, taking a step back from hype can really help.

# One Last Example: Chickens

Suppose that I have a dataset with chickens.

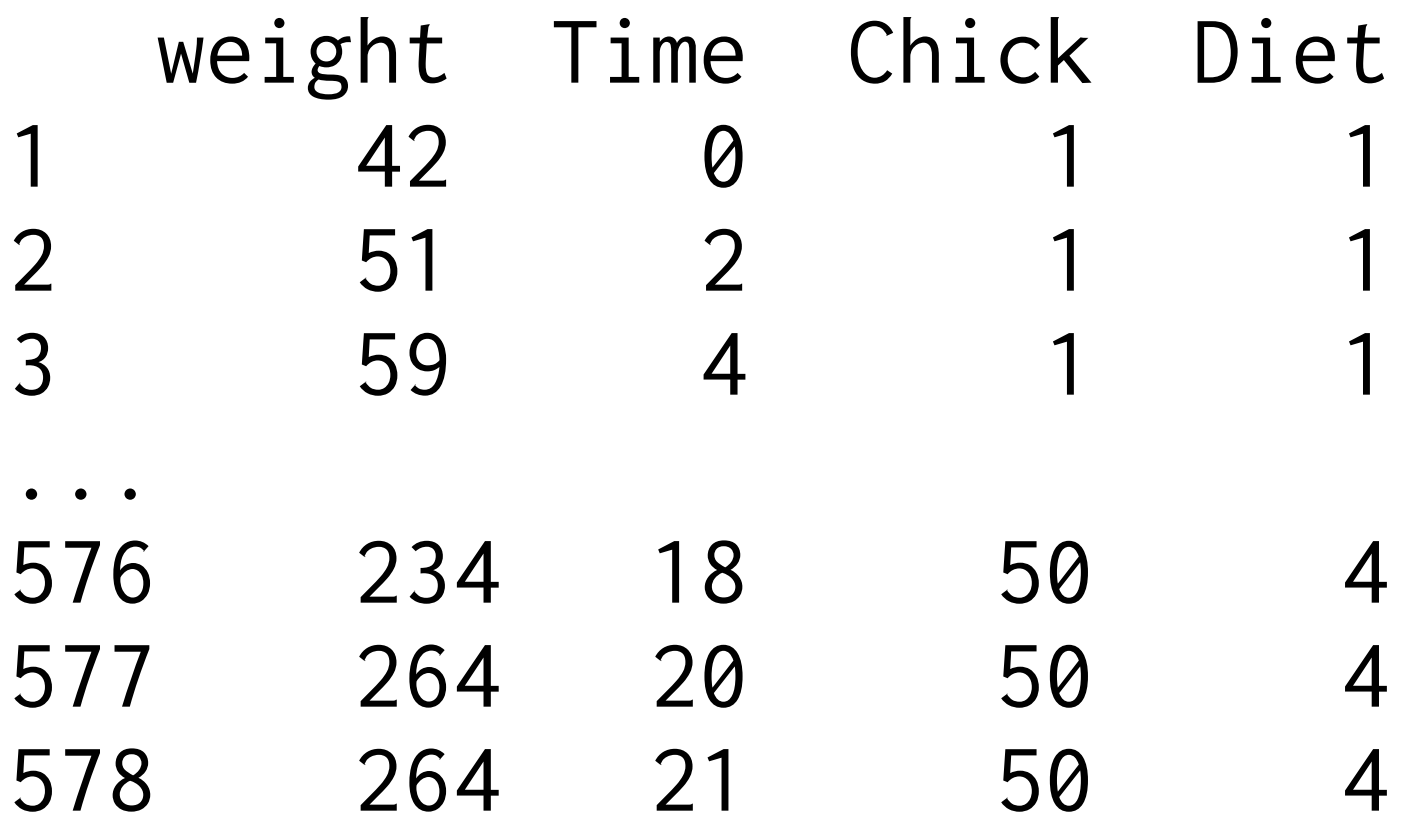

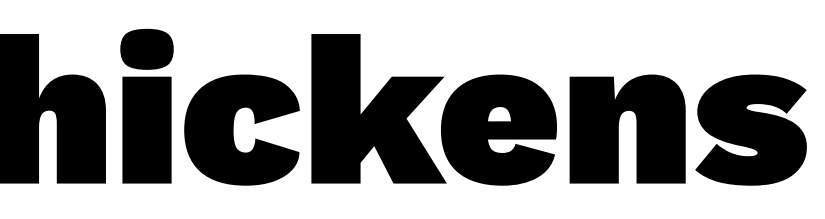

# One Last Example: Chickens

**VVeight Of Grifdrers Over Time** 

Certain Diets seem to make the Chickens more fat.

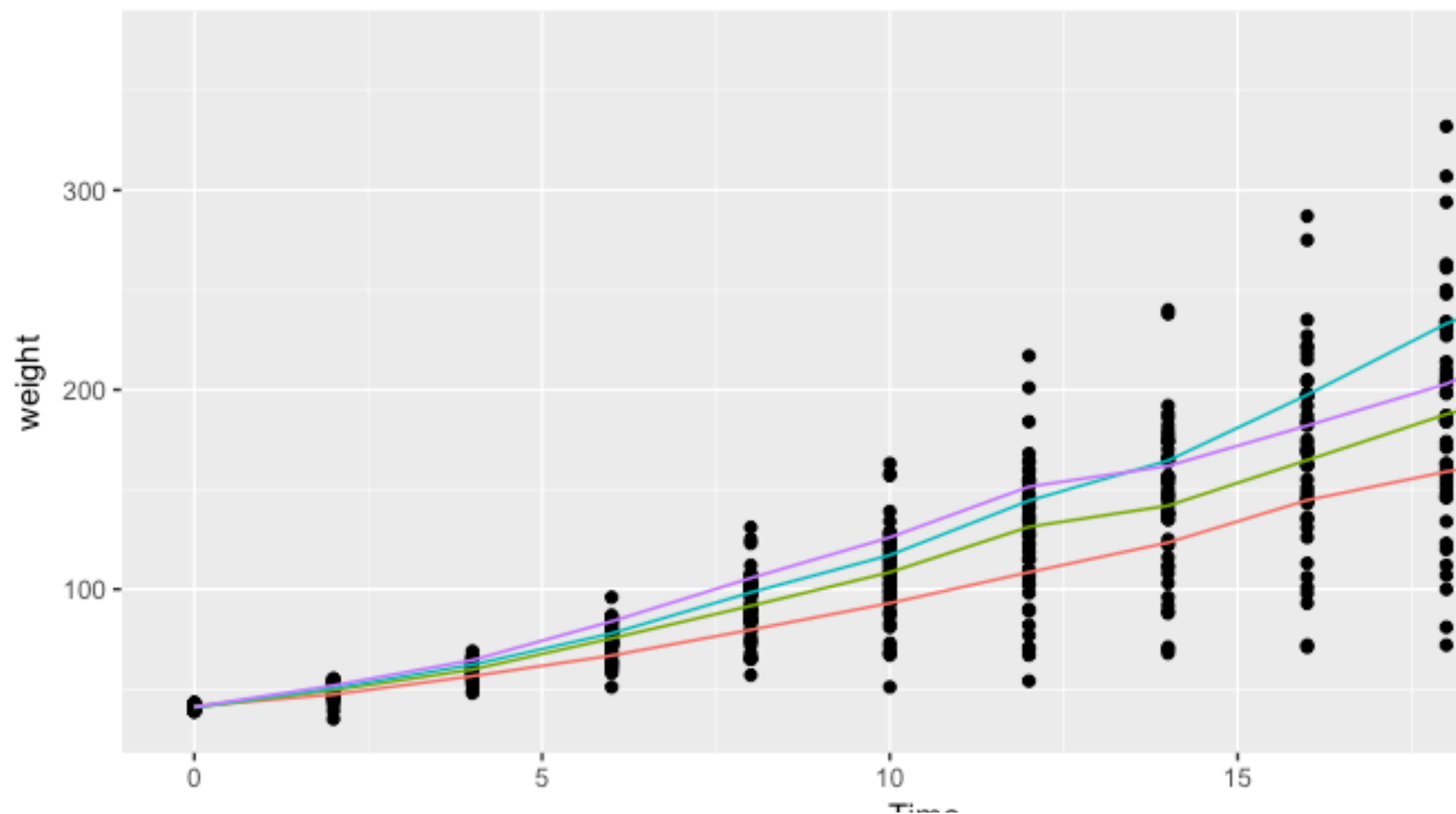

Vincent D. Warmerdam - [@fishnets88] - GoDataDriven - koaning.io 125

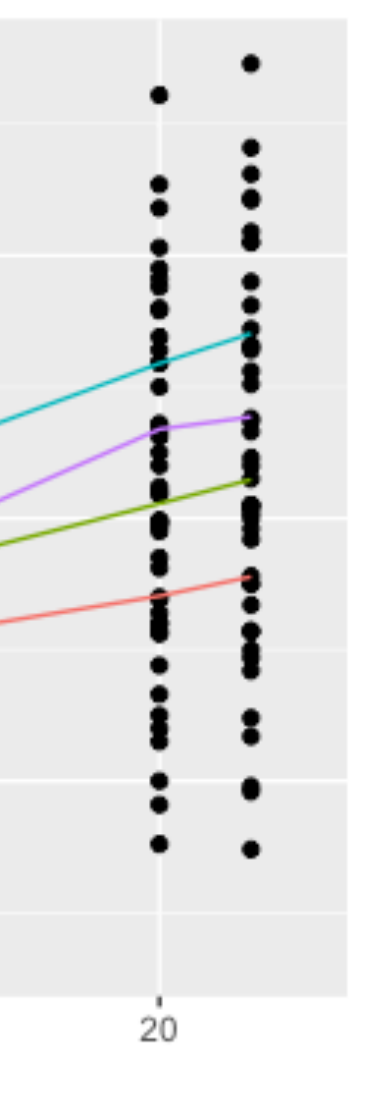

Diet

> model <- lm(weight ~ Time + Diet, data=chickweight) > model %>% summary() Estimate Std. Error t value Pr(>|t|)  $(Intercept)$  10.9244 3.3607 3.251 0.00122 \*\* Time 8.7505 0.2218 39.451 < 2e-16 \*\*\* Diet2 16.1661 4.0858 3.957 8.56e-05 \*\*\* Diet3 36.4994 4.0858 8.933 < 2e-16 \*\*\* Diet4 30.2335 4.1075 7.361 6.39e-13 \*\*\*

We could model it with a linear regression (R).

No matter what backend you use, the model is **all wrong**.

- 
- 
- 
- 
- 
- 
- 
- 
- 
- 
- 
- 
- 
- 
- 
- 
- 
- 
- 
- -
	-
	-
- 
- 
- 
- 
- 
- 
- 
- 
- 
- 
- 
- 
- 
- 
- -
	-
	-
- 
- 
- 

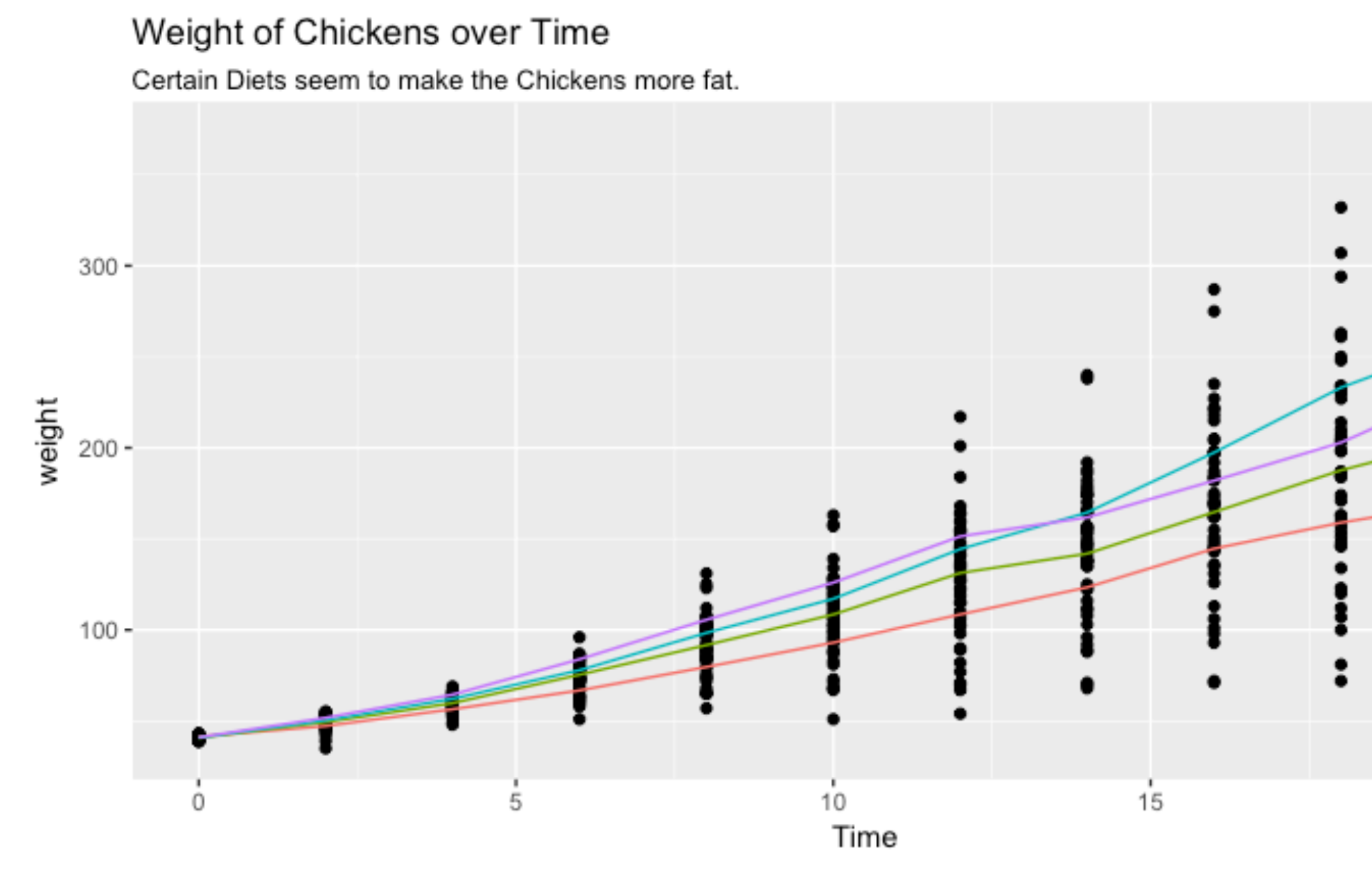

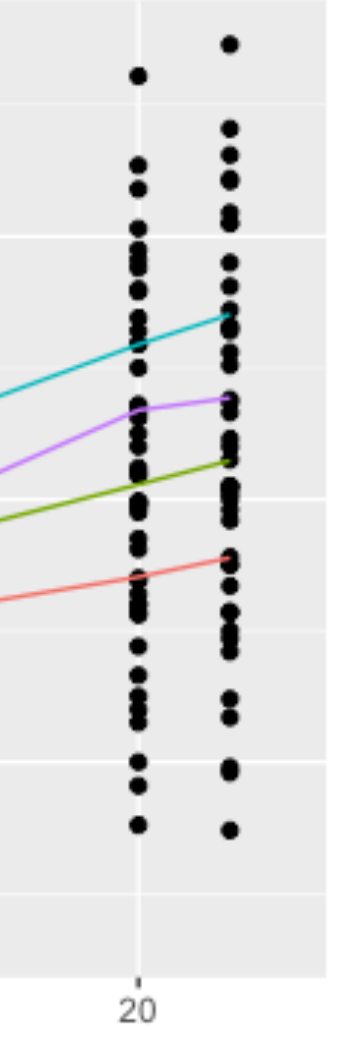

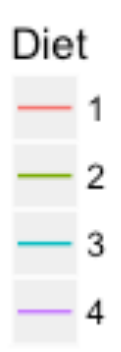

# Model 2: R-trick: Nested Regression

> chickweight %>% group\_by(Diet) %>% nest() %>% mutate(mod = data % $>$ % map( $\sim$  lm(weight  $\sim$  Time, data=.)))

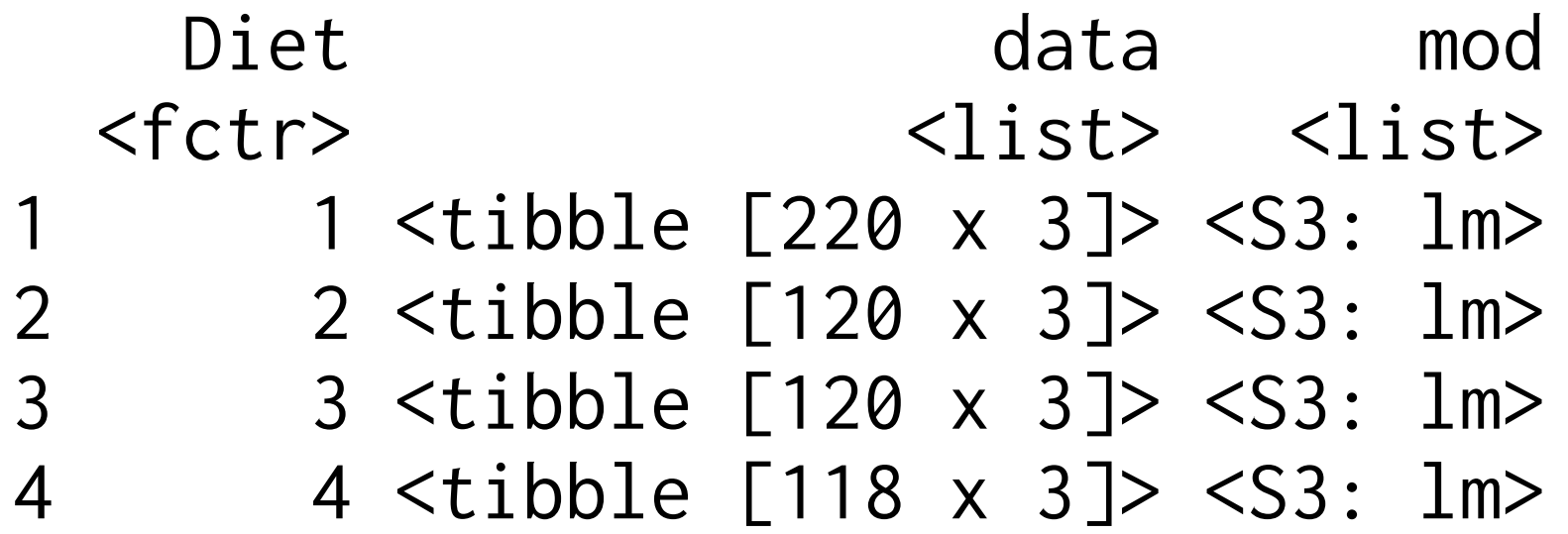

# Better, but this is still **wrong**.

In Machine Learning if feels like we can pour data into a predefined model but it doesn't feel like we can define the model much.

We're usually constrained to perhaps feature engineering and hyperparam tuning (which granted, is good enough for lots of problems).

In Machine Learning if feels like we can pour data into a predefined model but it doesn't feel like we can define the model much.

We're usually constrained to perhaps feature engineering and hyperparam tuning (which granted, is good enough for lots of problems).

Popular ML libraries don't offer a real DSL for models.

I wrote what I want on a piece of paper:

$$
w = \int_{0}^{1} \int_{0}^{\frac{1}{15}} \frac{1}{15} \cdot \frac{1}{15}
$$
  
where  $w = \int_{0}^{1} \frac{1}{15} \cdot \frac{1}{15} \cdot \frac{1}{15}$ 

# I want to basically try this, in a few lines of code.

```
mod \leftarrow map2stan(
 alist(
     weight \sim dnorm(mu, sigma),
      mu <- intercept + slope[Diet]*Time,
     slope[Dict] ~\sim dnorm(0, 2),
     intercept ~ ~ dnorm(0, 2),sigma \sim dunif(0, 10)
), data = mLdf, warmup = 500)
```
# Model 3: Domain Model **rethinking**

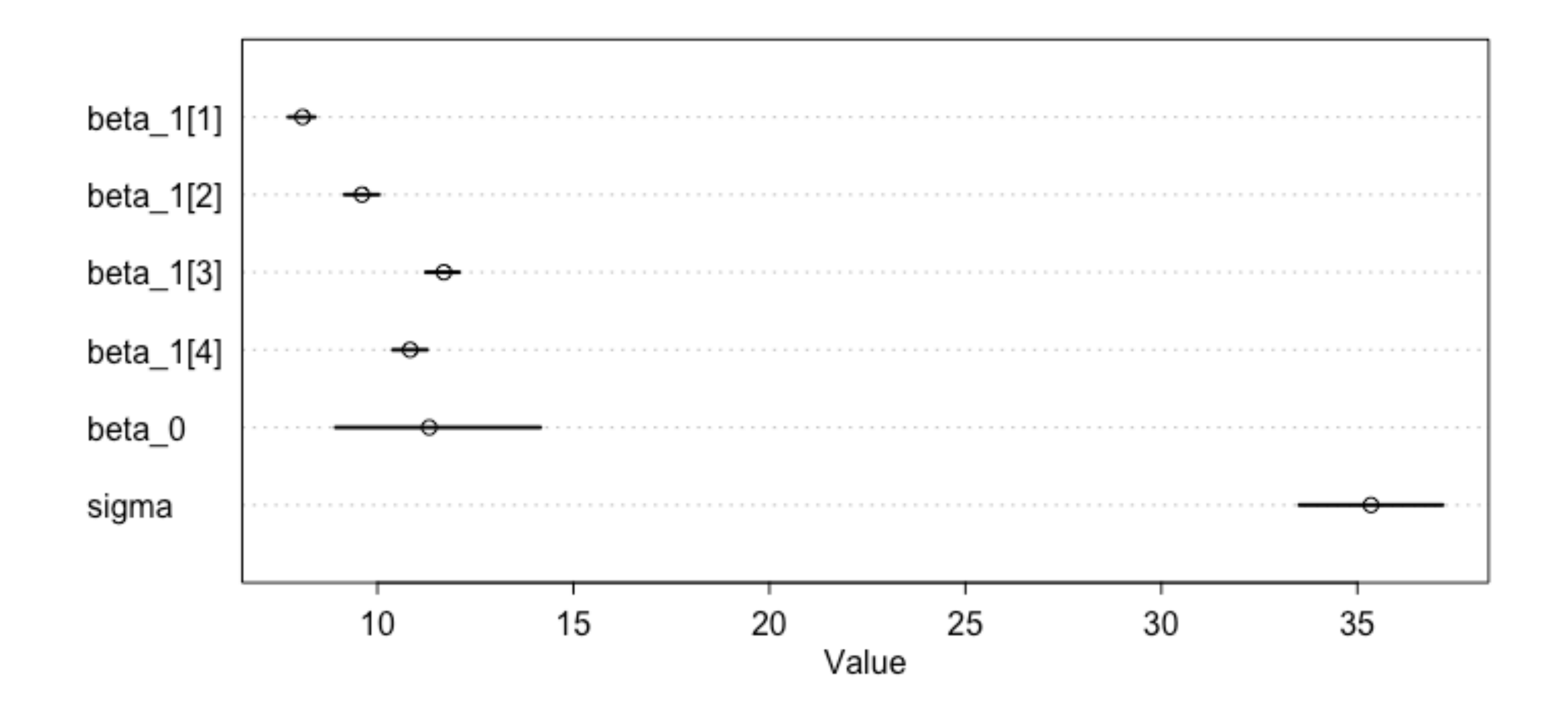

![](_page_133_Figure_0.jpeg)

![](_page_133_Figure_2.jpeg)

![](_page_133_Picture_20.jpeg)

# Model 3: Domain Model **rethinking**

$$
w = \frac{1}{100} \int_{0}^{1} \frac{1}{100} \text{w is intercept}
$$
\n
$$
w = \frac{1}{100} + \frac{1}{100} + \frac{1}{100}
$$
\nSince for all circles

\n
$$
E = \alpha_0 + \alpha_1 t + \alpha_2 t + \alpha_3 t + \alpha_4 t + \alpha_5
$$

![](_page_134_Picture_3.jpeg)

```
mod < - map2stan(
 alist(
    weight \sim dnorm(mu, sigma),
    mu \le beta_0 + beta_1[Diet]*Time,
    beta_0 \sim dnorm(0, 2).
    beta_1[Diet] \sim dom(0, 2),
    sigma \le - alpha_0 + alpha_1[Diet]*Time,
    alpha-0 \sim dunif(0, 10),
    alpha_1[Diet] \sim dunif(0, 10)
), data = mLdf, warmup = 500)
```
# Model 3: Domain Model **rethinking**

![](_page_136_Figure_1.jpeg)

# Freedom

There's something very precious happening here. Instead of modelling in the feature space we can also keep models simple by modelling in the model space. All sorts of features are automatically generated by this DSL that make creative modelling rather convenient.

The model I've just defined can assign (un)certainty to each prediction. And since it is generative I could also input the weight of the chicken and infer the diet!

Freedom

# It's great to be able to model the model generatively.

![](_page_138_Picture_2.jpeg)

# Freedom

![](_page_139_Figure_1.jpeg)

Fig. 1 The two-level belief-network representation of the current QMR-DT KB. The disease nodes are labeled  $d_1, ..., d_n$  and the finding nodes are labeled  $f_1, ..., f_m$ . The probabilistic dependencies between diseases and findings are specified with directed arcs between nodes, where an arc points in the causal direction that we assume; that is, we assume that diseases cause findings.

It's great to be able to model the model instead of pooring the data into a standardized cast-mold.

If this fancies your interest, there's a cool book being written by Bishop, preview [here.](http://www.mbmlbook.com)

Python tools like **pomegrenate**, **pymc3** and **edward** may be a nice place to invest some knowledge in if these sorts of models sound like things you'd like to play with.

# Conclusion Time

![](_page_141_Picture_2.jpeg)

# Conclusion

We saw how;

- feature engineering can still save the day
- it makes sense to come up with systems instead merely applying algorithms
- simple algorithms can have properties that complex algorithms are missing out on
- we could care about more than just "error in test set" if we want to provide a service

# Conclusion

Simple models can actually be rather advanced/smart, complex models can be rather inarticulate/dumb.

Unfortuntely there seems to be a fear of missing out and I see people looking for excuses to use **DeepModels[tm]**. This might be a dangerous pursuit.

There are some problems that require deep learning/ forest methods. Most problems should be tackled with simpler models first though. Let's celebrate this!
## Thanks for letting me speak!

Simple models are easier to;

- understand
- explain
- debug
- maintain
- adapt

## Let's use 'em to solve some problems. Questions?

Vincent D. Warmerdam - [@fishnets88] - GoDataDriven - koaning.io 145